# voltar.com **KOSTRZEWA**<sup>®</sup>

voltar.

voltar.com.ua

voltar.com.ua

com.ua

orn.ua

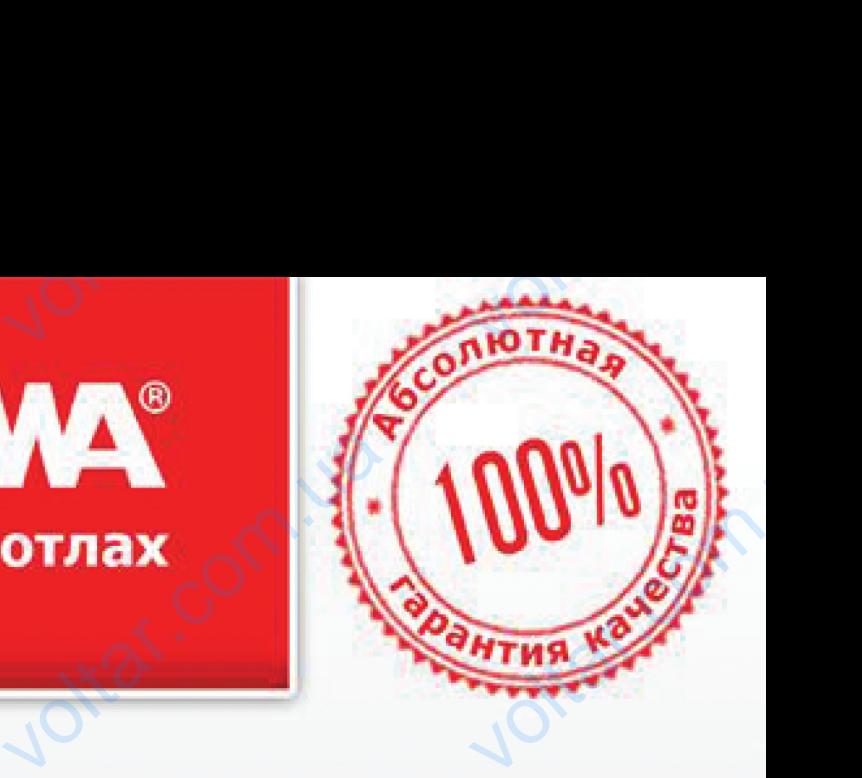

ottar.com

# Ostrzewa Pellets Fuzzy Log voltar.com

voltar.

voltar.

voltar. veltar.com.ua voltar.com

#### **Уважаемый пользователь оборудования предприятия KOSTRZEWA !**

 $v_0$ 

Пользуясь случаем, хотим поблагодарить Вас за то, что Вы выбрали наше оборудование. Вы выбрали продукт высокого качества, известный и признанный во всей Польше и России. **Уважая**<br> **обору,**<br> **KOSTR**<br>
Пользуясь<br>
за то, чт<br>
Вы выбра<br>
известный<br>
России. и пользователь<br>
ния предприятия<br>
(А! см. хотим поблагодарить Вас при<br>
выбрали наше оборудование. (от<br>
родукт высокого качества,<br>
мзнанный во всей Польше и О

Предприятие KOSTRZEWA было основано в 1978 году. С начала своей деятельности оно<br>производило котлы, стапливаемые котлы, отапливаемые биотопливом и другими видами твердого<br>топлива. Уже 30 лет предприятие топлива. Уже<br>совершенствует и модернизирует свое оборудование, с целью первенствовать среди других производителей котлов на твердом топливе в России и Польше. На предприятии создан отдел по стимулированию и проектированию новых технологий, основной задачей которого является совершенствование оборудования и внедрение новых технологий. Сотрудничая с фирмами, которые будут профессионально представлять наше производственное предприятие, мы хотим удовлетворить желания каждого клиента. MOTOUTHER CONTOURS<br>
CONTOURING<br>
COBeptue COBeptue COBeptue<br>
COBeptue COBeptue COBeptue<br>
CO374H проектиро<br>
задачей ки<br>
СОБОРУДОВЕ СОТРУДНИ и модернизирует свое предприятие и модернизирует свое предприятие и модернизирует свое предприятие 3.<br>Целью первенствовать среди 3.<br>Дителей котлов на твердом 4.<br>И и Польше. На предприятии по стимулированию и 5.<br>новых техн

Нам очень важно Ваше мнение о нас и о деятельности наших партнеров. С целью постоянного повышения качества нашей продукции, ждем Ваших замечаний о нашем оборудовании и о работе наших партнеров. удовлеть Examina Rangolo Minemia.<br>
Ho Bame Mhehine o Hac и о По<br>
за ваших партнеров. С целью за<br>
и Ваших замечаний о нашей об<br>
работе наших партнеров.

otrat.com.ua

Joltar.com.ua

Com.ua

dr. Com.ua

#### **Уважаемые пользователи котла,**

 $v_0$ 

Перед подключением и эксплуатированием котла Pellets Fuzzy Logic сначала проверьте, соответствуют ли параметры котла данным, указанным в таблице (тяга дымохода, сечение дымохода), также приспособлено ли оборудование к отапливаемой поверхности (отопительная потребность здания). раключением и эксплуатированием к проверьте, соответствуют ли парамохода, сечения в таблице (тяга дымохода, сечения и оборудование к отап.<br>Плена ли оборудование к отап.<br>льная потребность здания).<br>ВНЫЕ требования к vellets Fuzzy Logic<br>
I котла данным,<br>|ымохода), также<br>|ой поверхности<br>|езопасной

 $\tau_{\rm O}$ 

otraf.com

Joirar.com

#### **Основные требования к безопасной эксплуатации котла !!!**

1. Перед эксплуатацией котла необходимо прочитать данную инструкцию по использованию (паспорт на котел).

2. Перед эксплуатацией котла необходимо проверить, соответствует ли подключение к системе ЦО и трубе дымохода, указаниям производителя. , эксплуатацией котла необходимо пр<br>лючение к системе ЦО и трубе<br>ителя.<br>рывать дверцы во время работы котла<br>емя работы котла, крышка топливный<br>акрыта на защелки.<br>ательно допускать, чтобы топливный<br>ей безопасности и безопа ъ, соответствует<br>ода, указаниям<br>ера должна быть<br>р остался совсем<br>ия котла просим<br>ЗАПИСАТЬ ВСЕ<br>г гарантийный

3. Не открывать дверцы во время работы котла.

virat.

4. Во время работы котла, крышка топливного бункерa должнa быть плотно закрытa на защелки.

5. Нежелательно допускать, чтобы топливный бункер остался совсем пустым.

Для Вашей безопасности и безопасного использования котла просим выслать нам ПРАВИЛЬНО ЗАПОЛНЕННЫЙ (ЗАПИСАТЬ ВСЕ НЕОБХОДИМЫЕ ДАННЫЕ И ПЕЧАТИ) ПОСЛЕДНИЙ ГАРАНТИЙНЫЙ ЛИСТ.

Получив отправленный Вами гарантийный лист, мы сможем зарегистрировать Вас в нашей базе данных пользователей котлов Pellets Fuzzy Logic и обеспечить быстрое и добросовестное обслуживание. Ottat.com

otiat.com.ua

lottar.com.ua

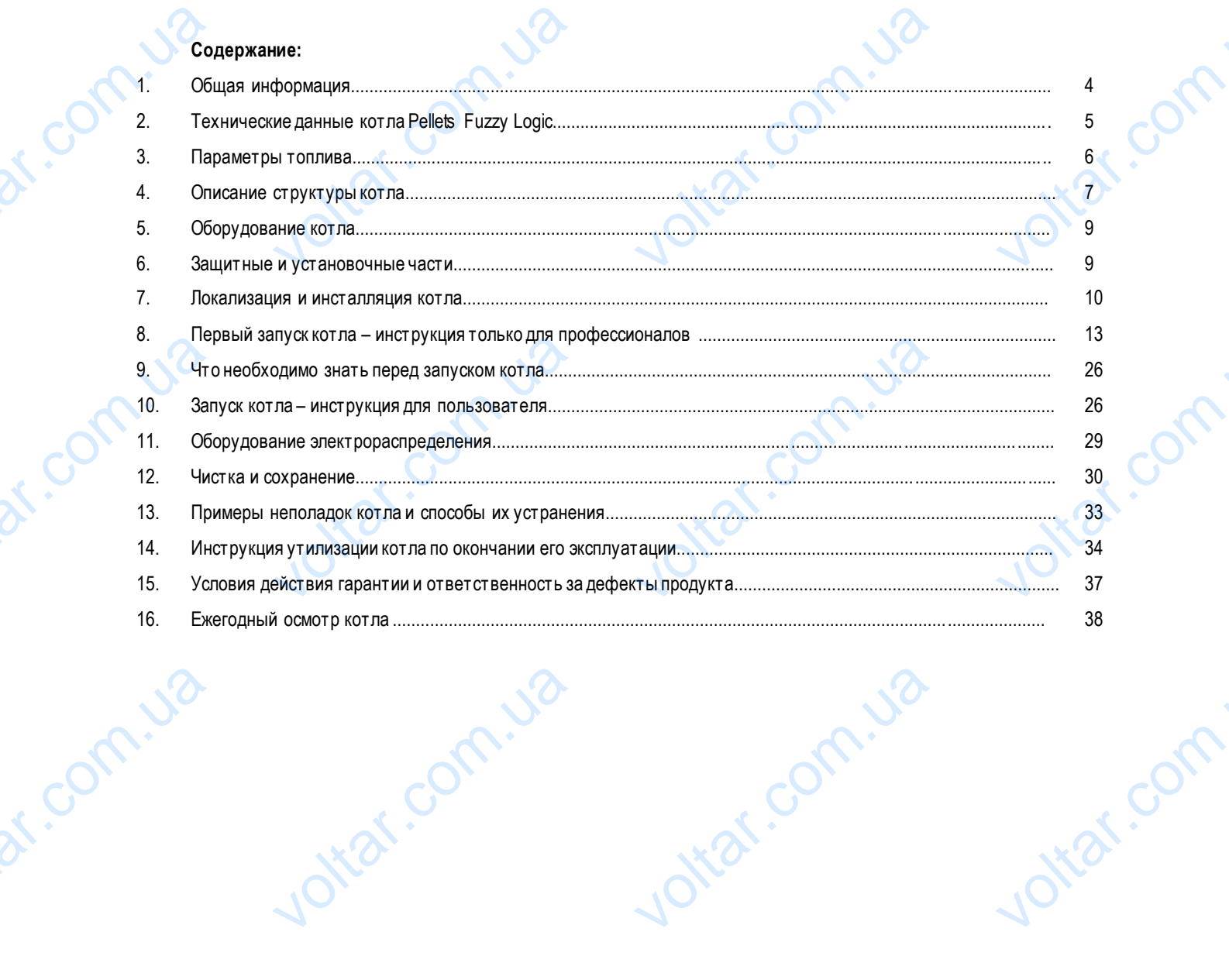

70.

 $70,$ 

Joinar.com

Joinar.com

Jointai.com

70.

dr. Com. Ja

dr. Com. Ja

Jottat.com.ua

Jottat.com.ua

Jotar: com.i.va

#### **1. Общая информация**

#### **1.1. Преимущества и использование котла**

 $v_0$ 

Автоматизированный котел PELLETS FUZZY LOGIC может отапливаться на твердом топливе, гранулами из опилок (pellets), зерном, мелким углем и дровами. Им могут отапливаться разного размера дома, центры отдыха, школы, мастерские, учреждения и др.  $\begin{array}{c} \begin{array}{c} \text{1.1}\end{array} \end{array}$ **мущества и использов**<br>ный котел PELLETS FUZZY LOGIC мо:<br>итлем и дровами. Им могут отаплив<br>**МУЩества котла** EXPRESS TO THE RESPONSE TO THE PASSIVE CONTRACT OF THE PASSIVE CONTRACT OF THE RESPONSE TO THE PASSIVE CONTRACT OF THE RESPONSE OF THE RESPONSE OF THE RESPONSE OF THE RESPONSE OF THE RESPONSE OF THE RESPONSE OF THE RESPONS VOLTAR VALLEY AND MANUSCRIPT

 $v_0$ 

 $\tau_{\rm O}$ 

idt.co

otraf.com

#### **1.2. Преимущества котла**

Современная конструкция стального теплообменника позволяет достичь свыше 90 % коэффициента полезности; Возможность использования пяти видов топлива;

Автоматическая система сжигания топлива – гранулы из опилок (pellets);

Автоматическая система сжигания топлива – мелкий уголь;

Автоматическая система сжигания топлива – зерно;

Автоматическое сжигание топлива – дрова (без автоматической подачи данного топлива в горелку)

Автоматическая работа котла регулируется датчиком внешней температуры (воздуха) и регулятором комнатной температуры;

С целью усовершенствования качества сгорания, в Pellets Fuzzy Logic были вмонтированы вентиляторы (турбины) (два для подачи воздуха и один для удаления выхлопных газов): вентилятор удаления (вытяжной) – устраняет неприятные запахи и пыль в котельной в процессе сгорания топлива, вентилятор вытягивает выхлопные газы в дымоход. Часть вентилятора,которая контактирует с выхлопными газами, изготовлена из кислостойкой стали; **VAA** ическая система сжигания топлива - грическая система сжигания топлива - м<br>ическая система сжигания топлива - м<br>ическая система сжигания топлива - зе<br>ическая работа котла регулируется д<br>ическая работа котла регулируется д<br> из опилок (pellets);<br>
иатической подачи данного топлива в ги<br>
м внешней температуры (воздуха) и р<br>
Pellets Fuzzy Logic были вмонтированы<br>
лопных газов): вентилятор удаления<br>
с выхлопными газами, изготовлена из к<br>
идеть, к )<br>пяторы (турбины)<br>пяторы (турбины)<br>кной) – устраняет<br>ыхлопные газы в<br>ойкой стали;<br>ламя. чтобы не

В дверцах встроен глазок: через стекло можно увидеть, как во время работы котла горит пламя, чтобы не открывать дверцы.

Измерение температуры топлива – этафункция позволяет контролировать работу котла и его оборудования. Также информирует,когда нужно почистить теплообменник котла;

Два режима работы:

- Летний в летний сезон нагревается только вода для бытового использования;
- Атмосферный (погодный) котел работает при использовании датчика внешней температуры (воздуха) и регулятора температуры обогреваемых помещений (которые являются частью стандартного оборудования котла); ей температуры<br>тью стандартного<br>ет необходимую<br>личества воздуха<br>сам отрегулирует

Моделирование мощности горелки котла методом FUZZY LOGIC – Котел автоматически регулирует необходимую мощность в зависимости от потребности тепла для здания – от 10 % до 100 % мощности котла.

Лямбда зонд – равномерное регулирование оборотов вентиляторов подачи воздуха (подачей количества воздуха управляет лямбда зонд, а не сам пользователь). Достаточно нажать кнопку START, и котел сам отрегулирует необходимое количество воздуха. Ar. Com.uan ирует, когда нужно почистить теплооб<br>има работы:<br>Летний – в летний сезон нагревается<br>Атмосферный (погодный) – котел<br>(воздуха) и регулятора температур<br>оборудования котла);<br>ование мощности горелки котла мето<br>ть в зависимост котла;<br>овода для бытового использования;<br>тает при использовании датчика<br>овваемых помещений (которые являют<br>JZZY LOGIC – Котел автоматически ре<br>дания – от 10 % до 100 % мощности ко<br>в вентиляторов подачи воздуха (пода<br>Доста

Ограничитель температуры: в котел инсталлирован независимый от автоматики ограничитель температуры, который действует при температуре выше 95 ºC. В котле также происходит постоянное измерение температуры механизма подачи; уровень температуры, включения системы безопасности при перегреве механизма подачи, регулируется;

Автоматическое управление клапаном смешения воды (сервоприводом); измерение и регулирование температуры возвращающейся воды в котел. **voltare** уется;<br>ическое управление клапаном сми<br>атуры возвращающейся воды в котел.<br>ость нагревать бойлер г.в.с. («горячая<br>правления с подсветкой делает управл<br>польском, английском , немецком и ру<br>неский или электронный датчик коли воды (сервоприводом); измерение<br>бытовая);<br>отлом простыми приятным.<br>языках..<br>плива в топливном резервуаре (опция)<br>зах;

Возможность нагревать бойлер г.в.с. («горячая вода» бытовая);

Экран управления с подсветкой делает управление котлом простыми приятным.

Меню на польском, английском , немецком и русском языках..

Механический или электронный датчик количества топлива в топливномрезервуаре (опция);

Механическая подача топлива;

#### Экономная эксплуатация;

Низкое содержание вредных веществ в выхлопных газах;

Высокий коэффициент полезного действия котла;

otrar.com

Возможность подключения универсальных модулей, каждый из которых может управлять пятью контурами отопления с отдельными регуляторами температуры помещений;

Универсальность монтажа – топливный резервуар с левой или правой стороны (необходимо указать при заказе) dr. com.ua

**Ntar.com** 

 $v_0$ 

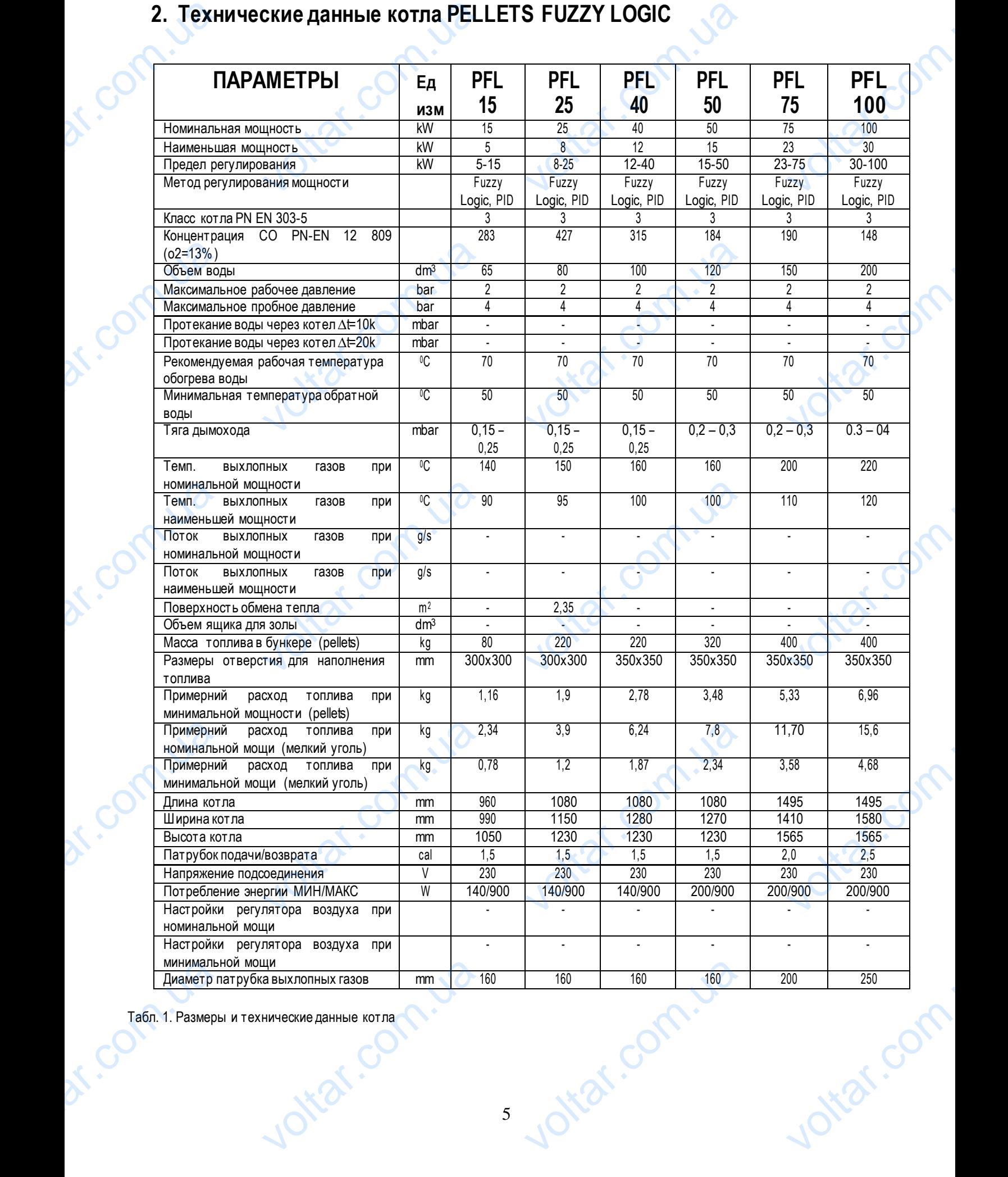

 $v_0$ 

 $\tau_{\rm O}$ 

Табл. 1. Размеры и технические данные котла

#### **3. Параметры топлива**

 $v_0$ 

#### **Дрова**

С целью достичь номинальной мощности, нужно использовать дрова, влажность которых не выше 20 % (лучше всего, дрова, сушеные 18 месяцев под крышей). Дрова больших габаритов (порубленные на большие части) продлевают время топки до 8 часов. **Voltage Strategy Community Community Community Community Community Community Community Community Community Community Community Community Community Community Community Community Community Community Community Community Com VOLTABLE SPORTS AND ACTES**<br>- номинальной мощности, нужно исп<br>- 18 месяцев под крышей). Дрова боль<br>- 2011 ГОДА (Dellets) ИЗГОТ THE APOBA, BJAKHOCTL KOTOPLIX HE BLAGAPITOB (ПОРУОЛЕННЫЕ НА бОЛЬШИЕ ЧА **Example 30 Applement Space Comment Space Comment Space Comment Space Comment Space Comment Space Comment Space Comment Space Comment Space Comment Space Comment Space Comment Space Comment Space Comment Space Comment Spac** 

#### **Гранулы из опилок (pellets) изготовлены согласно DIN 51731**

- гранулирование 5-8 mm
- рекомендуемая энергетическая ценность 17500 19500 kJ /kg<br>- количество золы EXECUTE:
- количество золы
- 
- удельный вес (плотность) 1,0 1,4 kg/dm<sup>3</sup>

# **Мелкий уголь** — рекомен<sub>и</sub><br>- количест<br>- влажност<br>- удельны<br>- гранулир<br>- гранулир<br>- рекомени

- гранулирование 5 25 mm
- рекомендуемая энергетическая ценность  $> 23000$  kJ/kg > 23000 kJ/kg
- 
- 

dr. com.ua

Com.ua

- влажность max. 12 %
- $-$  объем выделяющихся в воздух веществ 28 40 %<br>- температура деформации золы на горячем угле 28 28 1150 °С - температура деформации золы на горячем угле

tar.com.u

ottat.com.ua

- низкая агломерация
- невысокий жар

- влажность max. 12 % 17500 - 19500 kJ /kg<br>max. 1,5 %<br>max. 12 %<br>1,0 - 1,4 kg/dm<sup>3</sup><br>5 - 25 mm<br>23000 kJ/kg

tar.com.ua

Jitar.com.ua

 $v_0$ 

 $\tau_{\rm O}$ 

otrar.com

Jitar.com

lottar.com

 $-$  количество золы max. 12 % and  $\frac{12}{12}$  max. 12 % max. 12 %

### **Влажность зерна– овса, пшеницы срожью,фруктовыхкосточек до 12 %** Voltaire de la maissance de la maissance de la maissance de la maissance de la maissance de la maissance de la maissance de la maissance de la maissance de la maissance de la maissance de la maissance de la maissance de la WE DREAM SECTION OF THE REAL PROPERTY AND THE REAL PROPERTY AND REAL PROPERTY AND REAL PROPERTY AND REAL PROPERTY AND REAL PROPERTY AND REAL PROPERTY AND REAL PROPERTY AND REAL PROPERTY AND REAL PROPERTY AND REAL PROPERTY **voltar.com**

#### **4. Описание структуры котла**

 $v_0$ 

**СТРУКТУРА КОТЛА PELLETS FUZZY LOGIC:**

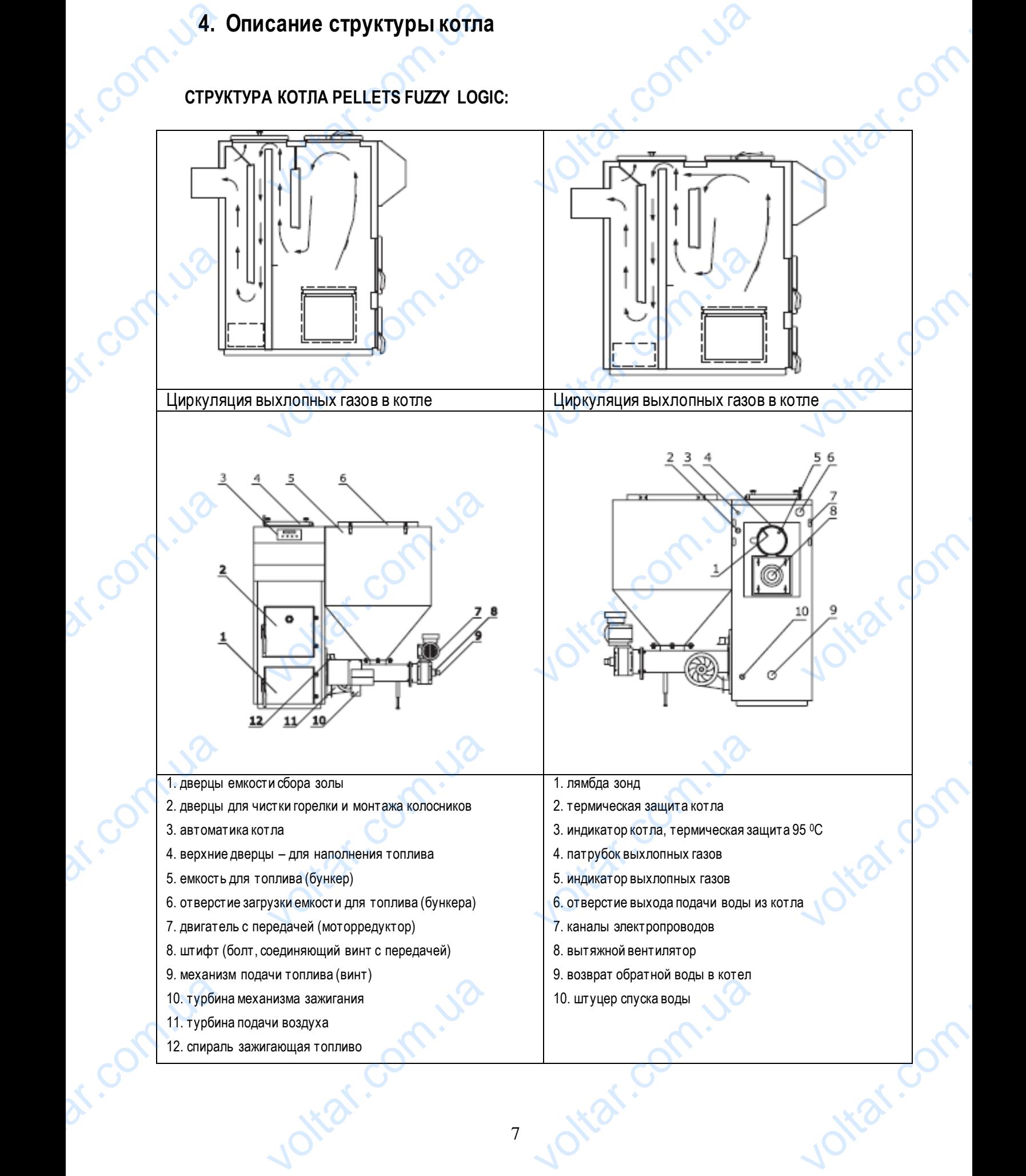

 $v_0$ 

 $\tau_{\rm O}$ 

strat.

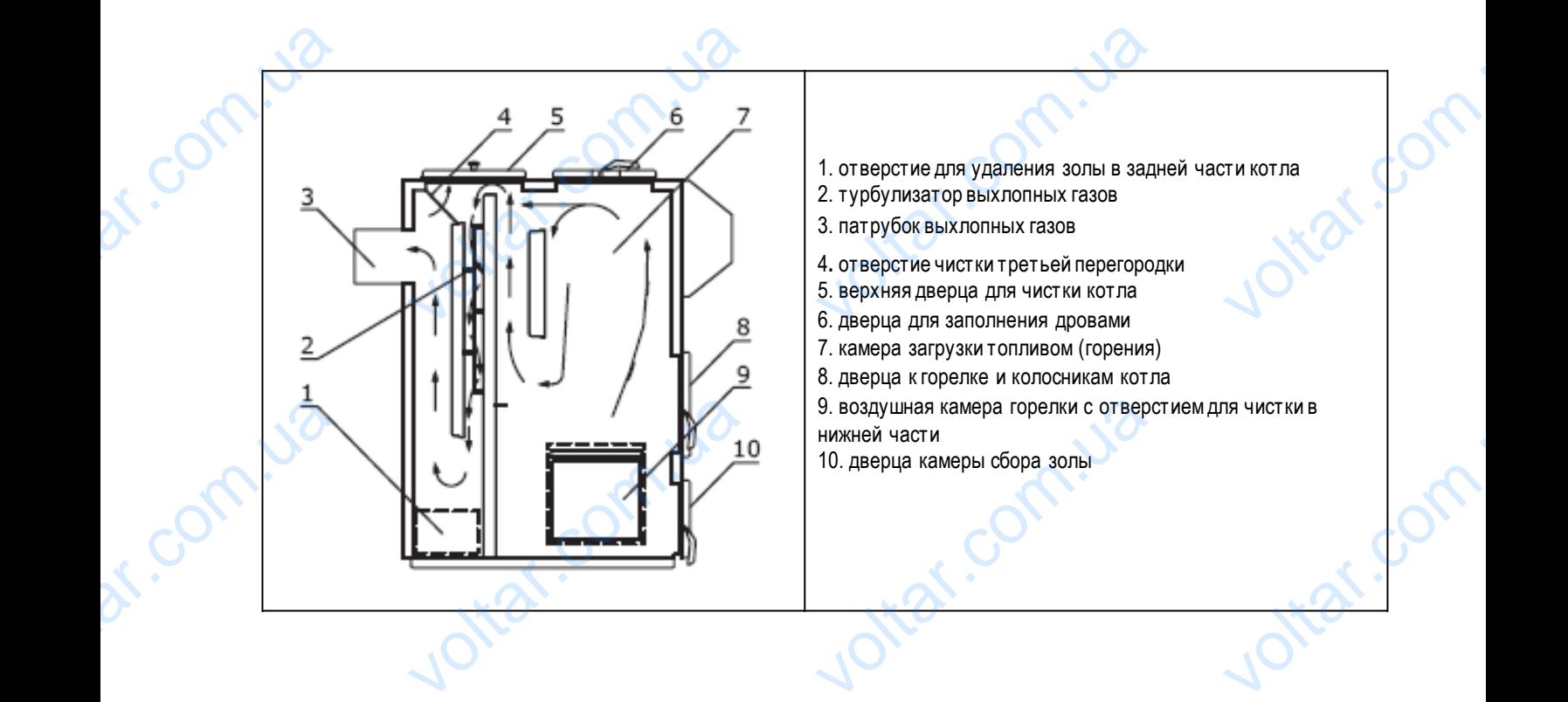

 $v_0$ 

 $\tau_{\rm O}$ 

Ital.com

 $v_0$ 

dr. com.ua

dr. ur. ur.

dr. Com.ua

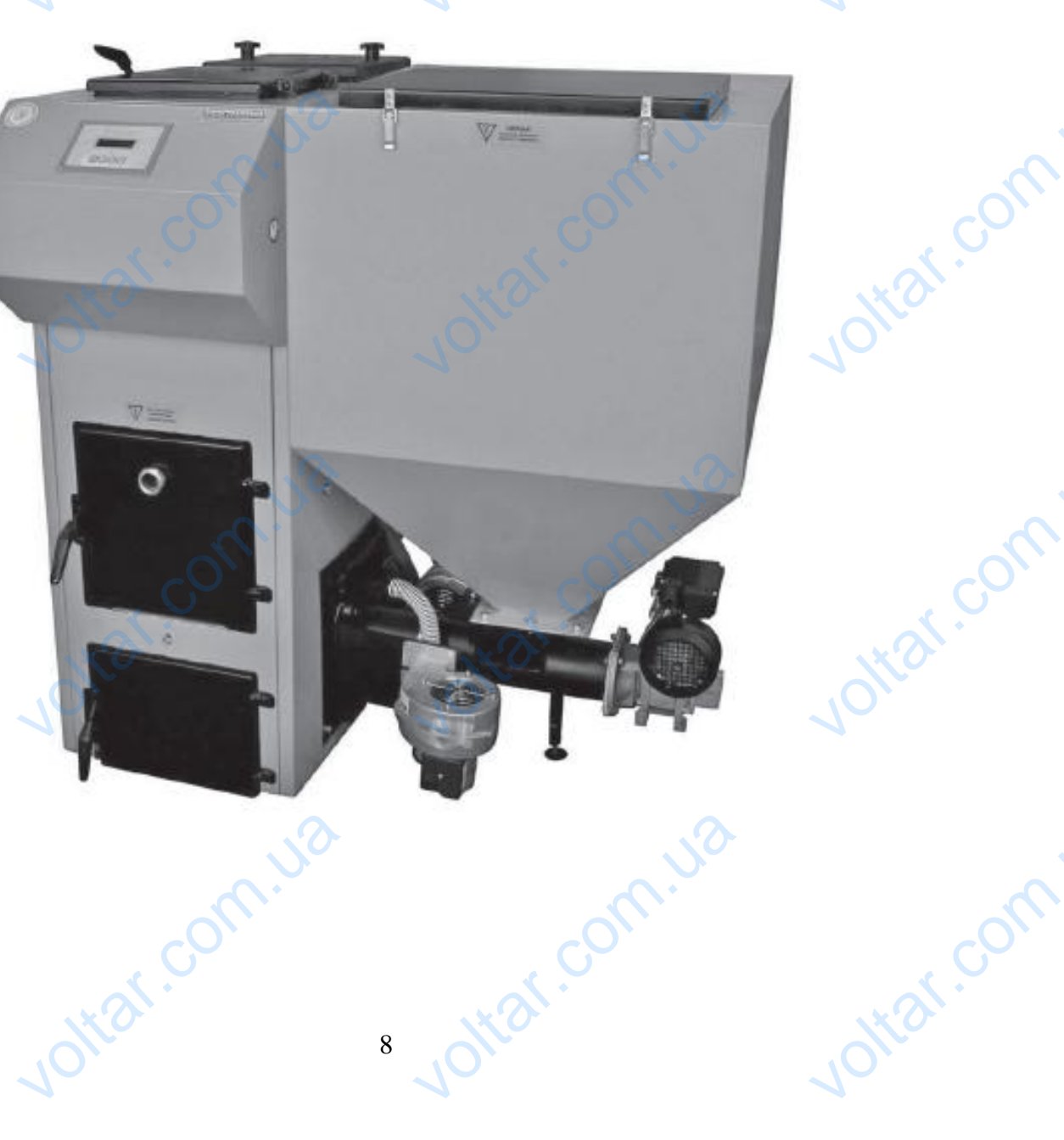

#### **5. Оборудование котла:**

 $v_0$ 

#### **Стандартное:**

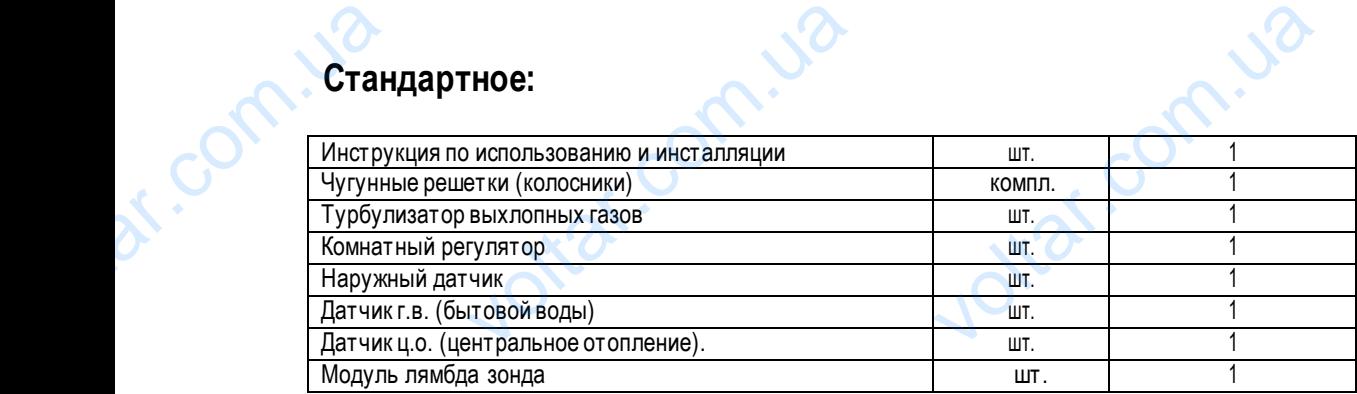

 $v_0$ 

 $\tau_{\rm O}$ 

Joitat.com

ottar.com

#### **Дополнительное:**

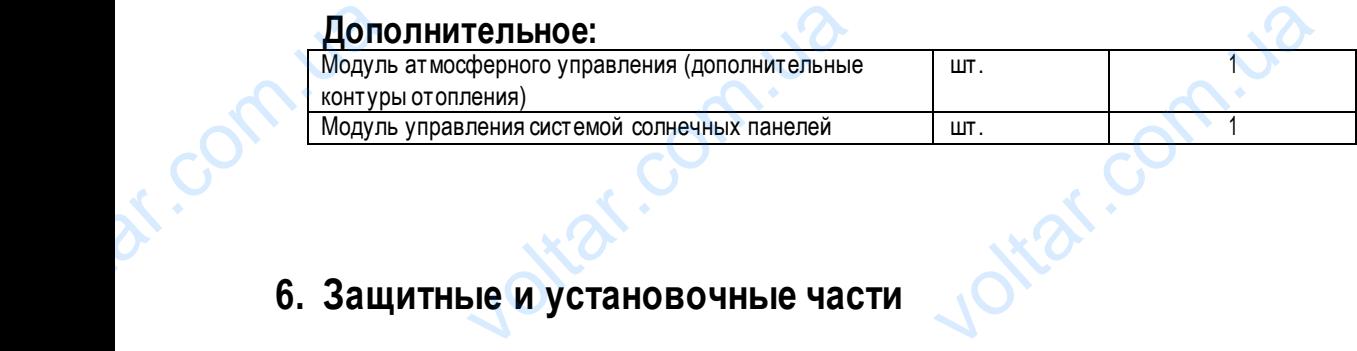

#### **6. Защитные и установочные части**

#### **Автоматика котла позволяет уста но ви ть :**

- температуру котла
- температуру в системе отопления, относительно температуры снаружи
- температуру горячей воды (бытовой)
- температуру помещения
- температуру поступающей обратно из системы отопления воды (функция,защищающая теплообменник котла)
- время нагрева механизма зажигания (в зависимости от вида топлива)
- режим работы механизма подачи топлива и трех вентиляторов
- ручное управление подачи топлива и вентиляторов
- модуляцию мощности горелки (Fuzzy Logic)
- дозирование подачи воздуха (модуль лямбда зонда)

К автоматике можно присоединить модули Unicontrol Mix, каждый из них регулирует пять контуров отопления или регуляторы комнатной температуры. Дополнительный модуль отопительных контуров (регулируется клапанами смешения). Солнечный модуль, управляет солнечными коллекторами. - температу<br>- температу<br>- температу<br>- температу<br>- время нагр<br>- режим раб<br>- ручное упр<br>- модуляцик<br>- дозирован Кавтоматт<br>регуляторы<br>Солнечный стеме отопления, относительно темпе<br>чей воды (бытовой)<br>ещения<br>гупающей обратно из системы отоплен<br>ханизма зажигания (в зависимости от<br>ханизма подачи топлива и трех венти.<br>ме подачи топлива и вентиляторов<br>ости горелки (Fuz и снаружи<br>b (функция, защищающая теплообмен<br>оплива)<br>в<br>каждый из них регулирует пять котопительных контуров (регулируетс ла)<br>в отопления или<br>анами смешения).

> **Термодатчик** – в котле имеется механическая защита, которая защищает систему отопления от перегрева. Установлен предел в 95 <sup>0</sup>C, если температура переступает этот предел, то выключается механизм подачи, вентиляторы и включаются насосы ц.о. и г.в., находящиеся в системе отопления. ах домени на ключаются

**Программируемый регулятор температуры помещений (цикл 7 дней)** – котел управляется программируемым на всю неделю регулятором комнатной температуры, поэтому отопление регулируется автоматически. предел в 95<br>
насосы ц.о.<br>
Программи<br>
всю неделю<br>
Всю неделю<br>
Метод р<br>
Преимущес<br>
алгоритм Fu<br>- уменьшае сли температура переступает этот пр<br>находящиеся в системе отопления.<br>ий **регулятор температуры помещен**<br>этором комнатной температуры, поэтог<br>**|ИРОВАНИЯ Fuzzy logic:**<br>равления Fuzzy logic:<br>д топлива<br>д топлива го выключается механизм подачи, вен<br>икл 7 дней) – котел управляется пр<br>ление регулируется автоматически.<br>оритм "pid", используемый в других ус

#### **Метод регулирования Fuzzy logic:**

#### **Преимущества управления Fuzzy logiс:**

алгоритм Fuzzy Logic является более совершенным, нежели алгоритм "pid", используемый в других установках

- уменьшает расход топлива

- в большой степени уменьшает уровень появления грязи и сажи в котле
- стабилизирует рабочую температуру устраняет появление водяных паров в котле (точка росы)
- температура в камере сгорания высокая и стабильная,таким образом, уменьшается эмиссия монооксида угля

**Лямбда зонд –** напряжение генерируемое элементом передается регулятору Pellets Control, который регулирует смесь топлива и воздуха в котле. Этот модуль во время работы котла подбирает состав смеси, чтобы в разные режимы нагрузки котла, вида топлива и атмосферных условий обеспечить наилучшую работу оборудования и снизить эмиссию монооксида угля до минимума. **SANGAS SON TONING AS SON TONING A SON TONING A SON TONING A SON TONING A SUPPORT AND MANUTER AS CONTINUES.** mapa de repanhama de substantino de la composition de la correction de la correction de la correction de la correction de la correction de la correction de la correction de la correction de la correction de la correction ca peryлятору Pellets Control, который радбирает состав смеси, чтобы в разницую работу оборудования и снизить эне состав смеси, чтобы в разницую работу оборудования и снизить эне состав с постоянно во время цикла работы к tar.c

Надлежащим образом отрегулированная смесь топлива/воздуха позволяет снизить расход топлива на 20 %. Автоматическое наблюдение и регулирование смеси происходит постоянно во время цикла работы котла.

9

**Защитные болты в начале механизма подачи** – они находятся в начале шнека подачи. Когда шнек подачи блокируется, защитные болты обрываются и защищают двигатель от перегрева. После обрывания болтов нужно почистить колено подачи, поменять болты и снова запустить котел.

**Автоматический термический датчик двигателя** – вмонтирован в корпус двигателя и защищает двигатель от перегрева. В тех случаях, когда нагрузка на двигатель постепенно возрастает и он нагревается, но этого не хватает, чтобы оборвались защитные болты, срабатывает автоматический термический датчик двигателя, и двигатель выключается. Чтобы вновь запустить двигатель, нужно нажать кнопку ENTER. MONACTATE тодачи, поменять болты и снова запус<br>**термический датчик двигателя**<br>случаях, когда нагрузка на двигате<br>псь защитные болты, срабатывает<br>бы вновь запустить двигатель, нужно н<br>ры, находящийся на корпусе шнека<br>ого хода пламен тел.<br>-<br>итирован в корпус двигателя и з<br>тепенно возрастает и он нагревает<br>-<br>матический термический датчик ди<br>кнопку ENTER.<br>-<br>чтобы удалить жар изсистемы подачи Net de versaraer,<br>voltar de versaraer,<br>voltar de versaraer,<br>de versaraer,<br>voltar de versaraer,<br>voltar de versaraer,<br>voltar de versaraer,<br>voltar de versaraer,<br>voltar de versaraer,<br>voltar de versaraer,

 $v_0$ 

 $\tau_{\rm O}$ 

#### **Датчик температуры, находящийся на корпусе шнека подачи** -

 $v_0$ 

В случае обратного хода пламени в систему подачи, датчик дает сигнал мозгам котла, которые в свою очередь выключают турбину подачи воздуха и включают шнек подачи, чтобы удалить жар из системы подачи. Эта защита действует только в том случае, если котел подключен к электросети.

**Датчик количества топлива** – установлен в бункере и подает сигнал, когда котел начинает расходовать резервное топливо (дополнительное оборудование).

**Датчик температуры выхлопных газов** – вмонтирован в патрубок выхлопных газов и измеряет температуру выхлопных газов. Если эта температура выше, чем 230 градусов, рекомендуется почистить теплообменную поверхность котла.

**Водяные насосы (ц.о. и г.в.)** - (системы отопления и бытовой воды) действуют по определенному алгоритму так, чтобы оптимально использовать тепло выделяемое котлом.

**Управление клапаном смешения** – это часть ц.о., с помощью которой устанавливается температура системы отопления, оставляя постоянную температуру котла. Температура вычисляется по кривой отопления, внешней температуре и температуре помещения. Датчик тем<br>газов. Если<br>Водяные н<br>оптимально<br>Управлении<br>оставляя п<br>температур илература выше, чем 230 градусов, ремература выше, чем 230 градусов, ремература выше, чем 230 градусов, ремература выделяемое котлом.<br>30 вать тепло выделяемое котлом.<br>**аном смешения** – это часть ц.о., с пную температуру трубок выхлопных газов и измеряет т<br>уется почистить теплообменную повер<br>ой воды) действуют по определенном<br>ю которой устанавливается температ<br>числяется по кривой отопления, в NTYPY BUXJONHUX<br>KOTJA.<br>WITMY TAK, 4TOČU<br>CTEMU OTONJEHUA,<br>i TEMNEPATYPE V

#### **7. Локализация и инсталляция котла**

#### **7.1.Требования, нормы и советы**

Помещения для котла должны соответствовать правовым строительным нормам Вашей страны, регулирующим инсталляцию котла. Котлы на твердом топливе должны быть установлены в определенном отдельном помещении, а топливо должно находится в других помещениях, находящихся недалеко от котла, или в тех самых помещениях, где находится котел, однако не ближе, чем 400 мм от котла. voltar.com.ua ация и инсталляция ко<br>ния, нормы и советы<br>пла должны соответствовать правов<br>твердом топливе должны быть устак<br>х помещениях, находящихся недалекс<br>мм от котла. **DEATER AND ACTES AND ACT ANNOUNT ENTIRE A SUBSEX CONSUMED AND ACT AND ACT AND ACT AND ACT AND ACT AND ACT ACT ACT AND ACTS ON ACT ACT ACTS ON ACT ACTS ON ACTS ON ACTS ON ACTS ON ACTS ON ACTS ON ACTS ON ACTS ON ACTS ON AC** цим инсталляцию

#### **7.1.1. Рекомендуемые размеры котельной:**

- Высота котельной должна быть не ниже, чем двойная высота котла, но не меньше 2,5 м;
- Минимальное расстояние между стеной и боком котла 100 мм;
- Минимальное расстояние между стеной и бункером 600 мм;
- Минимальное расстояние между торцевой частью и стеной 300 мм;

- Минимальное расстояние от передней стороны котла – 400 мм;

#### **7.1.2. Котел должен быть установлен на негорючем основании**

- котел устанавливается на негорючем, изолирующем теплоту, основании, которое должно быть с каждой стороны котла на 20 мм больше, чем основание котла. сстояние между стеной и бункером – 60<br>сстояние между торцевой частью и сте<br>сстояние от передней стороны котла –<br>**-Л ДОЛЖЕН быть установле**<br>вается на негорючем, изолирующем те<br>и основание котла.<br>новлен в подвале, то необхо VOL MM;<br>
Heropiovem Ochobahuu<br>
Основании, которое должно быть с ка;<br>для котла основание, высота которого

- если котел установлен в подвале, то необходимо выложить для котла основание, высота которого будет не ниже 50 мм. Котел нужно ставить вертикально. - Минималы<br>- Минималы<br>- Минималы<br>- Котел уста<br>20 мм болы<br>- если коте.<br>Котел нужни тороны котла на котла на котла на котла на котла на котла на котла на котла на котла на котла на котолка на ко<br>не ниже 50 мм.

#### **7.1.3. Безопасное расстояние от легко воспламеняющихся предметов**

- При инсталляции и эксплуатации котла нужно придерживаться безопасного расстояния в 200 мм от легко воспламеняющихся предметов. ни и эксплуатации котла нужно<br>и предметов.<br>паменяющихся материалов группы С:<br>т.е. 400 мм.<br>ения неизвестна, то безопасное рассто<br>сения неизвестна, то безопасное рассто оживаться безопасного расстояния<br>ara, картон, древесина, синтетически<br>еобходимо также удвоить (т.е. 400 мм)

- Для легко воспламеняющихся материалов группы С3 (бумага, картон, древесина, синтетические изделия) расстояние является двойным, т.е. 400 мм. — При инс<br>воспламеня<br>- Для легкс<br>является дв<br>- Если степк<br>ottar.com

- Если степень горения неизвестна,то безопасное расстояние необходимо также удвоить (т.е. 400 мм).

#### **7.1.4. Вентиляция котельной**

- Вентиляция в котельной должна проходить через не закрываемое отверстие, мин. сечение которого 200 см2 и находящегося до 1,0 м от уровня пола.  $\begin{array}{r} \text{7.1.4.} \text{B}6 \ \text{P} \text{P} \text{P} \text{P}} \ \text{P} \text{P} \text{P}} \ \text{P} \text{P}} \ \text{P} \text{P}} \ \text{P}} \ \text{P}} \ \text{P}} \ \text{P}} \ \text{P}} \ \text{P}} \ \text{P}} \ \text{P}} \ \text{P}} \ \text{P}} \ \text{P}} \ \text{P}} \ \text{P}} \ \text{P}} \ \text{P}} \ \text{P}} \ \text{P}} \ \text{P}} \ \text{P}} \ \text{P}} \ \text{P}} \ \text{P}} \ \text{P$ **ЛЯЦИЯ КОТЕЛЬНОИ**<br>
тельной должна проходить через не за<br>
0 М от уровня пола.<br> **ОХОДЬ!**<br>
I определенным образом выбрасыв<br>
ммая тяга в котле зависит от:<br>
атур горячих выхлопных газов и холод<br>
оты дымохода; EXPRESSION AND THE REPORT OF SURVEY OF SURVEY OF SURVEY OF SURVEY OF SURVEY OF SURVEY OF SURVEY OF SURVEY OF SURVEY OF SURVEY OF SURVEY OF SURVEY OF SURVEY OF SURVEY OF SURVEY OF SURVEY OF SURVEY OF SURVEY OF SURVEY OF SUR

#### **7.1.5. Дымоходы**

Дымоходы должны определенным образом выбрасывать наружу выхлопные газы и притягивать воздух для сжигания топлива. Необходимая тяга в котле зависит от: EX AND CHANGES OF

 $v_0$ 

tar.com.u2

 $\tau_{\rm O}$ 

Jitar.com

- разницы температур горячих выхлопных газов и холодного воздуха;

 $v_0$ 

- подходящей высоты дымохода;

- сечение дымохода (≥ 100cm)

- качества дымохода (при возможности скользкая внутренняя поверхность) и плотности соединения;

Подходящая высота дымохода – это разница высшей топки и высоты выходного отверстия дымохода. Подходящая высота индивидуальных дымоходов не меньше 4 м, а общих дымоходов, когда используется твердое или жидкое топливо – 5 м. Разница высоты между двумя топками не может превышать 6,5 м.

При наклонной крыше дымоход должен заканчиваться у самого высокого края крыши, это поможет избежать нарушений тяги, воздействия от окружающей среды. Также нужно обратить внимание на положение дома, учитывая другие находящиеся рядом дома.

**Для пеллетного котла необходимо использовать утепленный дымоход из-за высокого КПД-котла и низкой температуры отходящих газов.**

Соединения должны быть короткими и подниматься к дымоходу так, чтобы избежать потери тепла и дополнительных помех. Нельзя их протягивать на второй этаж. Трубы выброса не могут быть проведены в тех помещениях, где нет топки, также на стенах и перекрытиях годходяща<br>
индивидуал<br>
Разница вы<br>
При накло-<br>
тяги, возде<br>
тяги, возде<br>
находящие<br>
Для пелі<br>
температур<br>
Соединения<br>
Нельзя их и стенах и пе та дымохода – это разница высшей ти<br>дымоходов не меньше 4 м, а общих дежду двумя топками не может превыш<br>ыше дымоход должен заканчиваться<br>а от окружающей среды. Также нух<br>м дома.<br>**о котла необходимо использоват:**<br>**одящих** высоты выходного отверстия дымоход<br>дов, когда используется твердое или<br>м.<br>ого высокого края крыши, это помож<br>ратить внимание на положение дом<br>**ленный дымоход из-за высокого**<br>ут изк, чтобы избежать потери тепла и<br>ит быть п NOZIALLA SIGOTA<br>
e TONJNBO - 5 M.<br>
exatb HapylleHий<br>
ITЫBAS Apyrice<br> **- KOTNA U HUSKOЙ**<br>
HUTEJЬНЫХ ПОМЕХ.<br>
FIT TONKИ, TAKKE HA

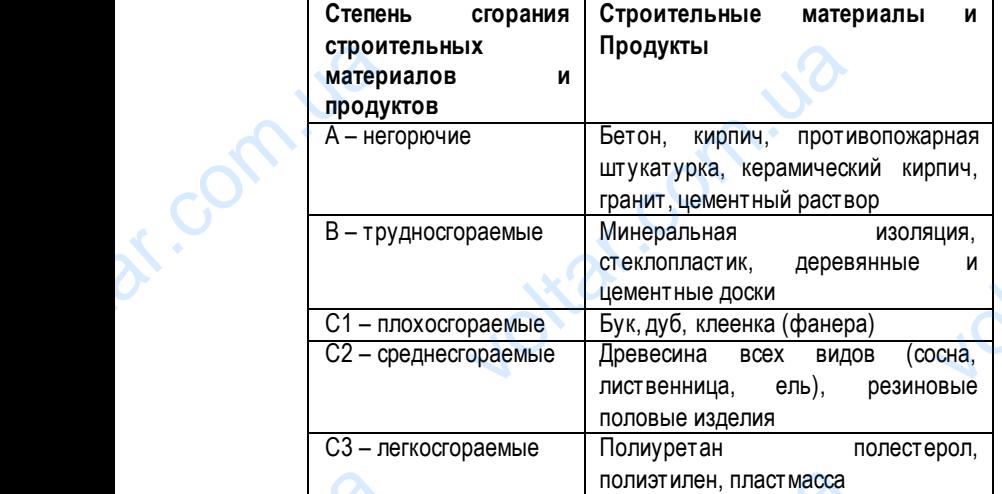

Таблица № 2. Уровень воспламеняемости строительных материалов и продуктов.

#### **7.1.6. Подбор дымохода**

Чаще всего, выбирая дымоход, можно положиться на приблизительные размеры или выбирать по предлагаемым данным изготовителя. В особых случаях (непригодные условия давления и температуры, большой объем выхлопных газов) дымоход выбирается по рекомендациям DIN EN 13384-1 (PN-EN 13384-1). Tabrive полизтилен, пластмасса<br>Уровень воспламеняемости строитель<br>**)р дь IMOXOда**<br>прая дымоход, можно положиться на<br>собых случаях (непригодные условия<br>омендациям DIN EN 13384-1 (PN-EN 1<br>охода влияют такие факторы как соп<br>лла патр итериалов и продуктов.<br>13 ительные размеры или выбирать по<br>14 и температуры, большой объем вы<br>1.<br>14 связь продуктивности системы от пагаемым данным<br>их газов) дымоход<br>ности дымохода,<br>авления труб.<br>я и подходящей

При выборе дымохода влияют такие факторы как сопротивление тепла, неровности внутренней поверхности дымохода, сопротивление тепла патрубка выброса дыма, факторы гидравлического сопротивления при изменении направления труб. Производители при подготовке данных обращают внимание на связь продуктивности системы отопления и подходящей высоты дымохода с сечениями разных размеров.

Данные очень разные и зависят от используемого топлива (напр., дрова, газ), конструкции топки, температуры выхлопных газов и видов нагрузки.

#### **7.1.7. Дымоходы для котлов на твердом топливе**

Необходимо обратить внимание на то, что топка на твердом топливе, номинальной мощности тепла >20 kWи не имеющая вентилятора,требует отдельного дымохода.

Сечение дымохода для котла на твердом топливе должно быть 16 см x 16 см . Если размер сечения не соответствует, выхлопные газы удаляются слишком долго и слишком быстро остывают. Из-за этого может появится нехватка тяги, а в дымоходе останутся осадки. Fragos и виде узки.<br>**ХОДЫ ДЛЯ КОТЛОВ НА ТВЕРИ**<br>гить внимание на то, что топка на тв<br>ует отдельного дымохода.<br>а для котла на твердом топливе до.<br>удаляются слишком долго и слишком<br>ся осадки. VOLTIVIBE<br>
TONTIVIBE<br>
NORTIG 16 CM x 16 CM . ECNI pasmep certicare of octal and the same of the same of the same of the same of the same of the same of the same of the same of the same of the same of the same of the same o EVAN A HE AMEROLLAR COOTBETCTBYET,

Осадки причиняют вред стенам, если температура имеющейся в выхлопных газах серной кислоты и водяных паров опустится ниже, чем температура образования росы. voltar.com.ua voltar.<br>серед стенам, если температура имен voltar.<br>В выхлопных газах серной кислоты и **имирания** 

> Для топки на твердом топливе могут быть использованы однослойные дымоходы из кирпича, которые особенно свойственны для домов старой постройки. В настоящее время чаще всего ставят трехслойные дымоходы, у которых ровная поверхность и хорошая теплоизоляция.

#### **7.1.8. Патрубок выброса дыма**

Согласно DIN 18160 патрубки выброса дыма соединяют котел с дымоходом. Они могут быть изготовлены в качестве труб выброса или каналов выброса. Трубы выброса – это трубы и фасонные части трубы, которые прокладываются в помещениях. CBOMCTBEHH омов старои построики. В настоящее в<br>ошая теплоизоляция.<br>**бок выброса дыма соединяю**<br>алов выброса. Трубы выброса –<br>к котлу инсталляция ц.о. должна име аще всего ставят трехслоиные дымоходом.<br>По с дымоходом. Они могут быть изготи<br>убы и фасонные части трубы, кото<br>кной кран, который должен быть наски oropых ровная<br>
в качестве труб<br>рокладываются в<br>
созможно ниже а

#### **Внимание!!!**

- Подсоединенная к котлу инсталляция ц.о. должна иметь спускной кран, который должен быть насколько возможно ниже а также насколько возможно ближе к котлу. Также в системе отопления во всех верхних точках должны воздушные сбросы.

#### **7.1.9. Инсталляция и запуск**

Котел на твердом топливе должен быть инсталлирован строго придерживаясь указаний производителя, это может сделать только уполномоченный персонал предприятия или фирма, имеющая лицензию на такие виды работ. Первый запуск котла может выполнить только обученная сервисная служба производителя, имеющая соответствующее удостоверение. Обученная сервисная служба производителя, имеющая соответствующее удостоверение, отвечает за инсталляцию котла и его ремонт. Гарантия не будет действительной, если электрические части котла и другое его оборудование будут неправильно использоваться, не заземлены и не имеют стабилизатор напряжения. Работы по починке и ремонту котла может выполнить только обученная сервисная служба производителя. В гарантийном листе необходимо отметить, когда был инсталлирован котел и выполнен первый его запуск. Инсталляция центрального отопления должна соответствовать проекту. **7.1.9.**<br>
Koren Ha Ti<br>
TONG YIOO MOXET BLIT<br>
OGYHEHHAS<br>
ET DOGYHEHAS<br>
ET DEND MOXET BLIT<br>
MOXET BLIT<br>
SLIN WICKET BLIT<br>
TOPORTY. **алляция и запуск**<br>TOПЛИВЕ должен быть инсталлированный персонал предприятия или фирь только обученная сервисная слива служба производителя, имеющая интия не будет действительной, еслывоваться, не заземлены и не иментольк о придерживаясь указаний производит<br>неющая лицензию на такие виды рабс<br>производителя, имеющая соответств<br>тствующее удостоверение, отвечает<br>ктрические части котла и другое е<br>билизатор напряжения. Работы по по<br>водителя. В г со может сделать<br>вый запуск котла<br>е удостоверение.<br>алляцию котла и<br>рудование будут<br>и ремонту котла<br>отметить, когда<br>соответствовать

#### **7.1.10.Подсоединение котла к системе отопления**

Инсталляция ц.о. должна быть выполнена согласно инструкции и правилам производителя, и соответствовать постройке здания (схема 1). Инсталляци<br>
здания (схем)<br>
3 дания (схем)<br>
7.1.11.<br>
- вода долж<br>
- твердость<br>
- PH выше, 1<br>
7.1.12. должна быть выполнена согласно ин<br>**бования к воде в системе**<br>в прозрачной и бесцветной, без каких-<br>иеньше, чем 20 <sup>of</sup><br>с**оединение к электропита** VIE DE CONTRA MONTRE DE CONTRA MONTRE DE CONTRA MONTRE DE CONTRA MONTRE DE CONTRA MONTRE DE CONTRA MONTRE DE CONTRA MONTRE DE CONTRA MONTRE DE CONTRA MONTRE DE CONTRA MONTRE DE CONTRA MONTRE DE CONTRA MONTRE DE CONTRA MONT

**Vitat.com** 

#### **7.1.11.Требования к воде в системе отопления**

- вода должна быть прозрачной и бесцветной, без каких-либо других субстанций

- твердость воды меньше, чем 20 <sup>0</sup>f
- PH выше, чем 8,5

#### **7.1.12.Подсоединение к электропитанию**

Для котла подходит электронапряжение в 230 V/ 50 Hz. Инсталляцию может выполнить только квалифицированный человек. Место для электропитания должно быть в легко доступном месте (230V/10A) с заземлением. Питание котла и освещение котельной должны быть от разных цепей и иметь разные автоматы.

#### **Внимание!!!**

- Согласно нормам котел можно эксплуатировать в открытой системе отопления или закрытой системе отопления, где давление не превышает 2 bar. EXPRESS AM<br>
KOTERINGIA<br>
COLORATION<br>
COLORATION<br>
COLORATION<br>
COLORATION<br>
COLORATION<br>
COLORATION они анил должно одно в лено досту<br>быть от разных цепей и иметь разные<br>ми котел можно эксплуатировать в отникать 2 bar.<br>Numeral Dar. аты.<br>й системе отопления или закрытой с<br>то сорения, требуется, чтобы тяга кот voltar voltaring

#### **Внимание!!!**

- С целью достичь оптимальных результатов работы и должного горения, требуется, чтобы тяга котла соответствовала бы данным, представленным в таблице № 1.

- Учитывая низкую температуру выхлопных газов, с целью защитить дымоход от влаги и ограничить тягу, нужно использовать устойчивые к кислотности или керамические вкладки с выводом конденсата в сточную трубу.

#### **Внимание!!!**

Во избежании влажности в зольном ящике, рекомендуется оборудовать котел на термически изолированном подъеме или просунуть под котел изоляционный материал (это применяется к котлам, у которых нет двойной изоляции). BHUMAH **EXAMPLE SOUTHOM SURVEY CONCRETE SOUTHOM SURVEY CONCRETE SOUTHOM SURVEY CONCRETE SURVEY CONCRETE SOUTHOM AND RECORDER VORTAL AND AN ARREST COMMUNIST SPACE COMMUNIST SPACE COMMUNIST AND ARREST AND ARREST AND ARREST AND ARREST AND ARREST AND ARREST AND ARREST AND ARREST AND ARREST AND ARREST AND ARREST AND ARREST AND ARREST AND ARREST AND K**ol.

**8. Управление автоматикой котла по прилагаемой инструкции по** dr.com voltar.com

 $v_0$ 

 $\tau_{\rm O}$ 

Ditat.com

voltar.com

voltar.com

 $v_0$ 

Joitar.com.ua

Joirar.com.ua

dr. Com.ua

dr. Com.ua

dr. Com.ua

dr.com.ua

**обслуживанию автоматики PELLETS CONTROL-M**<br>Автоматика Pellets Fuzzy Logic 2-го покс<br>С широкополосным лямбда-зондом Автоматика Pellets Fuzzy Logic 2-го поколения с широкополосным лямбда-зондом **ETS CONTROL-M<br>ETS CONTROL-M**<br>V. Logic 2-го поколения<br>М лямбда-зондом

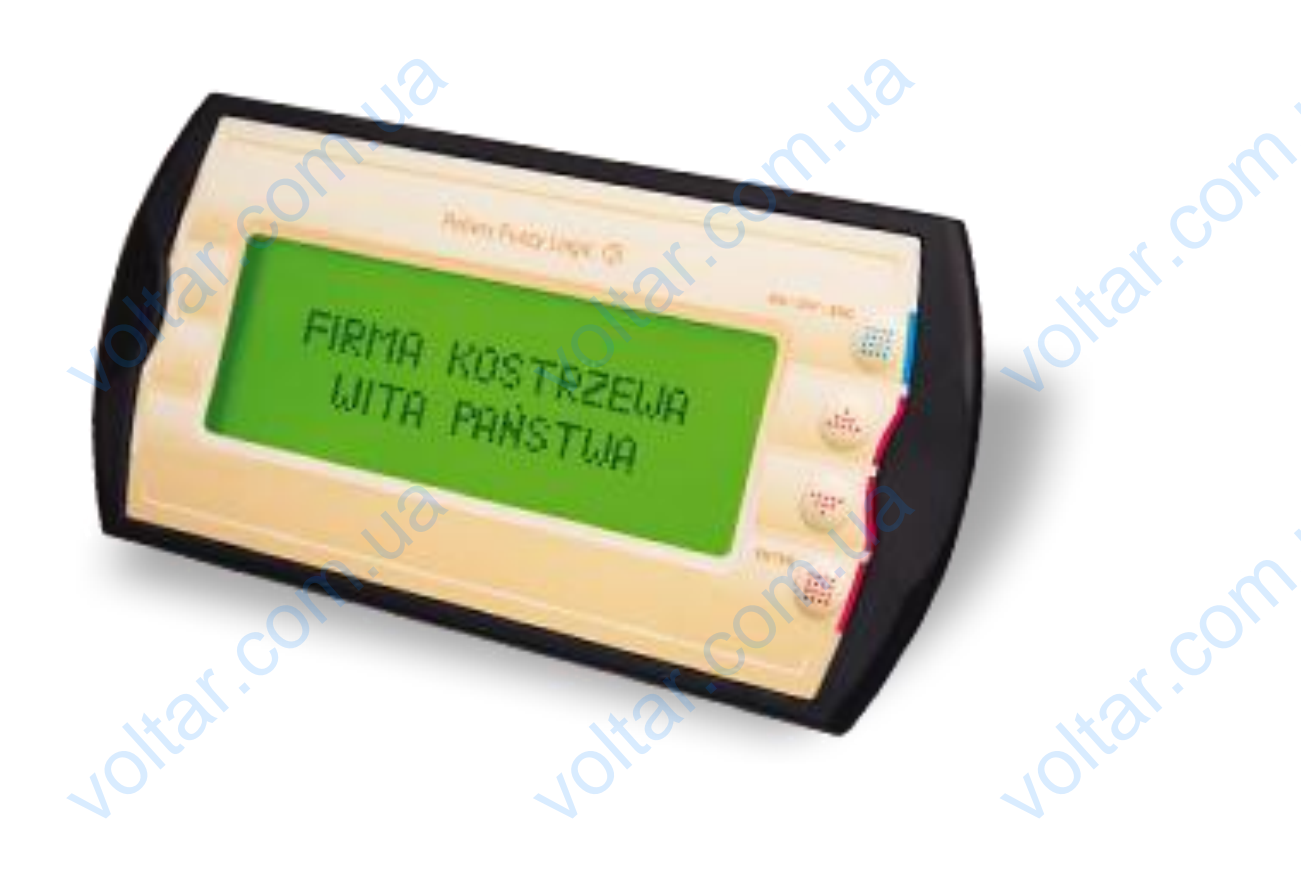

Joitat.com.ua

voltar.com.ua

#### **8.1. Общие сведения.**

 $v_0$ 

Регулятор работы котла **«Pellets control M»** – это новаторское микропроцессорное управление не только котлом, но и всем оборудованием котельной (насосами, бойлером, смесительным клапаном).

С помощью устройства можно управлять подачей топлива и количеством воздуха, необходимого для сжигания топлива. Количество воздуха и топлива регулируются последовательно. **8.1. Обц**<br>
С Регулятор работ<br>
С помощью у Количество возд<br>
Автоматическо **Сведения.**<br>The wolfets control M<sub>3</sub> – это новаторс<br>ной (насосами, бойлером, смесительны<br>тва можно управлять подачей топли<br>поплива регулируются последовательн<br>нание топлива. Регулятор «Pellets Co сопроцессорное управление не тольканом).<br>Соличеством воздуха, необходимого и<br>позволяет зажигать топливо в горелка N. HO U BCEM<br>NTAHUS TONJUBA.<br>NATUWECKU.

 $v_0$ 

 $\tau_{\rm O}$ 

**Автоматическое зажигание топлива.** Регулятор «Pellets Control M» позволяет зажигать топливо в горелке автоматически.

**Температура выхлопных газов.** Регулятор позволяет постоянно измерять температуру выхлопных газов, что является обязательной процедурой для котлов на твердом топливе с автоматическим зажиганием. Зная температуру выхлопных газов можно с точностью регулировать работу котла и процесс горения.

**Режим работы Погодный** позволяет оптимально использовать возможности котла, так как температура отопительной системы регулируется в зависимости от внешней температуры. Регулирование осуществляется с помощью 4-ходового смесительного клапана с сервоприводом. Pexum работы<br>регулируется в<br>клапана с серво<br>С Используя дат<br>возвратную тем<br>В регуляторе е<br>оборудования и улировать рассту котла и продосо торги<br>имости от внешней температуры. Р<br>импературы возвратной воды в<br>гру, что продлевает срок службы котла<br>инкция проверки выходов, которая по<br>и (насосы, механизм подачи, вентилят озможности котла, так как температур<br>ование осуществляется с помощью 4-<br>и его регулирование, обеспечивае<br>озволяет в котле накапливаться конден<br>т проверить, правильно ли подключен NTEJBHOЙ CUCTEMBI<br>DIO CMECUTEJBHOTO<br>HHYKO NOCTOSHHYKO<br>TJY BCE SHEMEHTBI

Используя **датчик температуры возвратной воды в котле** и его регулирование, обеспечиваем заданную постоянную возвратную температуру, что продлевает срок службы котла и не позволяет в котле накапливаться конденсату.

В регуляторе есть функция проверки выходов, которая позволяет проверить, правильно ли подключены к котлу все элементы оборудования и датчики (насосы, механизм подачи, вентилятор).

Благодаря прогрессивным технологиям алгоритма и возможности регулировать большое количество параметров, котел очень просто приспособить **к любой отопительной системе.**

**Лямбда зонд** позволяет автоматически регулировать количество воздуха, необходимое для горения топлива, что упрощает обслуживание котла, снижает расход топлива и уменьшает выброс вредных веществ во внешнюю среду. Лямбда зонд<br>обслуживание к<br>**Внимание:**<br>Прежд<br>Прежд<br>Убеди<br>устой на, что упрощает<br>.<br>руководство по<br>ъся устройством

#### *Внимание:*

Прежде чем собирать или разбирать устройство, отключите от него электрический ток.

Прежде чем начать использовать устройство, прочтите данное руководство по эксплуатации. Сохраните руководство по эксплуатации, и если возникнут вопросы – прочтите его снова. яет автоматически регулировать кол<br>нижает расход топлива и уменьшает в<br>хобирать или разбирать устройство, от<br>начать использовать устройство, прочтите<br>, и если возникнут вопросы – прочтите<br>то устройство не повреждено, если о воздуха, необходимое для горения<br>вредных веществ во внешнюю среду.<br>е от него электрический ток.<br>нное руководство по эксплуатации. Сох<br>рва.<br>заетесь по поводу повреждений, пол

Убедитесь, что устройство не повреждено, если сомневаетесь по поводу повреждений, пользоваться устройством нельзя и необходимо связаться с представителями.

Устройство используйте только по назначению.

Берегите устройство от детей.

Нельзя вносить никаких изменений в конструкцию устройства.

Нельзя допускать, чтобы в устройство попадала вода, влага, пыль или другие материалы.

Нельзя накрывать устройство и вентиляционные отверстия.

Устройство нужно устанавливать, хранить и эксплуатировать в помещении.

Берегите устройство от ударов и вибраций.

Перед включением устройства убедитесь, что характеристики электрического тока соответствуют устройству. Устройство включайте в сеть только с заземлением.

Перед подключением к устройству другого оборудования отключите от него электрический ток.

Чтобы полностью отключить питание устройства, а так же если устройство долго не будет использоваться, необходимо вытащить вилку из розетки. Henbas<br>
Henbas<br>
Henbas<br>
Vcrpoi<br>
Seperv<br>
Repea<br>
Vcrpoi<br>
Henbas<br>
Vcrpoi<br>
Seperv<br>
Henbas<br>
Vcrpoi<br>
Henbas<br>
Vcrpoi<br>
Henbas<br>
Seperv<br>
Nepea<br>
Vcrpoi<br>
Henbas<br>
Nepea<br>
Vcrpoi<br>
Henbas<br>
Nepea<br>
Vcrpoi<br>
Henbas<br>
Nepea<br>
Henbas<br>
Nepea<br>
Henb жать, чтобы в устройство попадала вод<br>нвать устройство и вентиляционные от<br>ужно устанавливать, хранить и эксплуг<br>оойство от ударов и вибраций.<br>ением устройства убедитесь, что харак<br>ключайте в сеть только с заземлением.<br>эч а, пыль или другие материалы.<br>В.<br>Тики электрического тока соответствую<br>тключите от него электрический ток.<br>если устройство долго не будет испол<br>инструкциями и требованиями элект йству.<br>16 метри и собходимо<br>16 метри в безопасности

Провод питания необходимо защищать от повреждений.

Все соединения должны выполняться в соответствии с инструкциями и требованиями электрической безопасности соответствующего региона.

В данном устройстве нет частей, которые пользователь мог бы заменить самостоятельно (кроме предохранителя и чистки устройства), все работы по обслуживанию выполняют специалисты.

Устройство можно протирать только сухой тряпкой. Verpoi

Jitar.co

Если кабель питания поврежден, нельзя включать питание устройства, необходимо, чтобы в сервисе кабель заменили ottar.com

itar.co

#### **8.2. Электроподключение.**

Прежде чем начать использовать устройство, внимательно прочтите данное руководство по эксплуатации.

Лицо, которое будет устанавливать и подключать устройство, должно обладать опытоми знать требования по электрической безопасности.

Все соединения должны выполняться в соответствии со схемами подключения, соответствовать Вашим государственным или местными требованиями электрической безопасности The Mayor Alexander<br>
Thuyo, K<br>
Show The Mayor Bce Code<br>
Mayor Mayor Alexander<br>
Verpoйство дели voltar.com.ua о прочтите данное руководство по экспл<br>во, должно обладать опытом и знать тремами подключения, соответствовать Вац WARD COMPANY

 $v_0$ 

 $\tau_{\rm O}$ 

Устройство предназначено только для работы в помещении.

 $v_0$ 

Устройство делится на два модуля, и состоит из указанных частей:

**Блок управления** - пользователю видна часть с экраном и кнопками управления. **Операционный блок** - установленный на DIN рейке, к нему подключены датчики, элементы оборудования и управления.

**Соединительный провод -** соединяет операционный блок с блоком управления.

Чтобы котел работал,к операционному модулю должны быть подключены необходимые датчики:

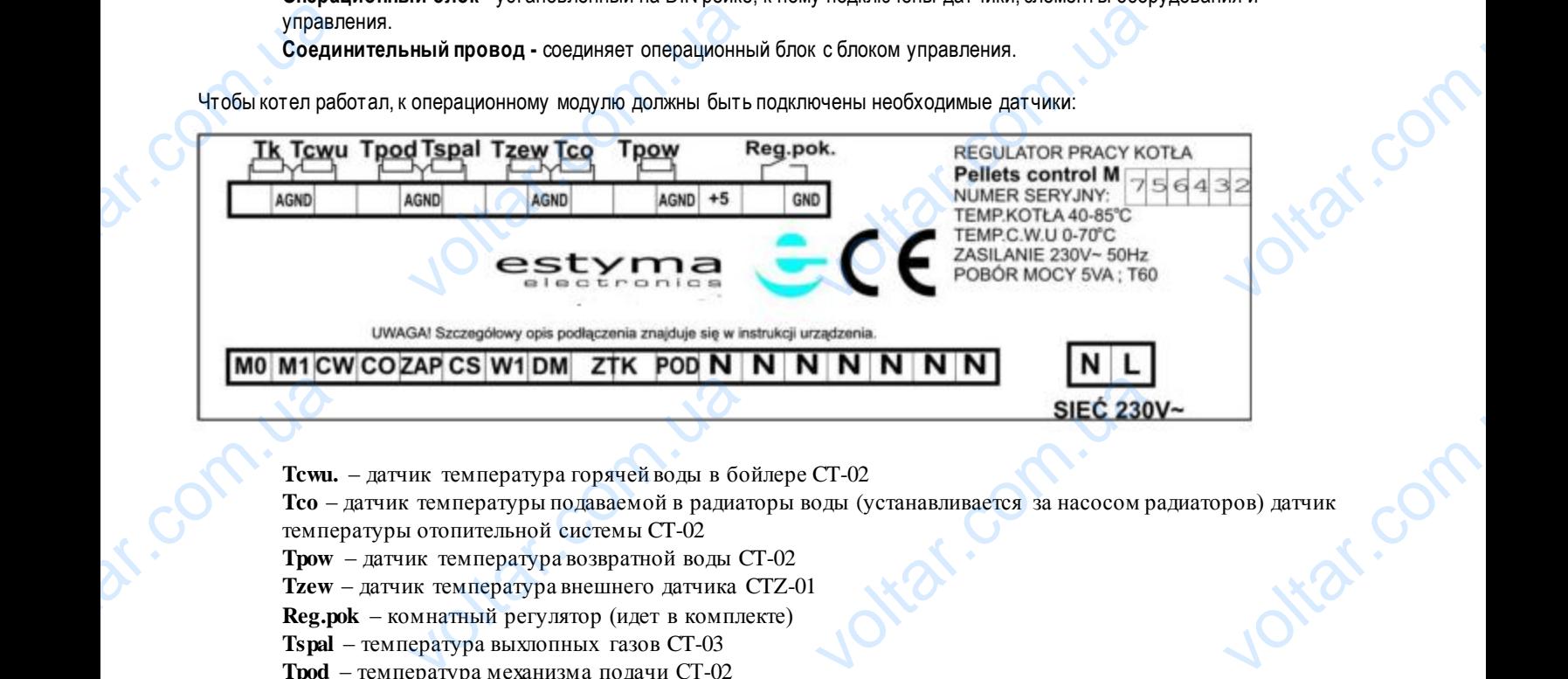

**Tcwu.** – датчик температура горячей воды в бойлере CT-02

**Tco** – датчик температуры подаваемой в радиаторы воды (устанавливается за насосом радиаторов) датчик температуры отопительной системы CT-02 Ntar.co

**Tpow** – датчик температура возвратной воды CT-02

**Tzew** – датчик температура внешнего датчика CTZ-01

**Reg.pok** – комнатный регулятор (идет в комплекте)

**Tspal** – температура выхлопных газов CT-03

**Tpod** – температура механизма подачи СТ-02

**Tk** – датчик температуры котла СТ-02

Дополнительное управление котлом - есть возможность установить дополнительное управление в другом месте (например, в комнате), и управлять котломоттуда. За более подробной информацией обращайтесь к представителям.

Описание выходов:

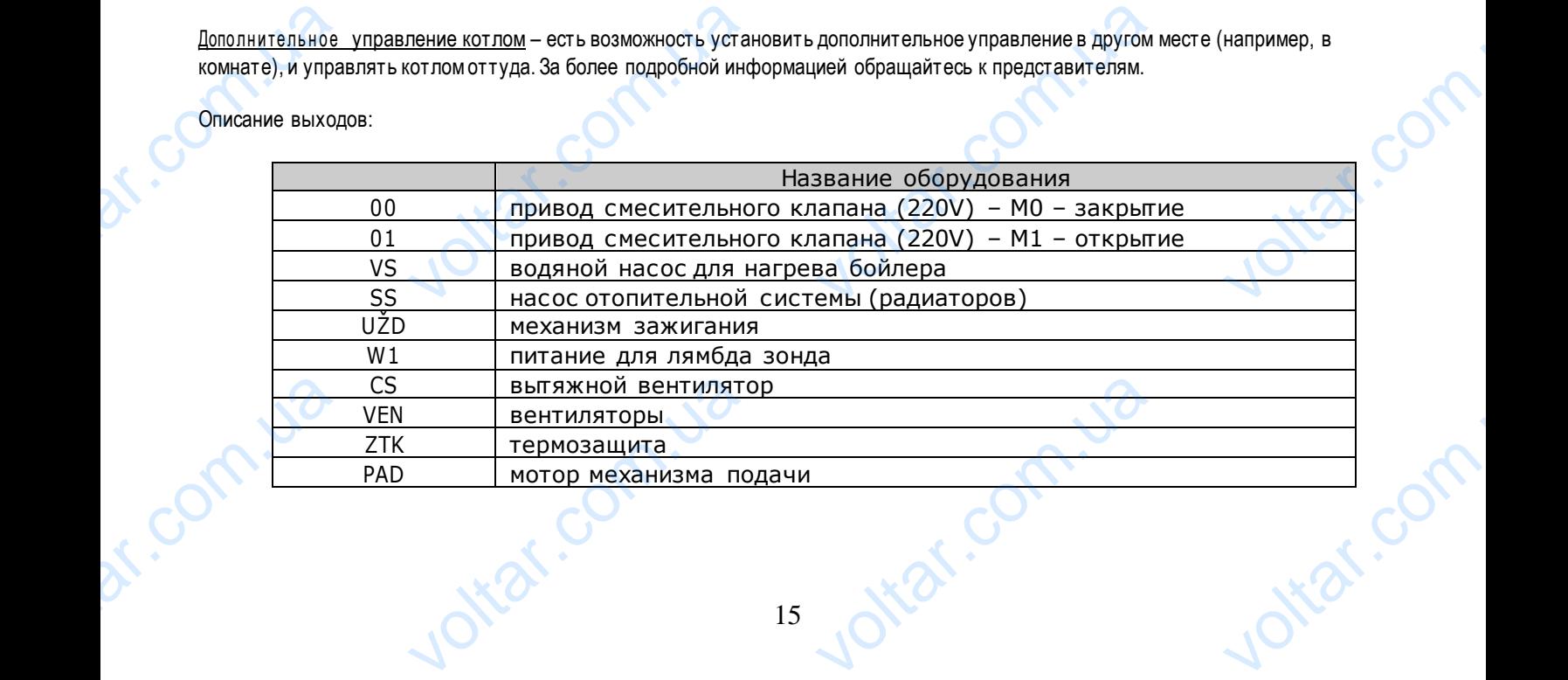

#### **8.3. Обслуживание.**

**K.Com.ua** 

com.u

Com.ua

dr. Com.ua

В устройстве есть иерархическое меню.

 $v_0$ 

Чтобы войти в основное меню, необходимо нажать кнопку "ENTER". Основное меню отображается заглавными буквами, переходить от одного меню элемента к другому можно с помощью кнопок со стрелками (вверх и вниз). Чтобы войти в подменю, необходимо нажать кнопку "ENTER". Чтобы вернуться на один шаг назад, необходимо нажать кнопку "ESC". Основное меню выглядит так: **8.3.06 ЖИВАНИЕ.**<br>
eCTЬ ИЕРАРХИЧЕСКОЕ МЕНЮ.<br>
1 В ОСНОВНОЕ МЕНЮ, НЕОбХОДИМО<br>
переходить от одного меню элемента<br>
но, необходимо нажать кнопку "ENTER<br>
выглядит так:<br> **ОСНОВНОЕ МЕНЮ:**<br>
КОТЕЛ<br>
ОТОПИТЕЛЬНАЯ СИ KHONKY "ENTER". Основное менк<br>гому можно с помощью кнопок со стры вернуться на один шаг назад, необх lottat.com

 $v_0$ 

voltar.

otiat.com.ua

Ottat.com.ua

 $\tau_{\rm O}$ 

lottar.com

ottar.com

voltar.com

**ОСНОВНОЕ МЕНЮ:** КОТЕЛ ОТОПИТЕЛЬНАЯ СИСТЕМА БОЙЛЕР ГОРЕЛКА ИЗМЕНЕНИЕ ПАРАМЕТРОВ ИЗМЕРЕНИЯ ЯЗЫК РУЧНОЙ РЕЖИМ (OFF) СЕРВИСНЫЙ РЕЖИМ (OFF) ПРОВЕРКА ВЫХОДОВ (OFF) ВЫТЯЖНОЙ ВЕНТ. (OFF) ИЗМЕНЕНИЕ ТАРАМЫ<br>ИЗМЕРЕНИЯ<br>ЯЗЫК<br>РУЧНОЙ РЕЖИМ (ОГ<br>СЕРВИСНЫЙ РЕЖИМ<br>ПРОВЕРКА ВЫХОДО!<br>ВЫТЯЖНОЙ ВЕНТ. (<br>аназначено для просмотра и изменения

otiat.com.u.

Jitar.com.ua

Joitat.com.ua

Подменю предназначено для просмотра и изменения параметров котла. Чтобы изменить параметр, необходимо нажать кнопку "ENTER", изменяемый элемент начнет мигать. Изменения производятся с помощью кнопок со стрелками (вверх и вниз). Чтобы выйти, не меняя параметров, необходимо нажать кнопку "ESC". Чтобы зафиксировать изменение, необходимо нажать кнопку "ENTER". собходимо нажать ottat.com.ua

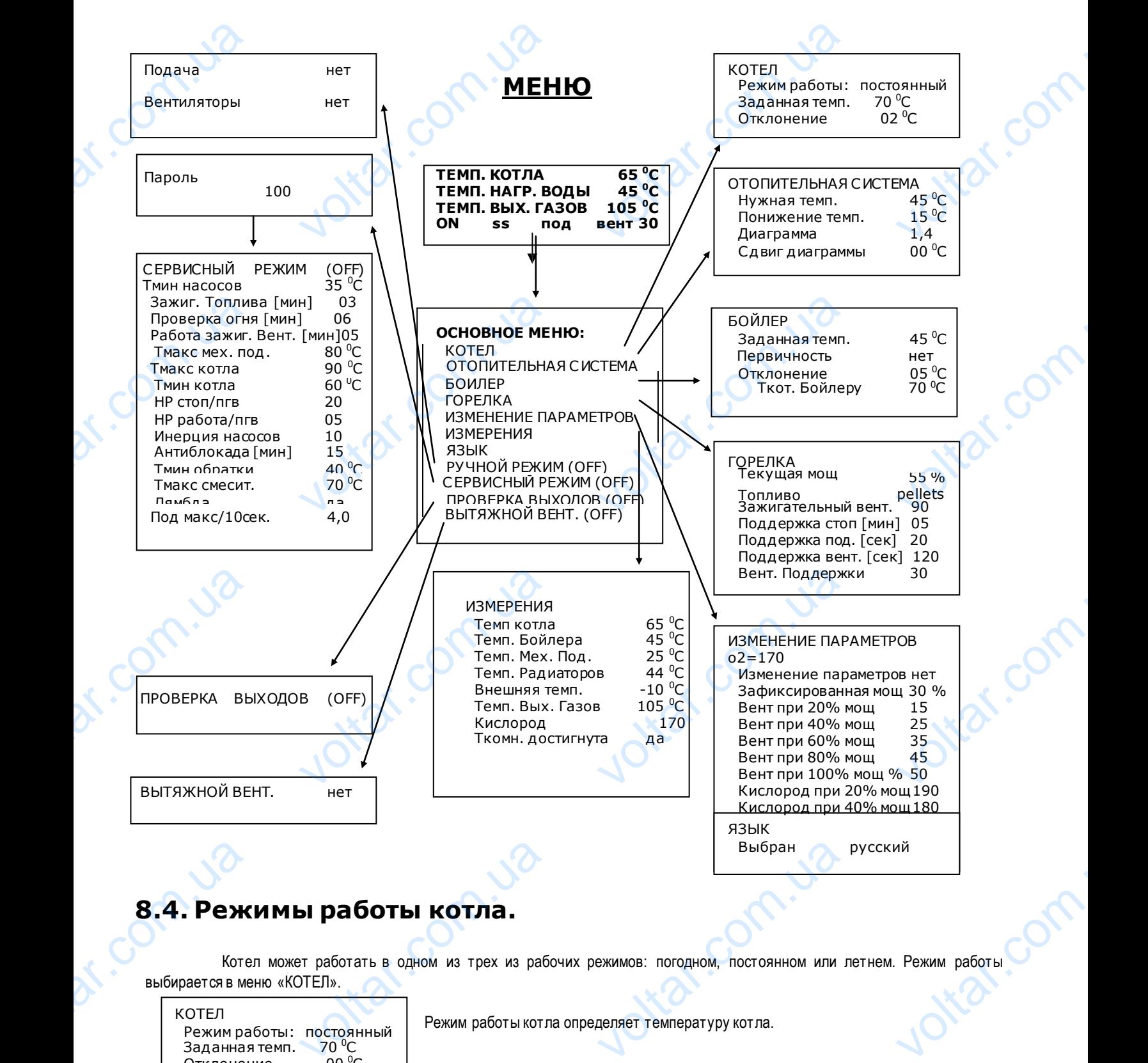

 $v_0$ 

 $\tau_{\rm O}$ 

 $v_0$ 

#### **8.4. Режимы работы котла.**

Котел может работать в одном из трех из рабочих режимов: погодном, постоянном или летнем. Режим работы выбирается в меню «КОТЕЛ».

КОТЕЛ

Режим работы: постоянный Заданная темп.  $70^{\circ}$ C Отклонение  $00^{\circ}$ C

Режим работы котла определяет температуру котла.

**Постоянный** режим работы. Выбрав данный режим работы, можно зафиксировать постоянную рабочую температуру котла. Если нужно повысить температуру бойлера горячей воды, котел автоматически переходит на **Ткот. Бойлеру** температуру, чтобы как можно быстрее нагреть бойлера горячей воды и вернуться в заданную температуру. Noch<br>
KOT JIA. ECH HY HY HY OF HE CHANGED IN A MOXEMENT OF A MORE CONTROLLED AND THE CONTROLLED ASSESSMENT OF A MAGNETIC SCHOOL OF A MAGNETIC SCHOOL OF A MAGNETIC SCHOOL OF A MAGNETIC SCHOOL OF A MAGNETIC SCHOOL OF A MAGNE ий режим работы. Выбрав данный режисить температуру бойлера горячей во,<br>ее нагреть бойлера горячей воды и ве<br>режим работы. Выбрав данный режим,<br>й температуры. Чем ниже температура оты, можно зафиксировать постоянную<br>ел автоматически переходит на **Ткот. В**<br>на заданную температуру.<br>Ы котел автоматически подбирает себе<br>жи, тем будет выше температура котла But the Magazine of the Magazine Separate Contracts of the Magazine Separate Contracts of the Magazine Separate Contracts of the Magazine Separate Contracts of the Magazine Separate Contracts of the Magazine Separate Contr

**Погодный** режим работы. Выбрав данный режим, работы котел автоматически подбирает себе температуру в зависимости от внешней температуры. Чем ниже температура снаружи, тембудет выше температура котла, и наоборот.

**Летний** режим работы. Выбрав данный режим работы, котел будет греть только бойлер горячей воды. Будет работать только циркуляционный насос бойлера, смесительный клапан системы отопления будет закрыт, чтобы грелся только котел. При перегреве котла начнет работать циркуляционный насос системы отопления и откроется смесительный клапан. voltar.com.ua **им работы. Выбрав данный режим раб** елен<br>отел будет греть только бойлер горяче!  $\epsilon$ . Будет работать

#### **8.5. Работа 4-ходового смесительного клапана с приводом.**

Котел управляет 4-ходовым или 3-ходовым смесительным клапаном с сервоприводом. Основная цель – поддержать в отопительной системе нужную температуру и защитить котел от низкой возвратной температуры. Приоритет (первичность) имеет защита котла от низкой возвратной температуры. Если температура возвратной воды слишком низкая, котел закрывает смесительный клапан, чтобы поддержать нужную температуру, и только после того, как данное условие выполнено, котел регулирует температуру в отопительной системе. Установки отопительной системы регулируются в меню «ОТОПИТЕЛЬНАЯ СИСТЕМА». **8.5. Pa6**<br> **8.5. Pa6**<br>
<sup>Kore</sup><br>
<sup>3</sup> More Aroma CONTEL AND A CONTEL AND A CONTEL AND A CONTEL CONTEL CONTENT CONTENT CONTENTS. 4-ходового смесительного клапана с провяет 4-ходовым или 3-ходовым смесительным клапаном с сервоприводом. Основникную температуру и защитить котел от низкой возвратной температуры. Приорит чтобы поддержать нужную температ **OAOM.**<br> **b** – поддержать в<br>вичность) имеет<br>сотел закрывает<br>Ыполнено, котел<br>ЭТОПИТЕЛЬНАЯ

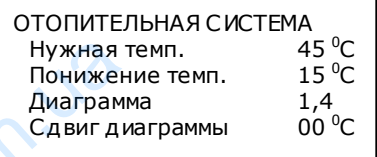

volt.

com.ua

**Нужная температура** рассчитывается в зависимости от внешних условий при работе котла в постоянном или погодном режиме работы. **Нужная температура**  зависит от комнатного регулятора:

- если установленная на комнатном регуляторе температура в комнате не достигнута, то **нужная температура** отопительной системы рассчитывается по температурной диаграмме.

Jitar.com.u.

Jitat.com.ua

Jitat.com

otraf.com

- если установленная на комнатном регуляторе температура в комнате достигнута, то новая **нужная температура** системы меньше на величину **Понижение темп.**

Параметры в **«СЕРВИСНОМ РЕЖИМЕ»** влияют на работу 4-ходового смесительного клапана. Задается минимальная возвратная температура, не достигнув которой не будет открыт смесительный клапан, т.е. в отопительную систему не будет подаваться нужная температура.Максимальная температура смесительного клапана – это максимальная температура,которая будет подаваться в отопительную систему. Hyжная т<br>
Понижен<br>
Диаграмм<br>
Сдвиг ди<br>
Сдвиг ди<br>
Сели установ.<br>
Меньше на вели<br>
Параметры в «С<br>
температура, не<br>
нужная темпера<br>
подаваться в от  $\begin{array}{r} 45\,^{\circ}\text{C} \\ \text{n.} \\ 15\,^{\circ}\text{C} \\ 1,4 \\ 00\,^{\circ}\text{C} \\ \text{m.} \\ \text{N.} \\ \text{m.} \\ \text{m.} \\ \text{m.} \\ \text{m.} \\ \text{m.} \\ \text{m.} \\ \text{m.} \\ \text{m.} \\ \text{m.} \\ \text{m.} \\ \text{m.} \\ \text{m.} \\ \text{m.} \\ \text{m.} \\ \text{m.} \\ \text{m.} \\ \text{m.} \\ \text{m.} \\ \text{m.} \\ \text{m.} \\ \text{m.$ VISTOPE:<br>
VISTOPE:<br>
VISTOPE:<br>
COMHATHOM PETVISTOPE TEMITERATYPA B K<br>
COMHATTE ADCTUITHYTA, TO HOBAS HYXHAS<br>
KOMHATE AOCTUITHYTA, TO HOBAS HYXHAS<br>
TO CMECUITERATION COMMATHAS TEMITERATYPE<br>
THOMATHOM COMMATHAS TEMITERATYPE Premineparypure<br>
Premieparyphone<br>
Premieparyphone<br>
Premieparyphone<br>
Premieparypure<br>
Premieparypure<br>
Premieparypure<br>
Premieparypure<br>
Premieparypure<br>
Premieparypure<br>
Premieparypure<br>
Premieparypure<br>
Premieparypure<br>
Premiepar

**Внимание: если в системе нет 4-ходового смесительного клапана, нужно отключить датчик отопительной системы (Tco). Таким образом котел информируется о том, что в системе нет 4-ходового смесительного клапана.**

#### **8.6. Температурные диаграммы.**

Jitat.com.u

otiat.com.ua

Расчет и управление температурой отопительной системы производится с помощью температурных диаграмм. Правильно подобранная температурная диаграмма обеспечивает постоянную температуру в комнате независимо от внешних условий и теплопотерь здания. **8.6. Tex**<br>Pacy<br>
Pacy<br>
Pacy<br>
Pacy<br>
Pacy<br>
Pacy<br>
Pacy<br>
Pacy<br>
Pacy<br>
Pacy<br>
Pacy<br>
Pacy<br>
Hyxi **ратурные диаграм**<br>Управление температурой отопитель<br>из температурная диаграмма обеспеч<br>здания.<br>нужную диаграмму в диапазонах А, В и **CONTRETTING CONTRETTING CONTRETTING CONTRETTING CONTRETTING CONTRETTING CONTRETTING CONTRETTING CONTRETTING CONTRETTING CONTRETTING CONTRETTING CONTRETTING CONTRETTING CONTRETTING CONTRETTING CONTRETTING CONTRETTING CONT** Explorer Americans Computer Sydney Computer Sydney Computer Sydney Computer Sydney Computer Sydney Computer Sydney Computer Sydney Computer Sydney Computer Sydney Computer Sydney Computer Sydney Computer Sydney Computer Sy

Нужную температурную диаграмму обычно можно подобрать только пробным путем. Первый подбор диаграммы выполняется, выбирая нужную диаграмму в диапазонах **A**, **B** или **C**.

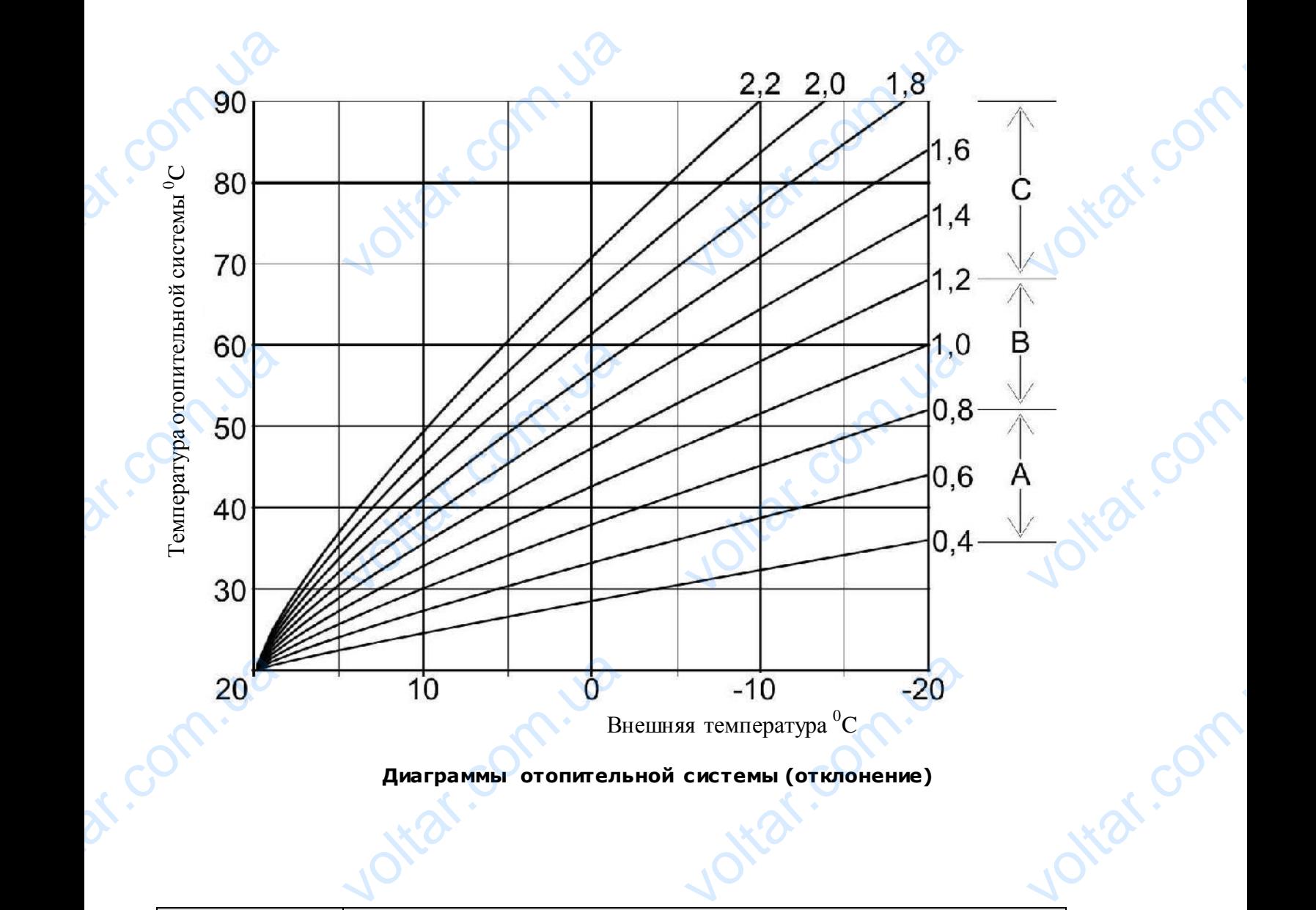

 $v_0$ 

 $\tau_{\rm O}$ 

voltar.com

 $v_0$ 

#### **Диаграммы отопительной системы (отклонение)**

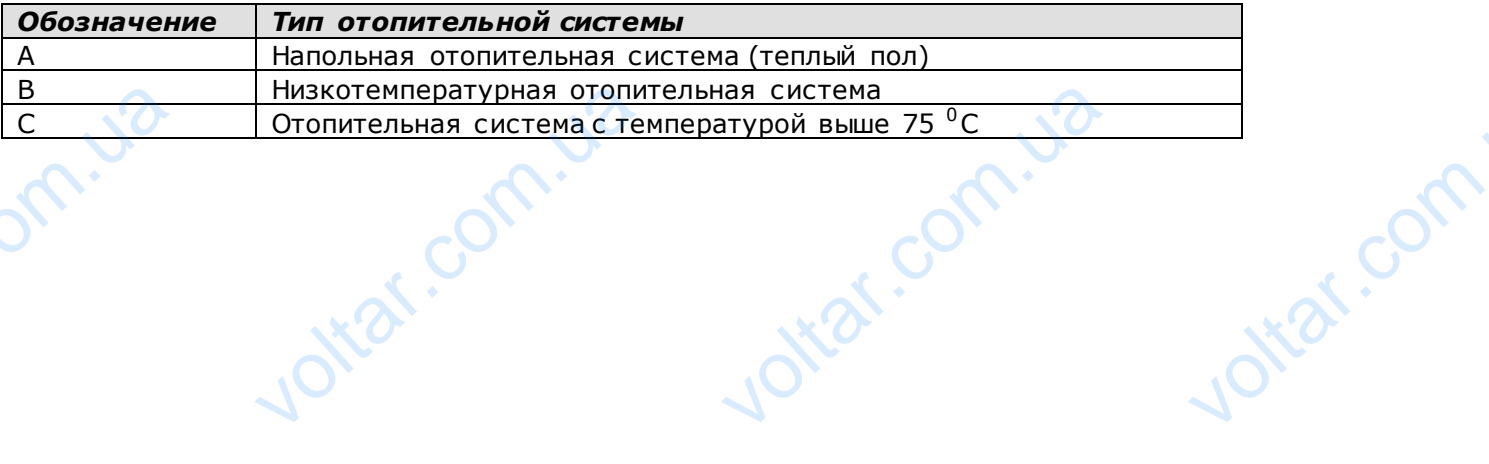

 $v_{\chi}$ 

dr. Com.ua

Joirar.com.ua

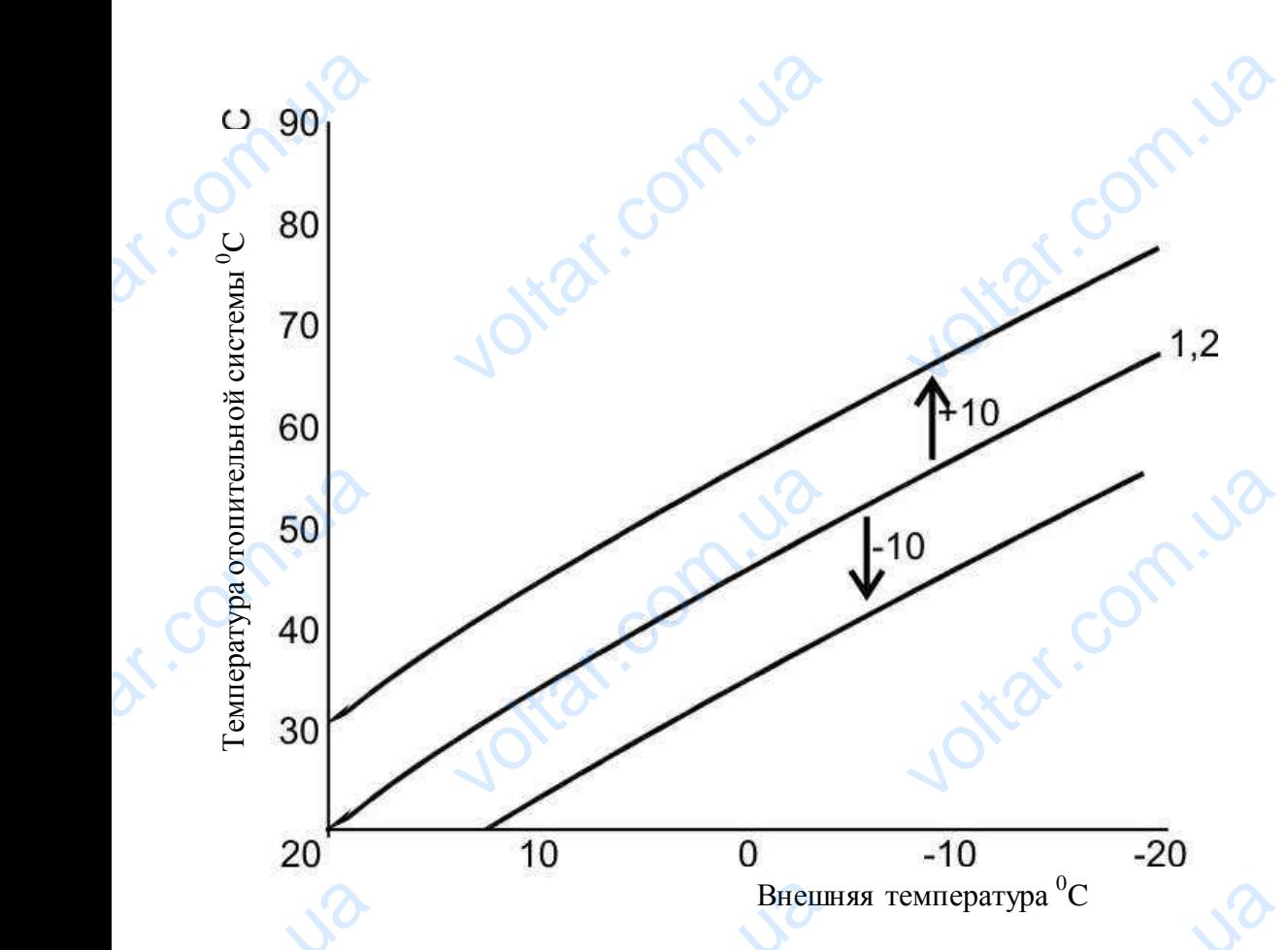

 $v_0$ 

 $v_0$ 

 $\tau_{\rm O}$ 

voltar.com

Jotear.com

**Диаграммы отопительной системы (сдвиг)**

Примеры регулирования отопительных диаграмм:

|                                                                                                    | Диаграммы отопительной системы (сдвиг)                        |  |
|----------------------------------------------------------------------------------------------------|---------------------------------------------------------------|--|
|                                                                                                    |                                                               |  |
| Примеры регулирования отопительных диаграмм:<br>Явления                                                                                                    | Регулирование                                                 |  |
| Заданная на комнатном регуляторе<br>температура в комнате не достигается в<br>течение всего времени отопления.                                                                     | Увеличить сдвиг диаграммы (+ <sup>0</sup> C).                 |  |
| Заданная на комнатном регуляторе<br>температура в комнате достигнута и<br>превышает заданную в течение всего                                                                       | Уменьшить сдвиг диаграммы (- <sup>0</sup> С).                 |  |
| отопительного сезона.<br>Чем ниже внешняя температура, тем<br>более не достигается температура,                                                                                    | Увеличить отклонение диаграммы.                               |  |
| заданная на комнатном регуляторе.<br>Чем ниже внешняя температура, тем<br>заданная на регуляторе температура<br>выше заданной.                                                     | Уменьшить отклонение диаграммы.                               |  |
| При низкой внешней температуре,<br>заданная на регуляторе комнатная<br>температура достигнута, но чем теплее<br>снаружи, тем температура ниже заданной<br>на комнатном регуляторе. | Уменьшить отклонение диаграммы.<br>Увеличить сдвиг диаграммы. |  |
| При низкой внешней температуре,<br>заданная на регуляторе комнатная<br>температура достигнута, но чем теплее<br>снаружи, тем температура выше<br>заданной на комнатном регуляторе  | Увеличить отклонение диаграммы.<br>Уменьшить сдвиг диаграммы. |  |
|                                                                                                    | 20                                                            |  |

#### **8.7. Мощность горелки и типы топлива.**

 $v_0$ 

В зависимости от потребностей отопительной системы котел автоматически подбирает мощность (**Текущая мощность**). В меню «ГОРЕЛКА» необходимо выбрать нужный тип топлива. Можно выбирать из трех типов:

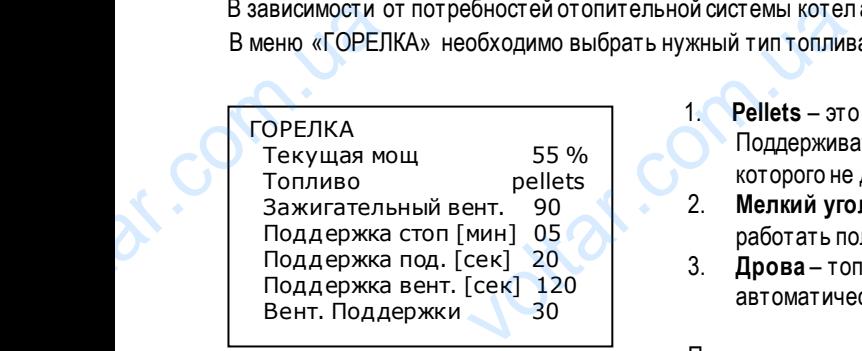

1. **Pellets** – это опилочные гранулы, топливо котел зажигает автоматически. Поддерживать огонь не нужно. Точно так же можно сжигать зерно (влажность которого не должна превышать 12 %). ически подбирает мощность (Текущая<br>чо выбирать из трех типов:<br>ные гранулы, топливо котел зажигает<br>ь не нужно. Точно так же можно сжигат<br>превышать 12 %).<br>о топливо котел зажигает автоматичес<br>но автоматически.<br>одается непос EXPRESS OF THE CONTROL COMPONENT COMPONENT COMPONENT COMPONENT COMPONENT COMPONENT COMPONENT COMPONENT COMPONENT COMPONENT COMPONENT COMPONENT COMPONENT COMPONENT COMPONENT COMPONENT COMPONENT COMPONENT COMPONENT COMPONENT

 $v_0$ 

 $\tau_{\rm O}$ 

- 2. **Мелкий уголь** это топливо котел зажигает автоматически, и продолжает работать полностью автоматически.
- 3. **Дрова** топливо подается непосредственно в очаг, функции автоматического зажигания и подачи не работают.

Поддержание огня (измельченный уголь). Как только котел достигае т

заданную температуру, горелка переходит в режим поддержания. При работе в режиме поддержания топливо и воздух подаются циклично. Параметры необходимо установить в зависимости от типа топлива и тяги дымовой трубы таким образом, чтобы температура котла не поднималась, и в горелке поддерживалось тление углей. Параметры активируются только выбрав топливо **«Мелкий уголь»**, а установить их можно в меню **«ГОРЕЛКА»**.

В приведенном выше меню «ГОРЕЛКА» видим пример: каждые 5 мин. в течение 20 сек. будет подаваться топливо, а так же в течение 120 секунд будут работать вентиляторы с мощностью 30.

Количество воздуха для зажигания топлива устанавливается отдельно,так как оно отличается от количества воздуха, нужного для процесса горения. Регулирование производится в меню **«Зажигательный вент.»**.

#### **8.8. Регулирование количества топлива и воздуха. Лямбда зонд. CONSIDERED**<br>
CODE CONTROLL CONTROLL CONTROLL CONTROLL CONTROLL CONTROLL CONTROLL CONTROLL CONTROLL CONTROLL CONTROLL CONTROLL CONTROLL CONTROLL CONTROLL CONTROLL CONTROLL CONTROLL CONTROLL CONTROLL CONTROLL CONTROLL CONT импература котла не поднималась, и в<br>иливо «Мелкий уголь», а установить и<br>ном выше меню «ГОРЕЛКА» видим при<br>20 секунд будут работать вентилятор<br>ка для зажигания топлива устанавлива<br>сса горения. Регулирование производи<br>**1** е поддерживалось тление углей. Парам в меню «ГОРЕЛКА».<br>о в меню «ГОРЕЛКА».<br>аждые 5 мин. в течение 20 сек. будет<br>дельно, так как оно отличается от колинно «Зажигательный вент.».<br>ТОПЛИВА И ВОЗДУХА EXPLANATION CONTRACTOR

Поданное в горелку топливо должно сгореть полностью и правильно, поэтому количество воздуха и топлива необходимо соответствующимобразомрегулировать. Количество топлива котел регулирует автоматически, в зависимости от мощности. Пользователь может регулировать только количество воздуха, чтобы все топливо сгорело правильно. Количество воздуха зависит от типа топлива и мощности котла. Пользователь должен отрегулировать количество воздуха при таких мощностях котла: 20%, 40%, 60%, 80%, 100%. Промежуточные количества воздуха при других мощностях котел рассчитывает автоматически. Установленные параметры количества воздуха остаются в памяти управления котла. необходимо сос<br>
мощности. Поль<br>
воздуха зависит<br>
мощностях котл<br>
мощностях котл<br>
мощностях котл<br>
маменностях котл<br>
изменностях<br>
изменностях<br>
изменностях<br>
зафи<br>
Вент в горелку только должно сгорет в полни<br>в в комече регулировать. Количе<br>ль может регулировать только количе<br>па топлива и мощности котла. Пользова<br>40%, 60%, 80%, 100%. Промежуточные<br>овленные параметры количества возду<br>ПАРАМ и правильно, поэтому количество возд<br>оплива котел регулирует автоматическ<br>здуха, чтобы все топливо сгорело прав<br>олжен отрегулировать количество возд<br>чества воздуха при других мощностях<br>нотся в памяти управления котла.<br>Обы BROW CONTRACTED THE MANUSCRIP OF THE MANUSCRIP OF THE MANUSCRIP OF THE MANUSCRIP OF THE MANUSCRIP OF THE MANUSCRIP OF THE MANUSCRIP OF THE MANUSCRIP OF THE MANUSCRIP OF THE MANUSCRIP OF THE MANUSCRIP OF THE MANUSCRIP OF TH

ИЗМЕНЕНИЕ ПАРАМЕТРОВ o2=170 Изменение параметров нет Зафиксированная мощ 30 % Вент при 20% мощ 15 Вент при 40% мощ 25 Вент при 60% мощ 35 Вент при 80% мощ 45 Вент при 100% мощ % 50 Кислород при 20% мощ190 Кислород при 40% мощ180 Кислород при 60% мощ170 Кислород при 80% мощ160 Кислород при 100% мощ150 Voltarian Report Pur 20% Moll % 50<br>
pu 20% Moll 190<br>
pu 40% Moll 180<br>
pu 60% Moll 170<br>
pu 80% Moll 150<br>
pu 100% Moll 150<br>
bu 100% Moll 150<br>
6.

com.ua

Чтобы отрегулировать количество воздуха, необходимо:

- 1. Выбрать соответствующий тип топлива;
- 2. Запустить котел;
- 3. Перейти в меню **«ИЗМЕНЕНИЕ ПАРАМЕТРОВ»**, и в **«изменение параметров»** зафиксировать **«да»** (т.е.запустить котел с фиксированной мощностью);
- 4. Установить мощность, при которой будет регулироваться количество воздуха, меню **«Зафиксированная мощ…»** (20%, 40%, 60%, 80%, 100%).
- 5. При установленной мощности отрегулировать количество воздуха (уровень горящего топлива должен быть в центре тарелки горелки, и не должен меняться, подниматься выше или опускаться ниже), меню **"Вентилятора при ...... % мощность ......."**. нество воздуха, меню **«Зафиксирован**<br>80%, 100%).<br>установленной мощности отрегулирова<br>вень горящего топлива должен быть в ц<br>должен меняться, подниматься выше и<br>, **"Вентилятора при ...... % мощность**<br>гулировав воздух, перей и (20%, 40%, ичество воздуха<br>ичество воздуха<br>тарелки горелки,<br>скаться ниже),<br>не параметров»,<br>тически).
- 6. Отрегулировав воздух, перейти в меню **«изменение параметров»**, зафиксировать **«нет»** (т.е.запустить котел автоматически).

ditat.com.ua

otraf.com

ottat.com.ua

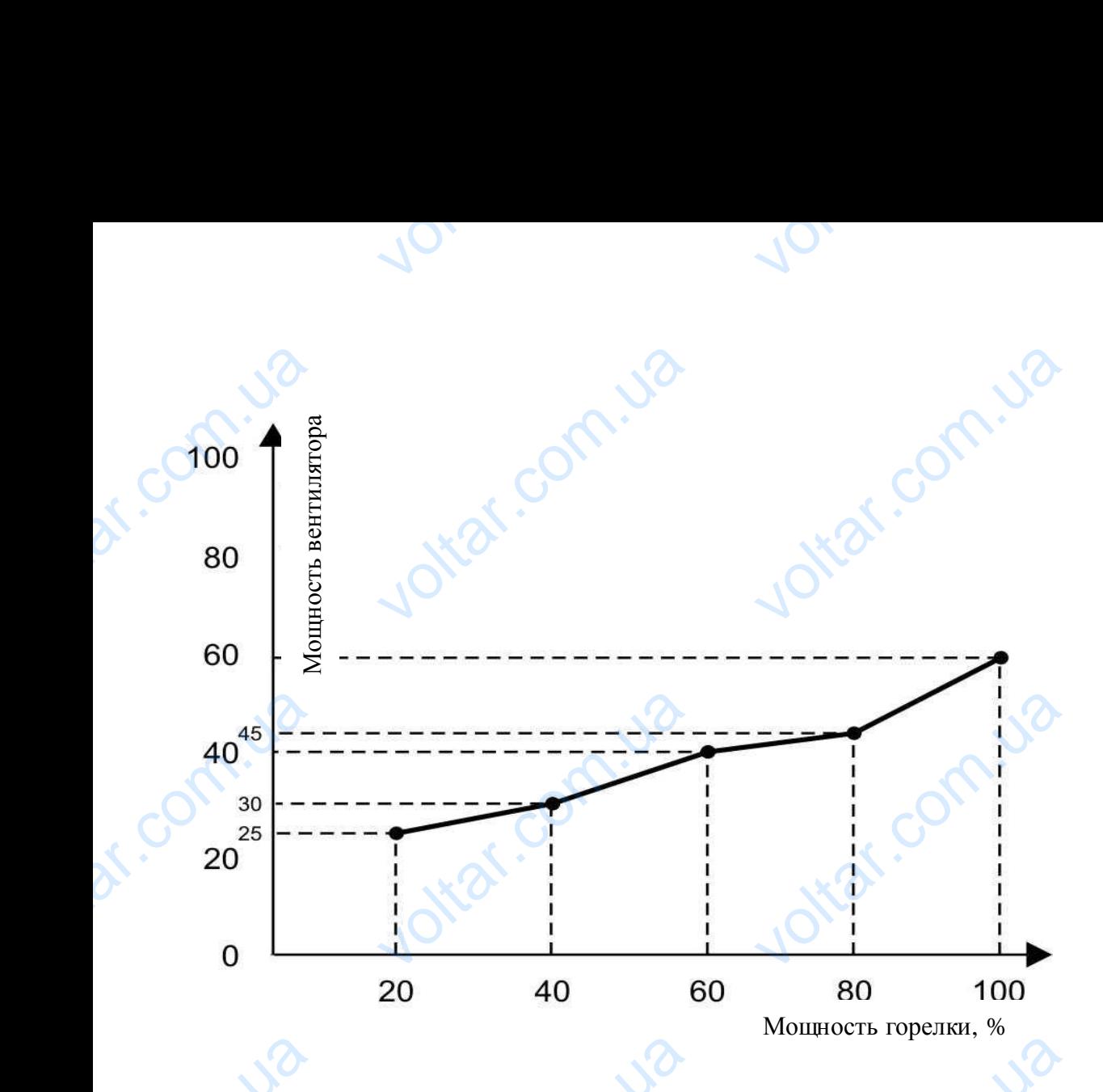

#### *Характеристики мощности вентилятора*

 $\tau_{\rm O}$ 

lottar.com

Ital.cc

**Vitat.com** 

otraf.com

В котле установлен **лямбда зонд**. Параметры лямбда зонда, если они не соответствуют заводским, нужно отрегулировать, практически так же, как параметры воздуха. Зафиксировать котел на определенной мощности, наблюдая визуально или применяя анализатор дыма следить за показателями лямбда зонда на управлении, и если они не соответствуют заводским, установить нужные параметры (перед этим должно быть отрегулировано количество воздуха, и котел должен гореть правильно). Котлы с лямбда зондом могут автоматически регулировать воздух в диапазоне ±10. B KC<br>
STOREYJINDOBATLE B KC<br>
BUSYADING UNIV IT ABROACKMM, YCTAL<br>
THE MARANDING CONTROL B **Характеристики м**<br>Становлен лямбда зонд. Параметр<br>ически так же, как параметры возду<br>нужные параметры (перед этим должн<br>мбда зондом могут автоматически регу **СОСТИ ВЕНТИЛЯТОРА**<br>Ода зонда, если они не соответству<br>приксировать котел на определенной<br>пямбда зонда на управлении, и если<br>отрегулировано количество воздуха,<br>ать воздух в диапазоне ±10. водским, нужно<br>ости, наблюдая<br>соответствуют<br>пдолжен гореть

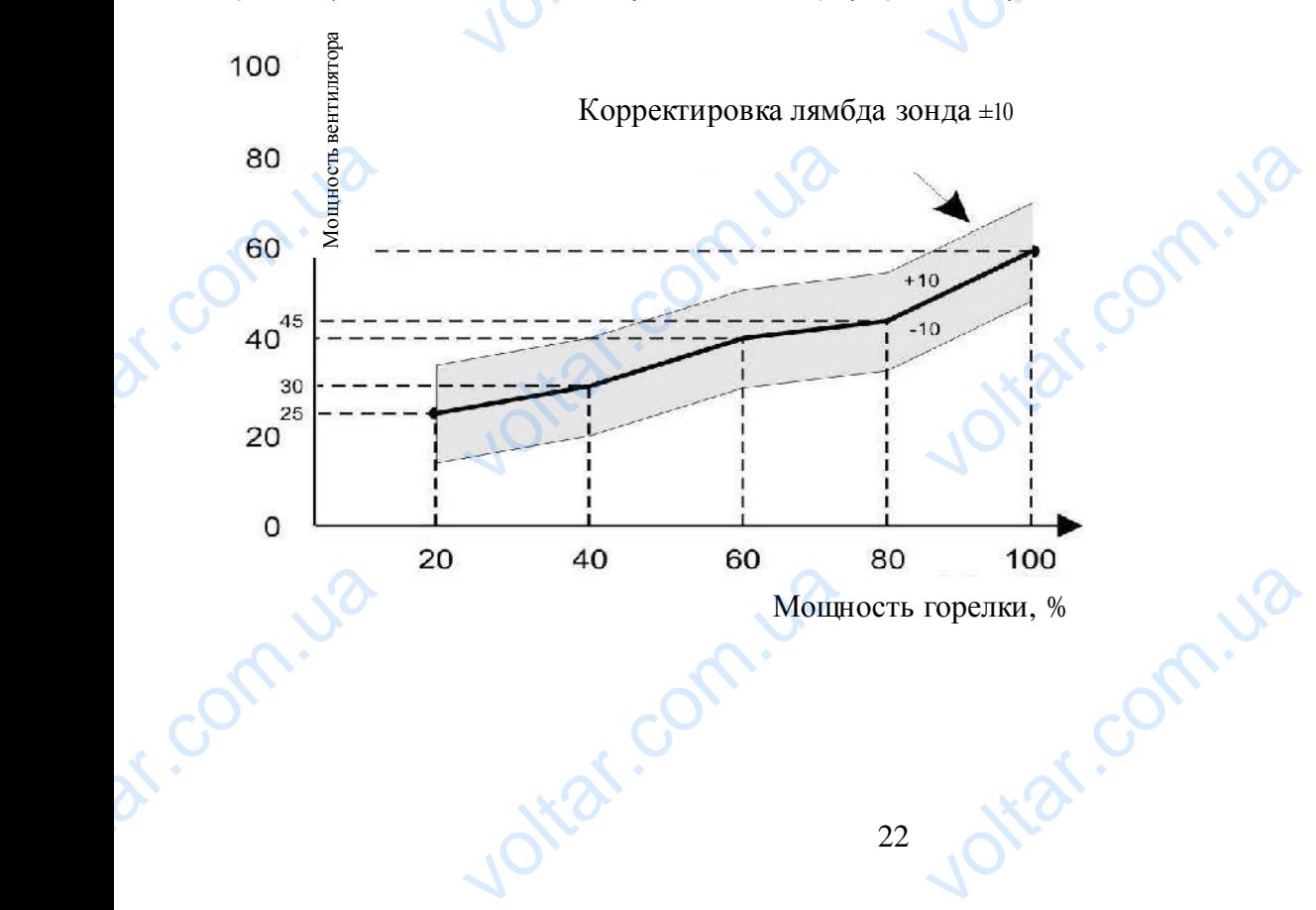

#### **8.9. Работа насосов системы.**

 $v_0$ 

Чтобы котел служил долго и работал правильно, ему необходимы определенные рабочие температуры. Поэтому насосы системы могут работать только по достижении минимальной температуры котла. Параметры можно менять в **«СЕРВИСНОМ РЕЖИМЕ»**. Насос бойлера горячей воды работает только в том случае, если температура котла выше температуры бойлера горячей воды. HTOGH KOTER CHECK<br>
CODE CHECK<br>
CODE CHECK<br>
CODE CHECK<br>
CODE CHECK<br>
CODE CHECK<br>
CODE CHECK<br>
CODE CHECK<br>
CODE CHECK<br>
CODE CHECK<br>
CODE CHECK<br>
CODE CHECK<br>
CODE CHECK<br>
CODE CHECK<br>
CODE CHECK<br>
CODE CHECK<br>
CODE CHECK<br>
CODE CHECK<br> долго и работал правильно, ему необ<br>ть только по достижении минимальной<br>пера горячей воды работает только в<br>ВЛЕНИЕ НАГРЕВАТЕЛ<br>одіс» может греть нагреватель воды не ы определенные рабочие температур<br>ратуры котла. Параметры можно меня<br>чае, если температура котла выше тен<br>ВОДЫ (бойлер). гому насосы<br>ЕРВИСНОМ<br>уры бойлера<br>й период или нет.

#### **8.10. Управление нагревателем воды (бойлер).**

Котел «Pellets Fuzzy Logic» может греть нагреватель воды независимо от того, происходит ли это в отопительный период или нет.

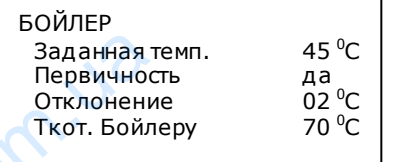

Температуру нагревателя воды можно регулировать в меню **«Заданная темп.»**. Нагревая нагреватель воды, регулятор может работать в двух режимах. Нагревать нагреватель воды **с первичностью** и **без первичности**. Нагревая нагреватель воды **с первичностью**, работает только насос нагревателя воды, поэтому температура достигается быстрее. Нагревая нагреватель воды **с первичностью**, чтобы не падала температура, в помещении каждые 10 минут включается и 2 минуты работает циркуляционный насос

 $v_0$ 

 $\tau_{\rm O}$ 

системы. Как только нагреватель воды достигнет заданной температуры,котел включит циркуляционный насос системы. **Отклонение** - это величина температуры, при которой котел начинает греть нагреватель воды. Когда температура в нагревателе воды падает ниже заданной температуры, уменьшенной на **отклонение**, котел начинает нагревать нагреватель воды, а когда поднимается выше заданной температуры, увеличенной на **отклонение**, котел прекращает нагревать нагреватель воды. Когда есть потребность нагревать нагреватель воды,заданная температура котла **Ткот. Бойлеру**. Эта температура должна быть выше заданной в нагревателе воды температуры. **Салинная тервичности для данная тервичности.**<br>
Первичности отклонение<br>
Ткот. Бойле<br>
Гкот. Бойле<br>
Системы. Как то.<br>
Отклонение - этводы падает них<br>
поднимается вы<br>
Когда есть потре<br>
выше заданной  $\begin{array}{r|l} \mathcal{A} & \mathcal{B} \circ \mathcal{C} \ \hline \mathcal{A} & \mathcal{B} \circ \mathcal{C} \ \hline \mathcal{A} & \mathcal{B} \circ \mathcal{C} \ \hline \mathcal{A} & \mathcal{B} \circ \mathcal{C} \ \hline \mathcal{A} & \mathcal{B} \circ \mathcal{C} \ \hline \mathcal{A} & \mathcal{B} \circ \mathcal{C} \ \hline \mathcal{A} & \mathcal{B} \circ \mathcal{C} \ \hline \mathcal{A} & \mathcal{B} \circ \mathcal{C} \ \hline \mathcal{A} & \mathcal$ ими работать в двух режимах. Нагровичности. Нагревая нагреватель вателя воды, поэтому температура достервичностью, чтобы не падала тем.<br>Вателя воды, поэтому температура достервичностью, чтобы не падала тем.<br>Включается и 2 нагреватель<br>первичностью,<br>ся быстрее.<br>ура, в<br>нный насос<br>пстемы.<br>а в нагревателе<br>оды, а когда<br>ь воды.<br>ра должна быть

#### **8.11. Языки меню (язык).**

В регуляторе предусмотрены 5 языков: английский, польский, русский и немецкий. Язык можно выбрать в меню «ЯЗЫК».

#### **8.12. Включение и выключение котла.**

Чтобы включить котел, необходимо нажать и 3 секунды подержать кнопку «ESC». То же самое нужно сделать, чтобы выключить котел. Текущее состояние отображается на основном экране. На основном экране приводятся параметры некоторых элементов оборудования: B Perynarope np<br>B Perynarope np<br>8.12. BK **и меню (изык).**<br>Прены 5 языков: английский, польский,<br>Ч**ение и выключен**<br>необходимо нажать и 3 секунды подер<br>ие отображается на основном экране. ий и немецкий. Язык можно выбрать в и PISHIK».

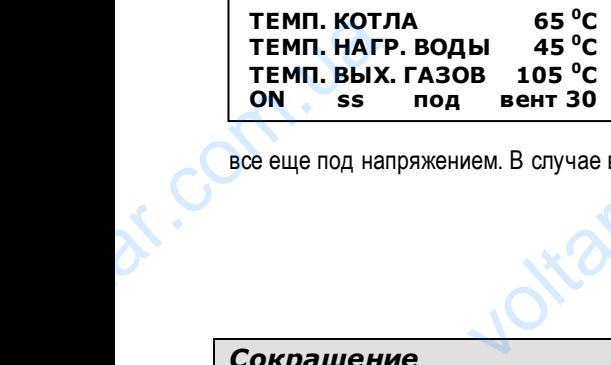

OFF – котел выключен (активированы элементы защиты котла, можно вручную включить механизм подачи топлива и вентилятор).

#### ON – котел включен.

Внимание: если на основном экране надпись OFF, котел находится в дежурном режиме и все еще под напряжением. В случае возникновения тревожной ситуации котел будет принимать меры по устранению проблемы. 65 °C<br>
B 105 °C<br>
BEHT 30<br>
BHUMAHUE: CCTU HA OCI<br>
BHUMAHUE: CCTU HA OCI<br>
BHUMAHUE: CCTU HA OCI<br>
BHUMAHUE: CCTU HA OCI<br>
OCH SCHEHUE SINGLE CONTRACTED STATISTICS CONTRACTED SOLUTIONS ON THE CONTRACT CONTRACTED AND A SUMMARY CONTRACTED UNIVERSITY OF THE CONTRACTED AND NOTED TO A MANUSCRIPT OF THE CONTRACTED ON THE CONTRACTED ON THE CONTRACTED ON A MANUSC PHOM PEXMINE M<br>HIND ПРОБЛЕМЫ.

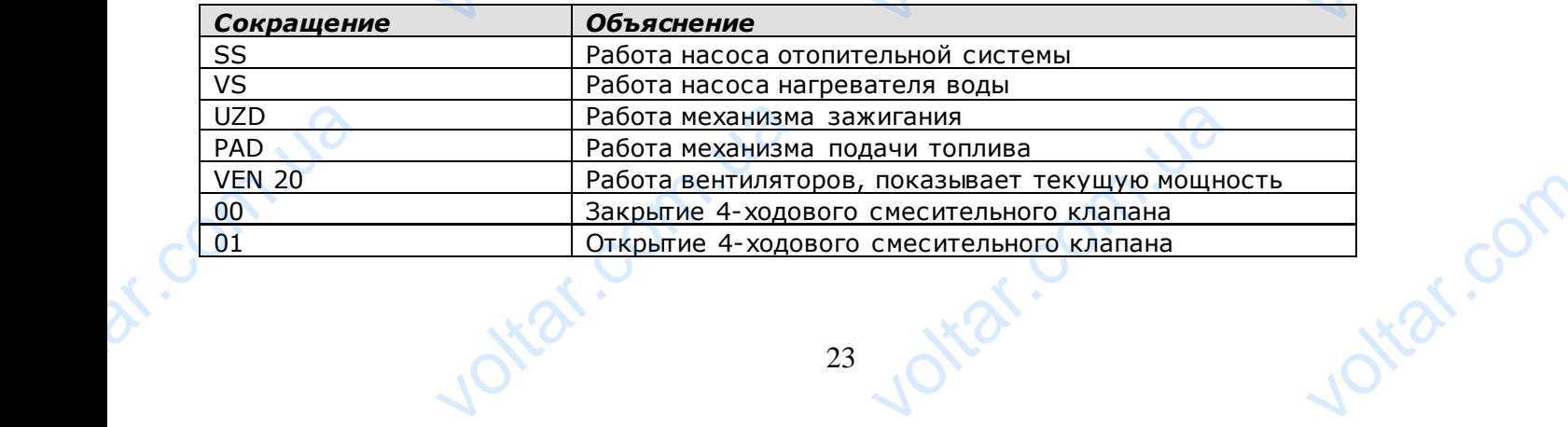

### **8.13. Первый запуск котла (включение).**  $\overline{\mathbf{v}}$  $v_{\rm O}$  $v_0$

Прежде чем в первый раз затопить котел, необходимо засыпать топливо в резервуар, вручную подать топливо в горелку. Чтобы вручную включить механизм подачи топлива, нужно зайти в меню «РУЧНОЙ РЕЖИМ», и кнопкой со стрелкой вверх включить механизм подачи топлива. Чтобы включить вентилятор, нужно нажать кнопку со стрелкой вниз.

 $\tau_{\rm O}$ 

otrat.com

Joirar.com

Механизм подачи должен подавать топливо до тех пор, пока горелка не будет заполнена топливом наполовину. Когда топливо достигнет нужного уровня, необходимо выключить механизм подачи той же самой кнопкой, которой он был включен. Когда топливо подано, нужно нажать кнопку «ON», и котел заработает.  $\begin{array}{r}\n\text{Iipexge} \text{ Vem B} \text{ in }\n\text{B}\text{ D}\text{ V} \text{ V} \text{ V} \text{ V} \text{ D}}\n\text{E}\text{C}\text{V} \text{C}\text{V} \text{C}\text{V} \text{C}\text{V} \text{C}\text{V} \text{C}\text{V} \text{C}\text{V} \text{C}\text{V} \text{C}\text{V} \text{C}\text{V} \text{C}\text{V} \text{C}\text{V} \text{C}\text{V} \text{C}\text{V} \text{C}\text{V} \text{C}\text{V} \text{C}\text{V$ раз затопить котел, необходимо засыпа<br>канизм подачи топлива, нужно зайти в<br>ива. Чтобы включить вентилятор, нуж<br>жен подавать топливо до тех пор, по<br>овня, необходимо выключить механи<br>нажать кнопку «ON», и котел заработ<br>Мини ливо в резервуар, вручную подать топ<br>«РУЧНОЙ РЕЖИМ», и кнопкой со стре<br>пть кнопку со стрелкой вниз.<br>лка не будет заполнена топливом нап<br>дачи той же самой кнопкой, которог<br>**И ЭЛЕМЕНТЫ ЗА** ropenky. Чтобы<br>верх включить<br>ну. Когда топливо<br>ыл включен. Когда

#### **8.14. Предупредительные сигналы и элементы защиты.**

О том, что имела место опасная ситуация, экран показывает миганием. Нажав кнопку «ENTER», на экране появится надпись, информирующая о том, что случилось. В котле предусмотрены такие предупредительные сигналы:

- **перегрев котла**; указывает, что температура котла была выше «Тмакс котла» температуры,заданной в «СЕРВИСНОМ РЕЖИМЕ». Если случается перегрев котла, включается циркуляционный насос, чтобы как можно быстрее передать тепло от котла в отопительную систему. The<br>
«СЕРВИСНОМ<br>
передать тепло<br>
Вни<br>
Работать цирку<br>
управлении не<br>
— пе<br>
температуры, п<br>
механизм пода **и котла**; указывает, что температура ко<br>МЕ». Если случается перегрев котла, в<br>па в отопительную систему.<br>когда котел достигает температуры, к<br>ные насосы системы, чтобы забрать те<br>афиксировано, что имел место перегре<br>и ме ла выше «Тмакс котла» температуры,<br>этся циркуляционный насос, чтобы как<br>на 2ºС меньше «Тмакс котла» темпера<br>котла. Если котлом не будет достигнут<br>а.<br>тура механизма подачи была выше «Т<br>случается перегрев механизма подачи,<br>

Внимание: когда котел достигает температуры, которая на 2ºС меньше «Тмакс котла» температуры, начинают работать циркуляционные насосы системы, чтобы забрать тепло у котла. Если котлом не будет достигнута «Тмакс котла», в управлении не будет зафиксировано, что имел место перегрев котла. ON B<br>CHOTPEE<br>COMPANY COMPANY COMPANY COMPANY COMPANY COMPANY COMPANY COMPANY COMPANY COMPANY COMPANY COMPANY COMPANY COMPANY COMPANY COMPANY COMPANY COMPANY COMPANY COMPANY COMPANY COMPANY COMPANY COMPANY COMPANY COMPANY C

**- перегрев механизма подачи**; указывает, что температура механизма подачи была выше «Тмакс мех. под.» температуры, программируемой в «СЕРВИСНОМ РЕЖИМЕ». Если случается перегрев механизма подачи, котел включает механизм подачи, чтобы он работал непрерывно и выталкивал угли в горелку.

**- нет топлива/огня**; означает, что резервуар топлива пуст или нет пламени.

ntar.

otraf.com.ua

Joltar.com.ua

снова.

Com.ua

dr. Com.ua

**- термозащита котла**; (ZTK) если температура котла превысит 95 <sup>0</sup>C, сработает автономный механический термодатчик,который отключит питание вентиляторов. TepMogary<br>
TepMogary<br>
BHA

Внимание: в случае тревожной ситуации необходимо выяснить ее причину, и только после этого запускать котел oltar.co lotar.com

ottat.com.ua

otraf.com.ua

24

#### **8.15. Первый запуск котла – инструкция только для профессионалов**

Первый запуск котла должна выполнить только квалифицированная, имеющая действующий сертификат, сервисная служба предприятия Kostrzewa. ла должна выполнить только квалифи<br>еwa.<br>ятельного запуска котла, без привлю<br>сийской Федерации это компания<br>аний БиоТерм» г. Москва<br>и сертифицированные специалисты. нная, имеющая действующий сертифи<br>Специалистов KOSTRZEWA котел л Jottar.com

 $v_0$ 

Joitar.com.ua

Joirar.com.ua

Joitat.com.ua

 $\tau_{\rm O}$ 

voltar.com

voltar.com

voltar.com

voltar.com

**В случае самостоятельного запуска котла, без привлечения специалистов KOSTRZEWA котел лишается гарантии.**

На территории Российской Федерации это компания ООО «Группа Компаний БиоТерм» г. Москва

И еѐ официальные и сертифицированные специалисты.

Только ООО «Группа Компаний БиоТерм» имеет право обучать и сертифицировать сервисные центры в регионах. Joitar.com.ua

Вы всегда можете уточнить в Вашем регионе представителя по телефону Вы всегда м<br>+7 495 721 (<br>2 voltar.com.i

Joitar.com.ua

Joltar.com.ua

Joitar.com.ua

 $v_0$ 

+7 495 721 08 46

dr. Com.ua

dr. Com.ua

dr. Com.ua

ivoltar.

### **9. Что необходимо знать перед запуском котла** voltar.com.ua voltaria a vez de la provincia de la provincia de la provincia de la provincia de la provincia de la provincia de la provincia de la provincia de la provincia de la provincia de la provincia de la provincia de la provincia voltar.com

- Запускать котел могут только взрослые люди, хорошо ознаком ленные с инструкцией по использованию.

 $\tau_{\rm O}$ 

ida.com

otraf.com

- Детям без присмотра взрослых запрещается находиться вблизи от котла.

- Котел необходимо отключить, если в котельную попали горючие пары и дым, или если в котельной проводятся работы, во время которых может произойти взрыв или пожар (пр., клейка, лакировка). - запускат<br>- Детям бе<br>- Котел нео<br>время котор<br>- При чистке<br>- При запуск ел могут только взрослые люди,<br>иотра взрослых запрещается находить<br>кет произойти взрыв или пожар (пр., кл<br>а подачи, оборудование необходимо о<br>а, запрещено использовать легко воспл<br>гопливом, нужно обязательно его откли изи от котла.<br>ие пары и дым, или если в котельной<br>акировка).<br>ть (установить состояние OFF, выклю<br>ющиеся жидкости, котел должен разже<br>установить состояние OFF). SOB AHAN.<br>STONATHY CHANGE COMPUTER STONATHY CKN.

- При чистке колена подачи, оборудование необходимо отключить (установить состояние OFF, выключить из розетки).

- При запуске котла, запрещено использовать легко воспламеняющиеся жидкости, котел должен разжечься автоматически.
- Пополняя котел топливом, нужно обязательно его отключить (установить состояние OFF).
- При чистке котла, его необходимо отключить (установить состояниеOFF).
- Через вмонтированный в дверцы глазок можно наблюдать, как горит пламя.
- При эксплуатации котла нельзя допускать ни при каких условиях его перегрева.
- Рядом с котлом и на него нельзя класть легко воспламеняющиеся предметы.

- Вынимая золу из котла, легко воспламеняющиеся предметы не должны быть ближе, чем 1500 мм от котла. Золу необходимо класть в негорючую посуду с крышкой.

- Во время работы котла температура не должна быть ниже 60 <sup>0</sup>C, это может причинить вред стальному теплообменнику, может образоваться его коррозия, что приведет к сокращению периода его годности. Поэтому во время работы котла температура должна быть выше 60 <sup>0</sup>C. vepes вмо.<br>- При эксплу<br>- Рядом с количикая<br>- Вынимая<br>необходимо<br>- Во время<br>может обра анный в дверцы глазок можно наблюда<br>и котла нельзя допускать ни при каких<br>на него нельзя класть легко воспламе<br>из котла, легко воспламеняющиеся<br>- в негорючую посуду с крышкой.<br>ы котла температура не должна быть<br>- котла те горит пламя.<br>
эк его перегрева.<br>
еся предметы.<br>
ты не должны быть ближе, чем 15<br>
60 °С, это может причинить вред ста.<br>
ию периода его годности. Поэтому н от котла. Золу

> - По окончании отопительного сезона, котел и трубы дымовой тяги необходимо тщательно вычистить. Котельная должна быть сухой и чистой.

- Любые самовольные манипуляции с электрической и внесения каких либо изменений в механическую часть котла строго запрещаются. Sыть сухой!<br>- Любые сам<br>запрещають<br>- 10. За **рыйский селектрической и вниструкция для** EXPRESSIONS AND A REAL ANDREW REAL ABOUT A REAL ANDREW PROPERTY. Jitat.co

#### **10. Запуск котла – инструкция для пользователя**

#### **10.1.Первый запуск котла**

- На панели управления установить состояниеOFF;
- Заполнить топливный бункер (pellets, мелким углем, зерном); вный бункер (pellets, мелким углем, зер<br>пива;<br>й режим" довести топливо до горелки;<br>о до тех пор, пока оно не окажется на д<br>пения установить состояние ON;<br>минут появится пламя, за которым мо
- Выбрать вид топлива;
- Функцией "Ручной режим" довести топливо до горелки;
- Доводить топливо до тех пор, пока оно не окажется на дне горелки;
- На панели управления установить состояние ON; — Заполнить<br>
- Выбрать в<br>
- Функцией<br>
- Доводить<br>
- На панели<br>
- Спустя нек<br>
- Спустя нек<br>
10.2.
- Спустя несколько минут появится пламя, за которым можно будет наблюдать черезглазок в дверце. ERIKKI;<br>Дет наблюдать через глазок в дверце.<br>NONE

#### **10.2. . Выключение котла**

- Если планируется длительное не использование котла,то на панели управления необходимо установить состояние OFF.

## **10.3. Запуск котла после окончания топлива /СК КОТЛА ПОСЛЕ ОКОНЧАНИЯ**<br>истить скопившиеся отходы на горелке<br>ся топливо pellets);<br>пения установить состояние OFF;<br>о топливом (pellets, мелким углем, зерн<br>й режим" довести топливо до горелки;<br>и режим" довести топливо д tat.com.u

- **-** Необходимо вычистить скопившиеся отходы на горелке  $\begin{array}{c}\n 10.3. \\
 + \text{Heofxogum}\n (ecru ucno - Ha ananemu - 3anonhurt- 0\n - 0\n y\n - 0\n y\n - 0\n y\n - 0\n y\n - 0\n y\n - 0\n y\n - 0\n y\n - 1\n y\n - 1\n y\n - 2\n y\n - 2\n y\n - 2\n y\n - 3\n y\n - 4\n y\n - 5\n y\n - 5\n y\n - 6\n y\n - 1\n y\n - 2\n y\n - 5\n y\n - 6\n y\n -$ 
	- (если используется топливо pellets);
	- На панели управления установить состояние OFF;
	- Заполнить бункер топливом (pellets, мелким углем, зерном);
	- Функцией "Ручной режим" довести топливо до горелки;

- Когда шнек подачи будет выключен, вынуть несгоревшее топливо (если топливо не будет изъято, оно может заблокировать систему подачи и сорвать защитные болты); .<br>Рогда шне екологован<br>чи будет выключен, вынуть несгоревш еми<br>чиво (если топливо не будет изъято, он

- Доводить топливо до тех пор, пока на дне горелки не покажется чистый гранулят;
- На панели управления установить состояние ON;
- Спустя несколько минут появится пламя, за которым можно будет наблюдать через глазок в дверце.

#### **10.4. Запуск котла после срыва защитных болтов винта подачи**

- Необходимо вычистить скопившиеся отходы на горелке (только если используется топливо pellets);

- Если котел топится мелким углем: удалить большие куски угля скопившееся между бункером и шнеком подачи вынув винт из трубы подачи; — на панели<br>- Спустя не<br>- Спустя не<br>- Необходии<br>- Необходии<br>- На панели<br>- На панели иления установить состояние ОN;<br>о минут появится пламя, за которым ми<br>**СК КОТЛА ПОСЛЕ СРЫВА ЗАЦ**<br>истить скопившиеся отходы на горелке<br>ся мелким углем: удалить большие кус<br>пения установить состояние ОFF;<br>в таких установить идет наблюдать через глазок в дверце.<br>
SIX **болтов винта подачи**<br>
со если используется топливо pellets);<br>
скопившееся между бункером и шнекс NAT COMPANY BRANCH

 $\tau_{\rm O}$ 

ottar.co

- На панели управления установить состояние OFF;

- Наполнить бункер топливом (pellets, мелким углем, зерном);

- Функцией "Ручной режим" довести топливо до горелки;

- Когда шнек подачи будет выключен, вынуть несгоревшее топливо (если топливо не будет изъято, оно может заблокировать систему подачи и сорвать защитные болты); CACTEMY NOT<br>
- ДОВОДИТЬ<br>
- На панели<br>
- Спустя нем<br>
- Спустя нем<br>
- Выбрать в<br>
- Выбрать в<br>
- Вмонтиров<br>
- На решетк я чистый гранулят;<br>дет наблюдать через глазок в дверце.<br>**и - древесина** 

- Доводить топливо до тех пор, пока на дне горелки не покажется чистый гранулят;

- На панели управления установить состояние ON

- Спустя несколько минут появится пламя, за которым можно будет наблюдать черезглазок в дверце.

# **10.5. Запуск котла при топке топливом - древесина** хорвать защитные болты);<br>о до тех пор, пока на дне горелки не по<br>пения установить состояние ON<br>минут появится пламя, за которым мо<br>**ПУСК КОТЛА ПРИ ТОПКЕ ТОПЛ**<br>пения установить состояние OFF;<br>пива;<br>полнительные решетки в к

- На панели управления установить состояние OFF;
- Выбрать вид топлива;
- Вмонтировать дополнительные решетки в котле (колосники);
- На решетки положить листки бумаги;
- На решетки положить сухую древесину;
- Спичками зажечь бумагу;
- На панели управления установить состояние ON;
- Установить температуру 70 <sup>0</sup>C;
- Спустя несколько часов добавить древесину.

### **10.6. Установки для горелки при топке топливом pellets,мелким углеми** TRANSWER COCTORNAIR UNTERNATION CONTRANSIVE COCTORNAIR UNTERNATIONAL CONTRANSIVE CONTRANSIVE CONTRANSIVE CONTR<br>
VACCOB ДОбавить древесину.<br>
TRANSWART COPER CONTRANSIVE CONTRANSIVE CONTRANSIVE CONTRANSIVE CONTRANSIVE CONTRA **voltar.com.ua** emy rat.com

# **зерном** FRA RAHERINA<br>- Установит<br>- Спустя нес<br>- Спустя нес<br>- Спустя нес<br>- Спустя нес

**Инструкция настроек горелки при топке топливом: pellets, зерном\*, мелким углем.**

#### **Внимание!**

Если в котел вмонтирован лямбда зонд, с целью установить его характеристику, необходимо использовать анализатор выхлопных газов. Устанавливая мощность турбины (вентилятора) для очередных мощностей котла (как описано ниже), необходимо записать количество единиц кислорода.

В режиме «трубочист», когда установлена мощность 100 %, вентилятор установлен на 50 %, необходимо проверить количество единиц кислорода. Эти данные необходимо записать, чтобы позднее можно было бы вписать соответствующие числа в характеристику лямбда зонда.

Мощность котла установить на 100 %. Перейти к установкам и выбрать режим «трубочист» (ДА). Для соответствующих, начиная с 20%, 40%, 60%, 80%, 100%, мощностей установить подходящую мощность вентилятора. Если мощность вентилятора установлена правильно, pellets должно быть между нижним и верхним уровнем отверстий, пламя должно быть высоким и ярким, в камере горения не должно дымиться. Если пламя маленькое, ярко-желтое, а pellets становится черным, нужно увеличить мощность вентилятора на 4 единицы и подождать 10 мин. от времени пока работа котла стабилизируется. Если при установленой мощности 100 %, количество воздуха подобрано правильно, оставаясь в режиме «трубочист» нужно уменьшить мощность до 80 % и подходящее количество воздуха подобрать согласно ранней процедуре. Также нужно вести себя при установленой мощности в 60%, 40% и 20%. Если все действия были выполнены согласно инструкции, можно установить необходимую температуру работы котла и котел включить (ON). ECTM B RC<br>
ECTM B RC<br>
B DEXIMINATE HEOCXO ANNO<br>
KOTM UNITED STATES CONTRACTED<br>
HEOCKM M AND CHAPTER DISPOSED BELOCKM M A ите:<br>ионтирован лямбда зонд, с целью уста<br>Устанавливая мощность турбины (ве<br>ать количество единиц кислорода.<br>бочист», когда установлена мощность<br>кислорода. Эти данные необходимо з<br>стику лямбда зонда.<br>40%, 60%, 80%, 100%, его характеристику, необходимо испол<br>ора) для очередных мощностей котла<br>, вентилятор установлен на 50 %, н<br>ь, чтобы позднее можно было бы впис<br>им и выбрать режим «трубочист» (ДА).<br>у нижним и верхним уровнем отверсті<br>и пла в анализатор<br>исано ниже),<br>имо проверить<br>ответствующих,<br>ответствующих,<br>ка должно быть<br>новится черным, ECHA сть до 80 % и подходящее количество<br>пеной мощности в 60%, 40% и 20%<br>димую температуру работы котла и ко<br>пливается мелким углем, правильное г<br>см выше верхней грани горелки.

Если котел отапливается мелким углем, правильное горение топлива выглядит так: высокое, прозрачно-желтое пламя, мелкий уголь на 3 см выше верхней грани горелки. otial.com

itar.

## **Признаки неправильного сгорания: voltar and September 1995 voltar**.cropaния.

До конца несгоревшее pellets высыпается за горелку, пламя маленькое, а камера горения задымлена – в таком случае, на 2 единицы увеличить количество воздуха, подождать 10 мин., регулировать воздух (увеличивать) до тех пор, пока пламя станет высоким и ярким, а в камере не будет дыма.

 $\tau_{\rm O}$ 

voltar.com

voltar.com

voltar.com

voltar.com

Несгоревшее pellets "выскакивает" из горелки, пламя очень большое и высокое, камера котла не задымлена, pellets ниже верхних отверстий для воздуха – на 2 единицы уменьшить количество воздуха, подождать 10 мин., воздух регулировать (уменьшать) до тех пор, пока пламя станет высоким и светлым (спокойным), а в камере не будет дыма.

Несгоревший мелкий уголь высыпается за горелку несмотря на то, что горение происходит правильно – в таком случае необходимо уменьшить мощность горелки (время подачи и остановок).

Несгоревший мелкий уголь, очень низкое пламя, камера котла задымлена - в таком случае увеличить количество воздуха на 2 единицы, подождать 10 мин., регулировать воздух (увеличивать) до тех пор, пока пламя станет высоким и светлым, а в камере горения не будет дыма. до конца не<br>единицы увивысоким и я<br>Высоким и я<br>Несторевши<br>Суменьшать<br>Несторевши<br>Несторевши<br>2 единицы,<br>камере горе шее ренеть высыпается за горелку, пл<br>ь количество воздуха, подождать 10 ми<br>в камере не будет дыма.<br>s "выскакивает" из горелки, пламя оч<br>й для воздуха – на 2 единицы умены<br>к пор, пока пламя станет высоким и све<br>ий уголь вы аленькое, а камера горения задымлена<br>улировать воздух (увеличивать) до тех<br>льшое и высокое, камера котла не за<br>личество воздуха, подождать 10 мин.<br>(спокойным), а в камере не будет дыма<br>а то, что горение происходит правиль AROM CHYMAE, HA Z<br>
OKA ПЛАМЯ СТАНЕТ<br>
X PETYJIMPOBATL<br>
TAKOM CHYMAE<br>
eCTBO BO3ДУХА НА М И СВЕТЛЫМ, А В

Joitar.com.ua

Joikar.com.ua

Настройки и особенности такие же, как при топке топливом pellets. Joltar.com.ua Johar.com.ua

Voltar.com.ua

Voltar.com.ua

Joirar.com.ua

**K.Com.ua** 

dr. Com.ua

dr. Com.ua

dr. Com.ua

# 11. Оборудование электрораспределения и пределения *voltares*.

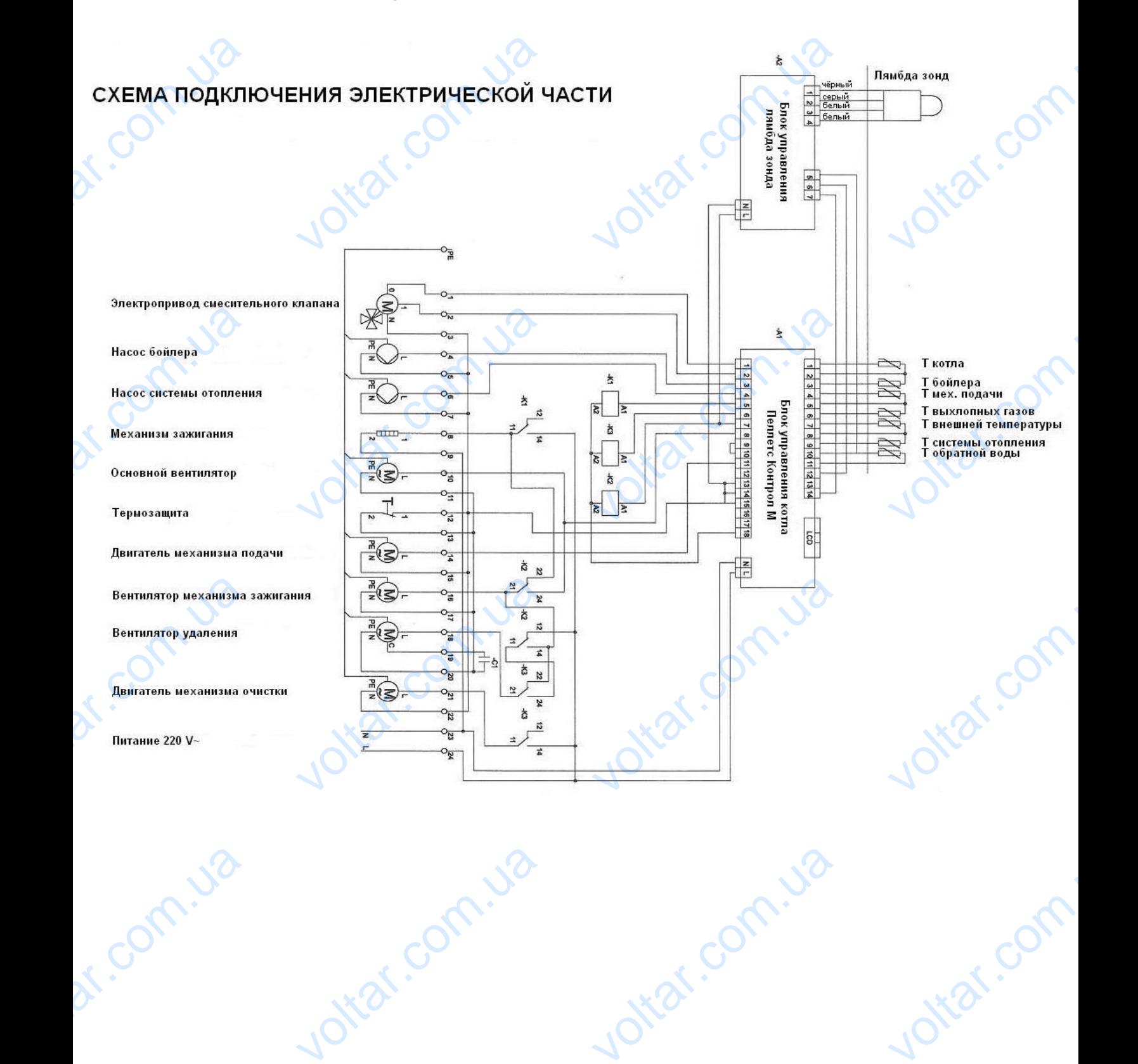

lottat.com.ua

Voltar.com.ua

lottar.com

voltar.com

vn. vo

dr. Com. ua

## **12. Чистка и сохранение** Voltaire de la Perynapia<br>
Perynapia<br>
Perynapia<br>
Perynapia<br>
Perynapia<br>
Perynapia<br>
Perynapia<br>
Perynapia **и сохранение**<br>a емкости для золы;<br>ка отверстий удаления золы (с боку);<br>a камеры сгорания;<br>a вентилятора удаления (вытяжного);<br>a теплообменника;<br>a колена горелки;

- Регулярная чистка емкости для золы;
- Регулярная чистка отверстий удаления золы (с боку);

 $v_0$ 

- Регулярная чистка камеры сгорания;
- Регулярная чистка вентилятора удаления (вытяжного);
- Регулярная чистка теплообменника;
- Регулярная чистка колена горелки;
- Регулярная чистка лямбда зонда (каждые 100 часов) от нагара, исключительно используя pellets;

- По крайней мере, раз в год вызывать профессиональную сервисную службу, для ежегодного осмотра котла - осмотр обязателен. Expansive Constant Constant Constant Constant Constant Constant Constant Constant Constant Constant Constant Constant Constant Constant Constant Constant Constant Constant Constant Constant Constant Constant Constant Const

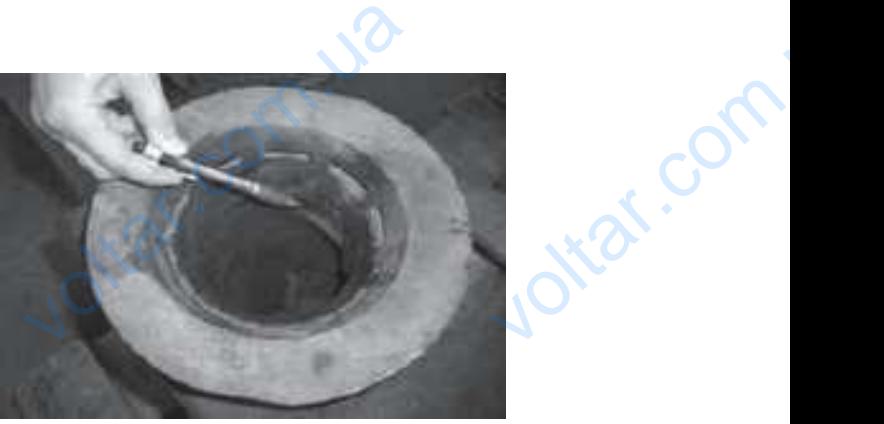

 $v_0$ 

 $\tau_{\rm O}$ 

Чистка нагара с горелки (если топиться pellets)

Внимание !!!

Котел можно чистить, только при его отключении от электросети. HATA SAN AND CONSIDER A CONTA AND THE UNIVERSITY OF THE UNIVERSITY OF THE UNIVERSITY OF THE UNIVERSITY OF THE UNIVERSITY OF THE UNIVERSITY OF THE UNIVERSITY OF THE UNIVERSITY OF THE UNIVERSITY OF THE UNIVERSITY OF THE UNIV **vocetar.** 

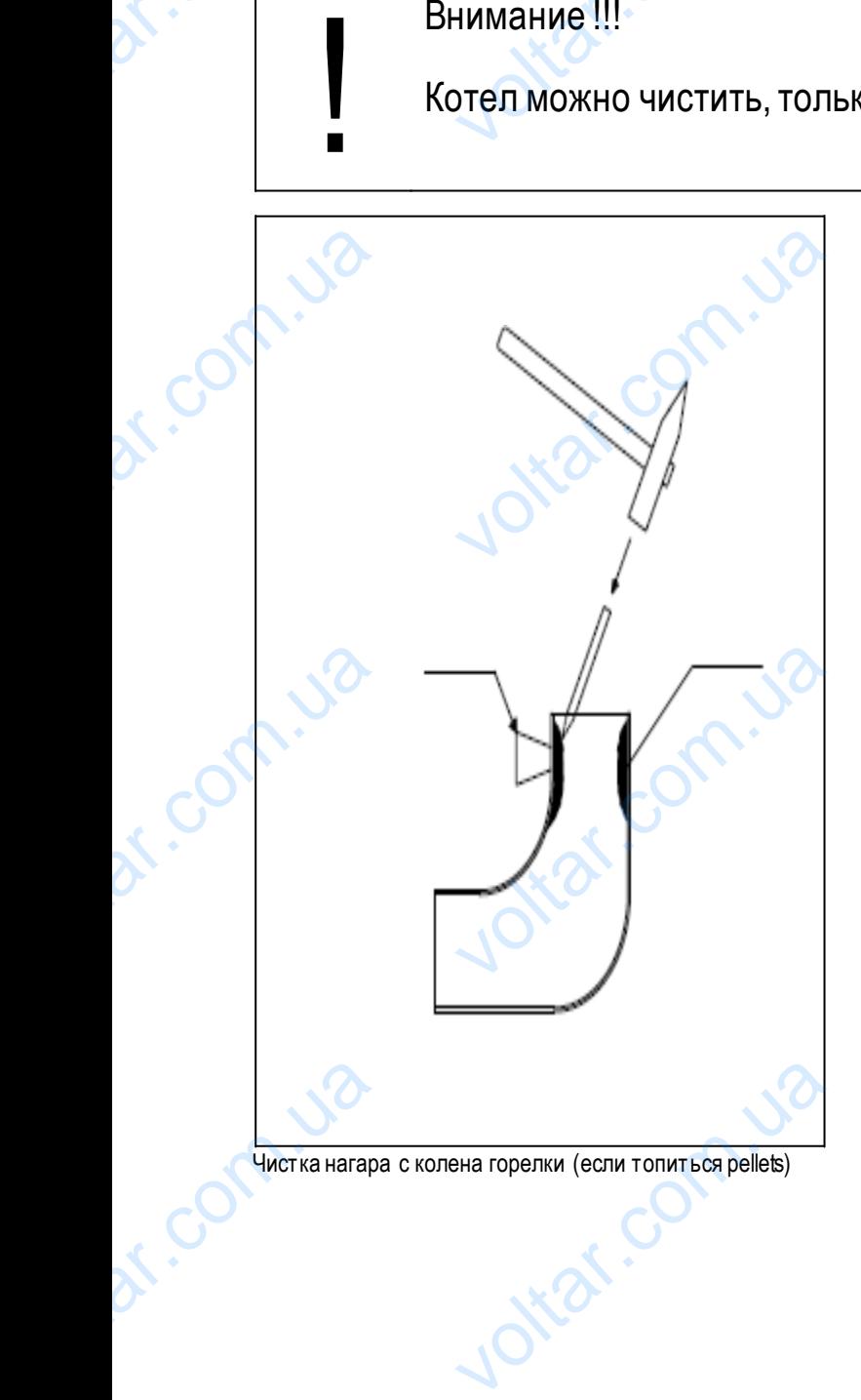

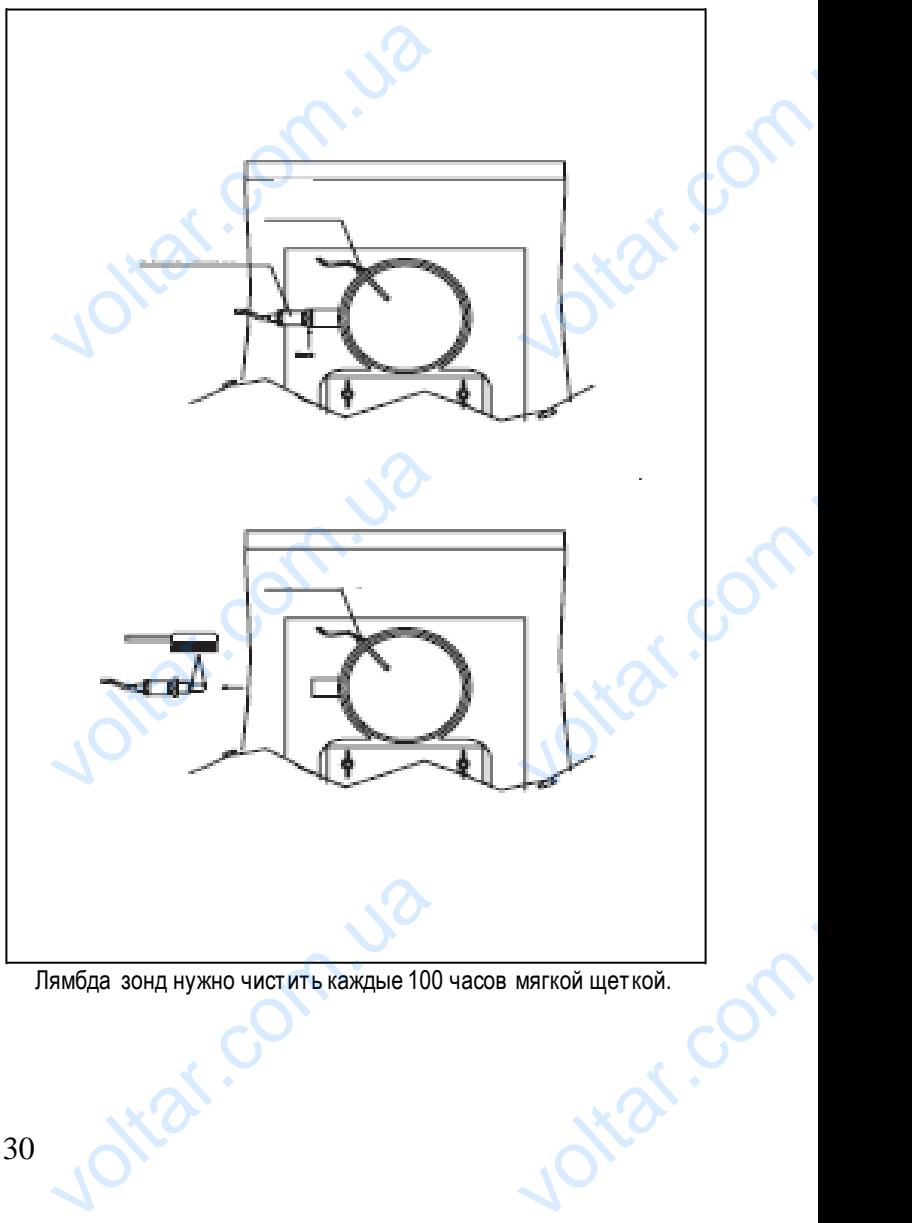

Чистка нагара с колена горелки (если топиться pellets) Пямбда зонд нужно чистить каждые 100 часов мягкой щеткой.

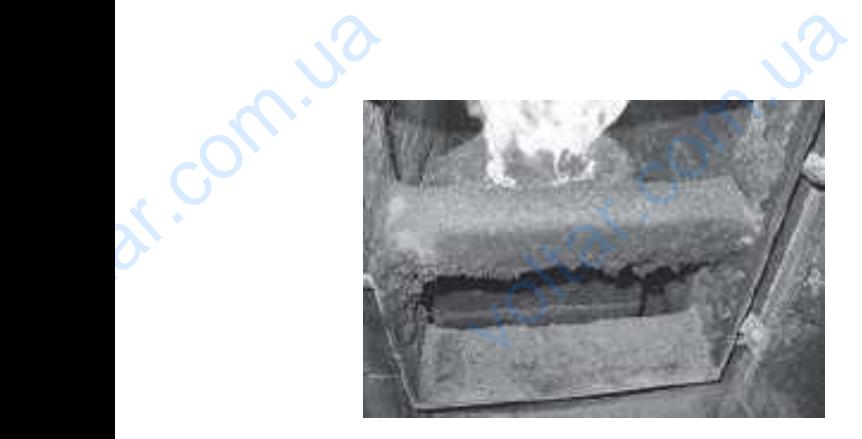

 $v_0$ 

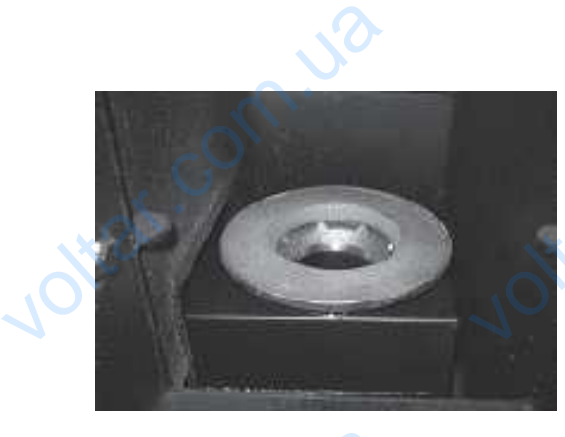

 $v_0$ 

 $\tau_{\rm O}$ 

**v.Com** 

**K**.com

Jotraf.com

Камера сгорания засорена Камера сгорания очень чистая

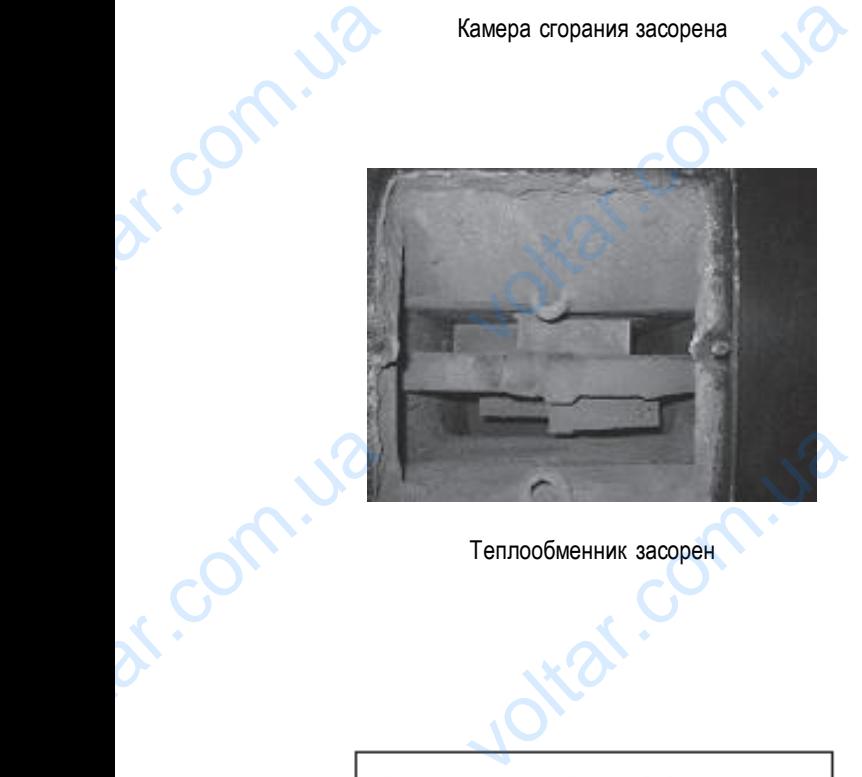

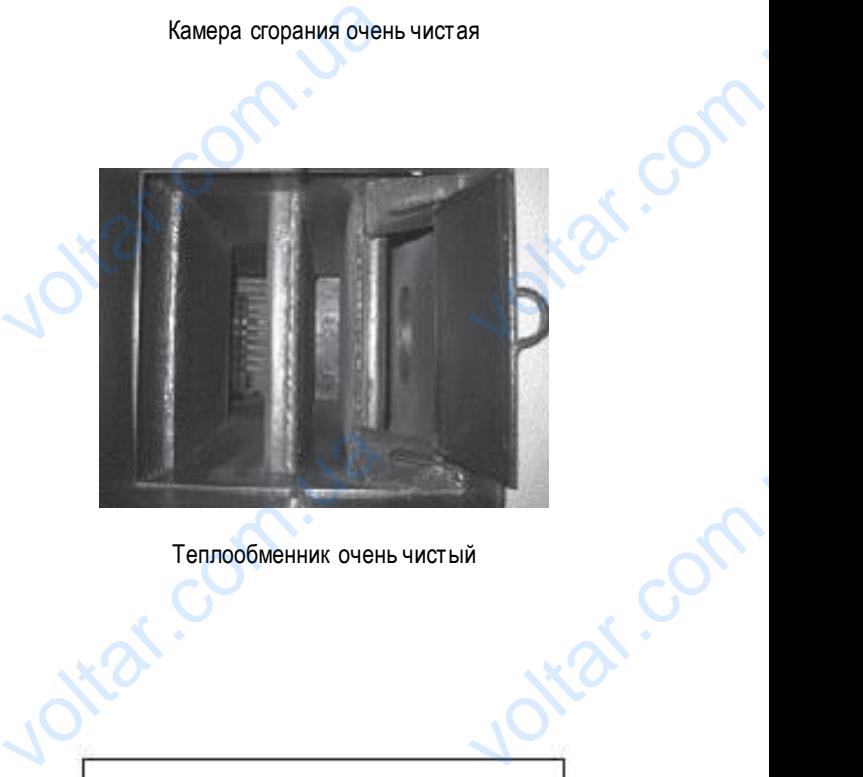

Теплообменник засорен Теплообменник очень чистый

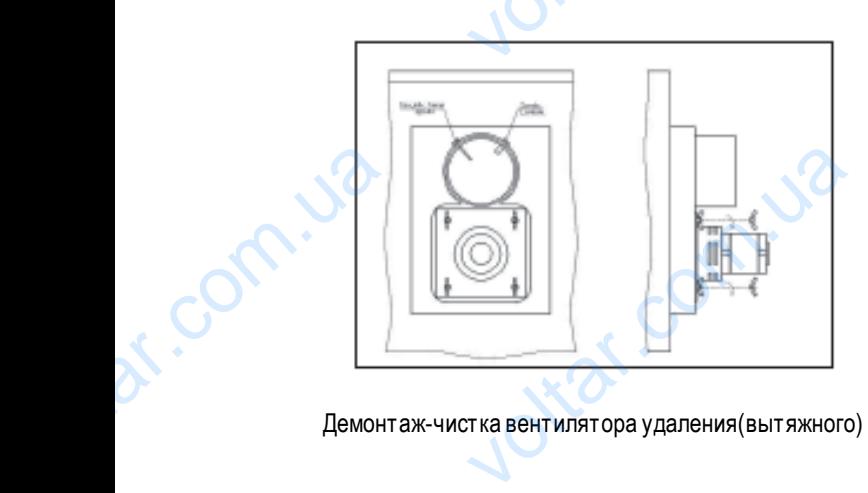

Joltar.com.ua

dr. Com. ua

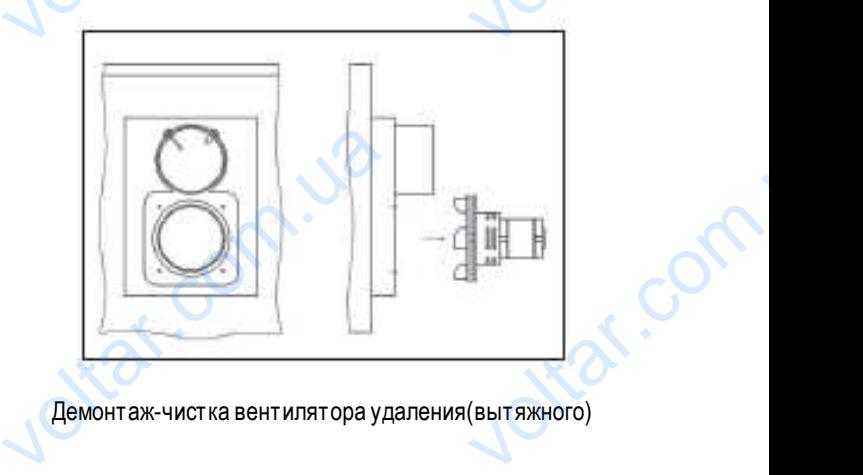

Демонтаж-чистка вентилятора удаления(вытяжного) Демонтаж-чистка вентилятора удаления(вытяжного)

ottat.com.ua

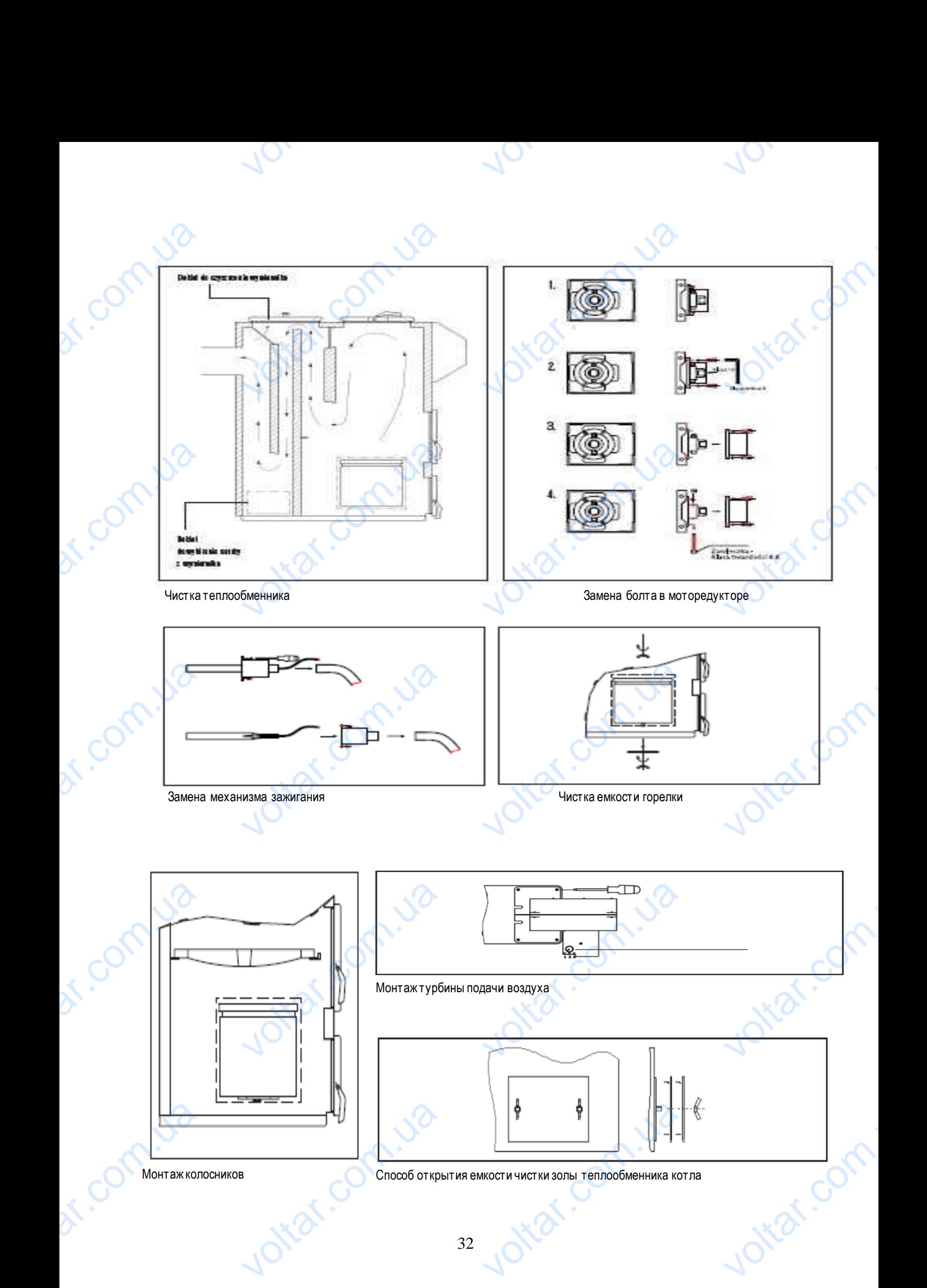

32

## **13. Технические неполадки оборудования и способы их устранения**  $v_0$  $v_0$  $\tau_{\rm O}$

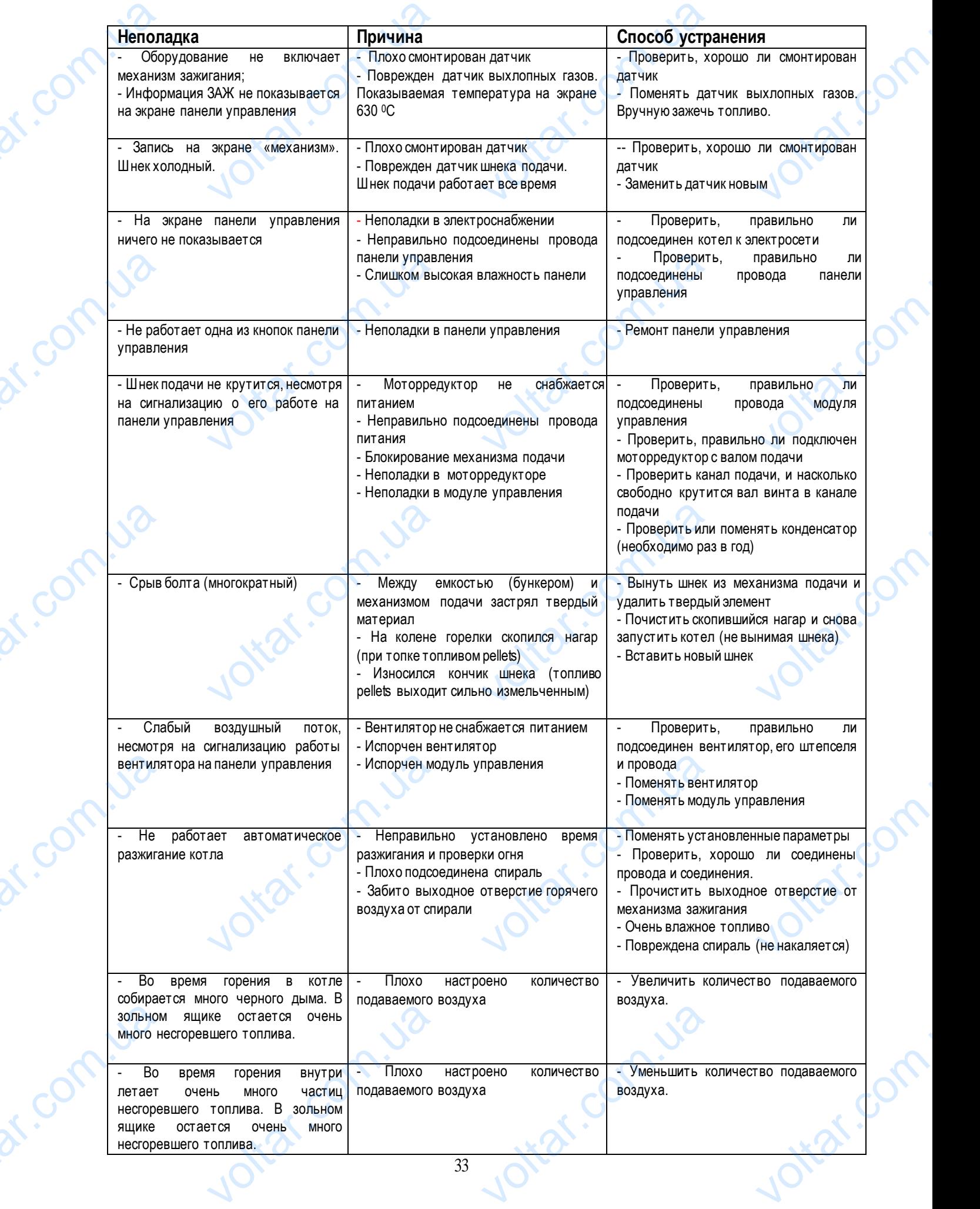

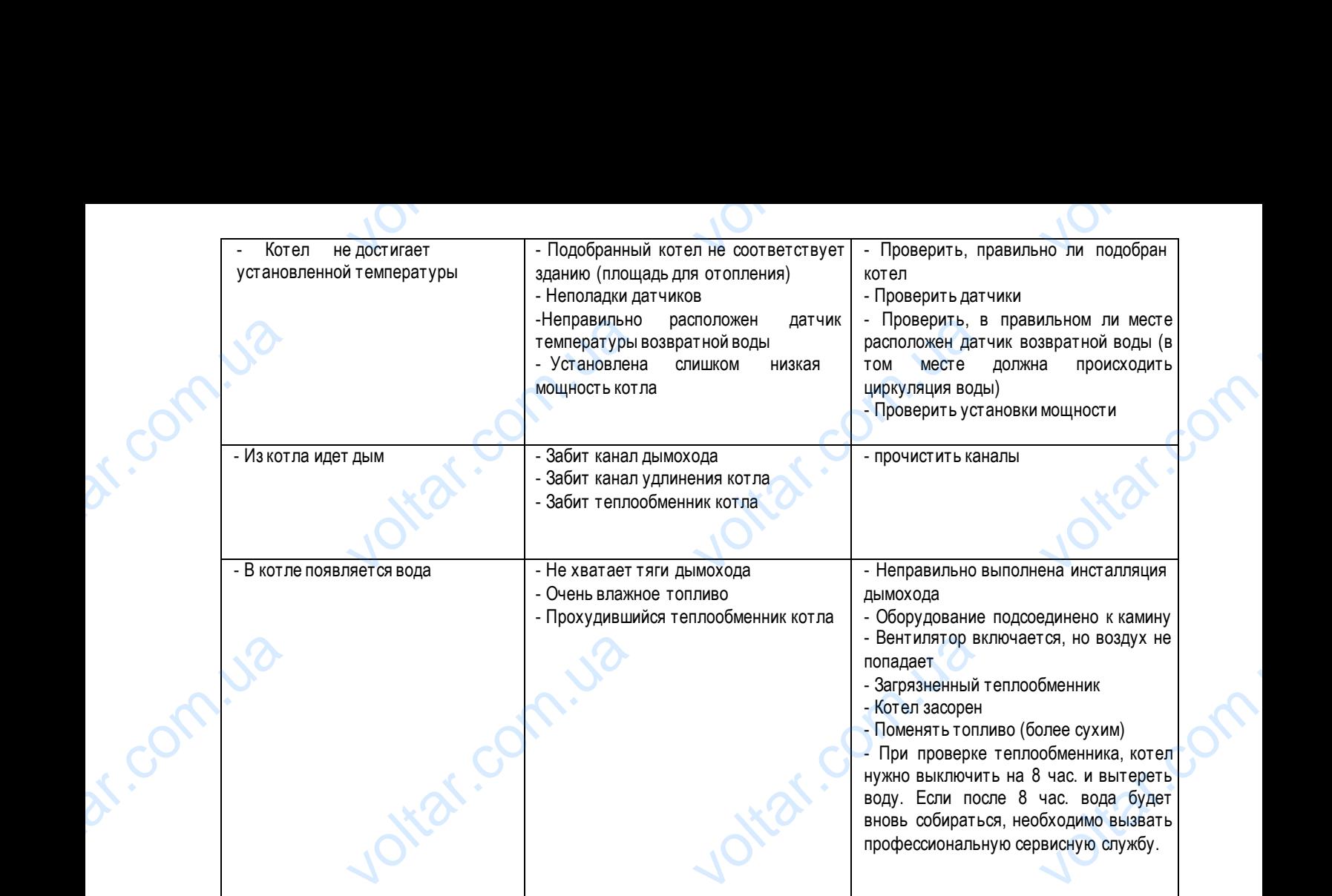

#### **14. Инструкция утилизации котла по окончании его эксплуатации**

**volta** 

voltar.com.ua

Voltar.com.ua

icor

dr. Com.ua

dr. Com.ua

Поскольку котел сконструирован из различных материалов, по завершении эксплуатации можно отдать его на пункты приема вторсырья,которые должным образом утилизируют пластмассу, сталь и другие материалы. voltar.com

voltar

Voltar.com.ua

voltar.com.ua

voltar.com

voltar.com

#### **Схема подключения котла Pellets Fuzzy Logic**

 $v_0$ 

 $\tau_{\rm O}$ 

 $v_0$ 

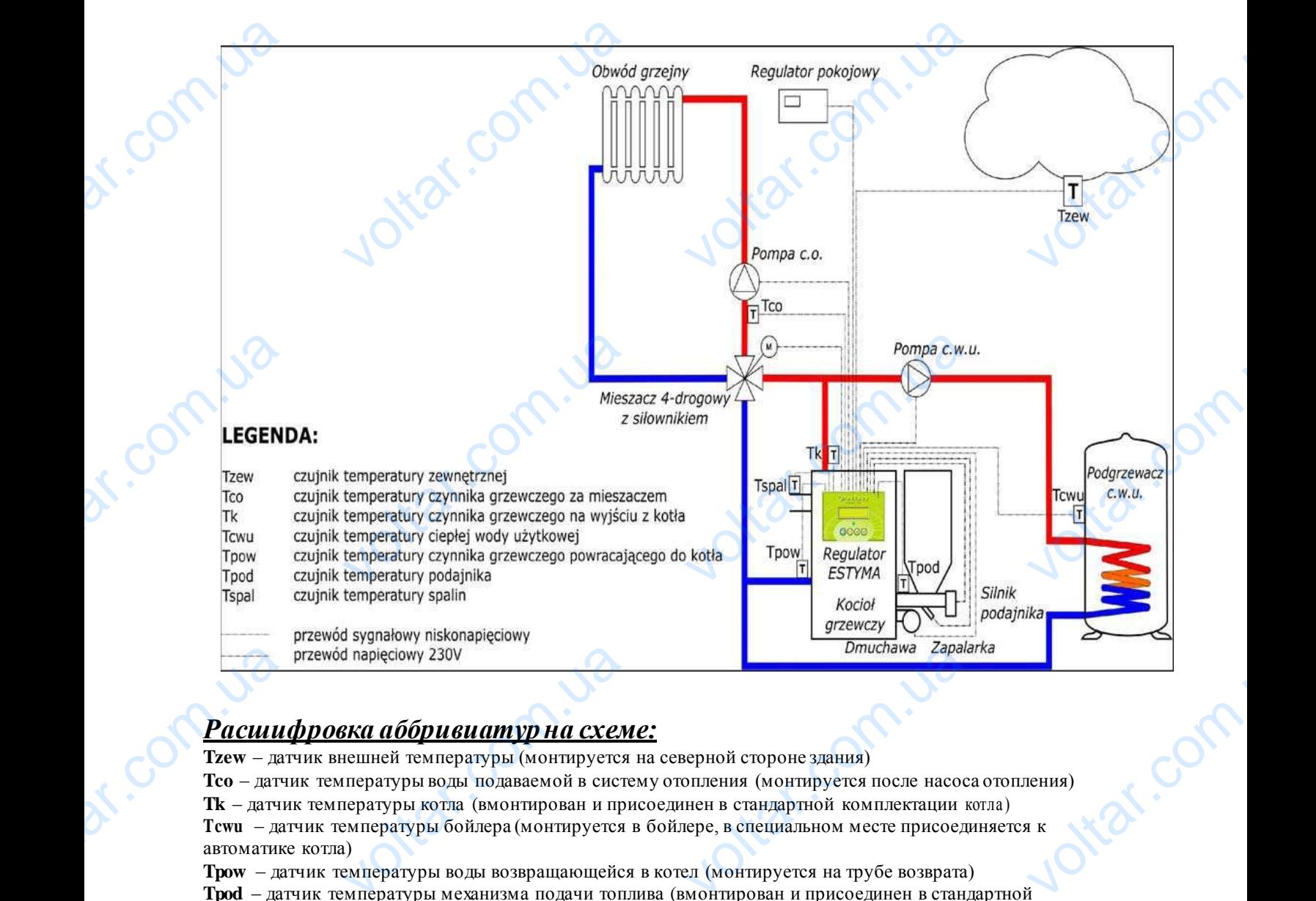

#### *Расшифровка аббривиатурна схеме:*

**Tzew** – датчик внешней температуры (монтируется на северной стороне здания)

**Tco** – датчик температуры воды подаваемой в систему отопления (монтируется после насоса отопления)

**Tk** – датчик температуры котла (вмонтирован и присоединен в стандартной комплектации котла ) **Tcwu** – датчик температуры бойлера (монтируется в бойлере, в специальном месте присоединяется к автоматике котла)  $\alpha$  паріесіому 230V<br> **ЗКА Аббривиатуры** (монтируется<br>
нешней температуры (монтируется<br>
пературы воды подаваемой в систи<br>
пературы котла (вмонтирован и при<br>
емпературы бойлера (монтируется<br>
)<br>
емпературы воды возвращающе voltar.com.ua

**Tpow** – датчик температуры воды возвращающейся в котел (монтируется на трубе возврата) **Tpod** – датчик температуры механизма подачи топлива (вмонтирован и присоединен в стандартной комплектации котла)

**Tspal** – датчик температуры выхлопных газов (вмонтирован и присоединен в стандартной комплектации котла) **Pompa c.w.u** – насос обогрева бойлера (присоединяется к автоматике котла [смотри следующую схему]) **Mieszacz 4-drogowy z silownikiem** – 4-ходовой смесительный клапан с электроприводом (220V) (присоединяется к автоматике котла)

**Pompa c.o.** – насос обогрева отопительной системы (присоединяется к автоматике котла) **Regulator pokojowy** – регулятор комнатной температуры (монтируется на внутренней стене в обогреваемом помещении) Pompa c.w<br>
Mieszacz 4<br>
(присоедин<br>
Pompa c.o.<br>
Regulator<br>
Помещени<br>
Podgrzewa<br>
Внимание<br>
1. Расшири асос обогрева бойлера (присоединя<br>**wwy z silownikiem** – 4-ходовой сме<br>к автоматике котла)<br>ос обогрева отопительной системы<br>**wwy** – регулятор комнатной темпер<br>zu. – бойлер<br>**Mulliple Source Source COVID**автоматике котла [смотри следую]<br>ный клапан с электроприводом (22<br>оединяется к автоматике котла)<br>(монтируется на внутренней стене<br>**малом кругу** (1,5 bar) kar.c

**Podgrzewacz c.w.u.** – бойлер

**Внимание:**

ion.

**1. Расширительный бак должен быть смонтирован на малом кругу (1,5 bar)**

Jitat.com.u

#### **2. Защитный клапан должен быть <= 1,8 bar**

Itat.com.u

ottar.com

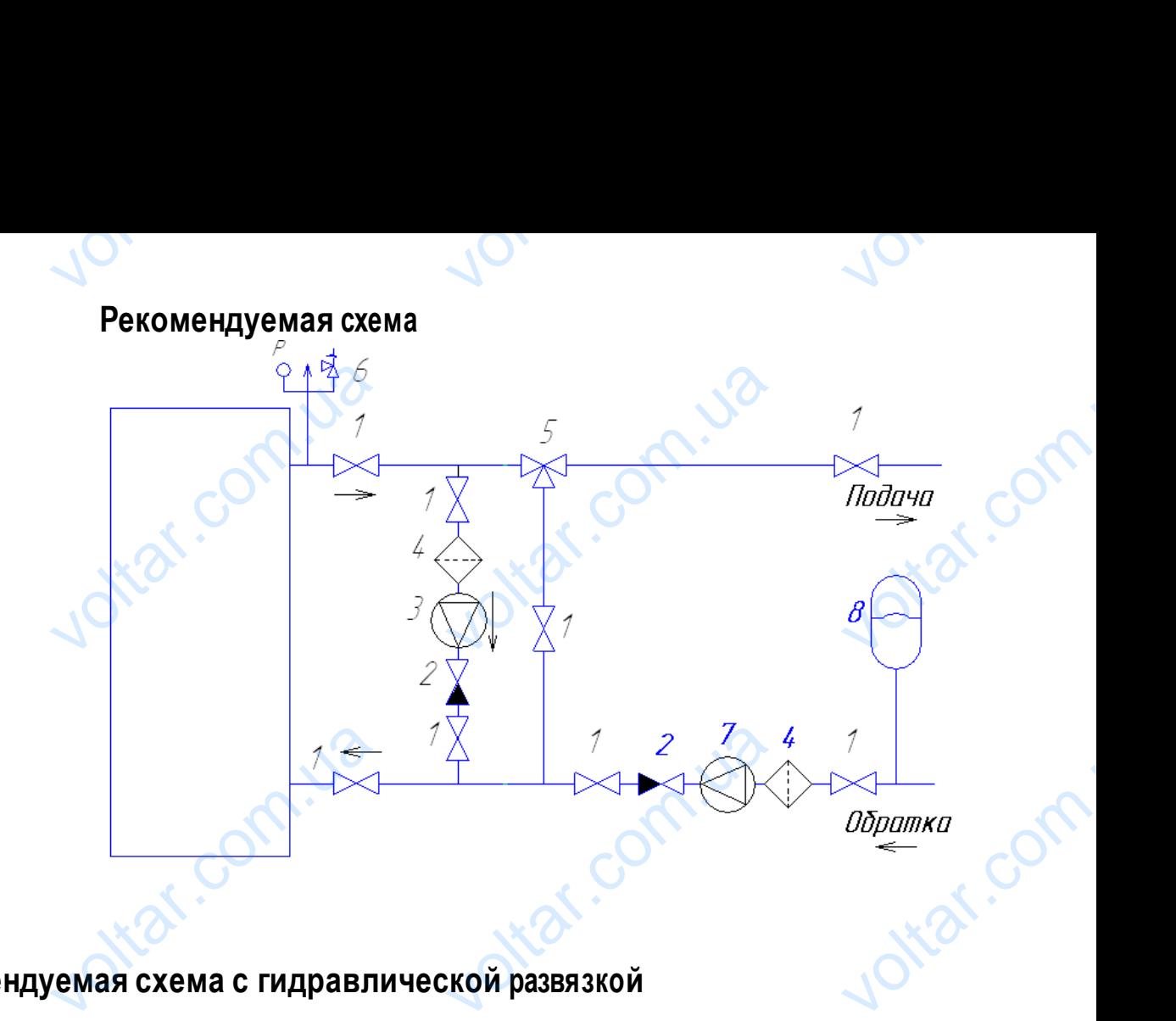

#### **Рекомендуемая схема с гидравлической развязкой**

r.com.ua

Com.ua

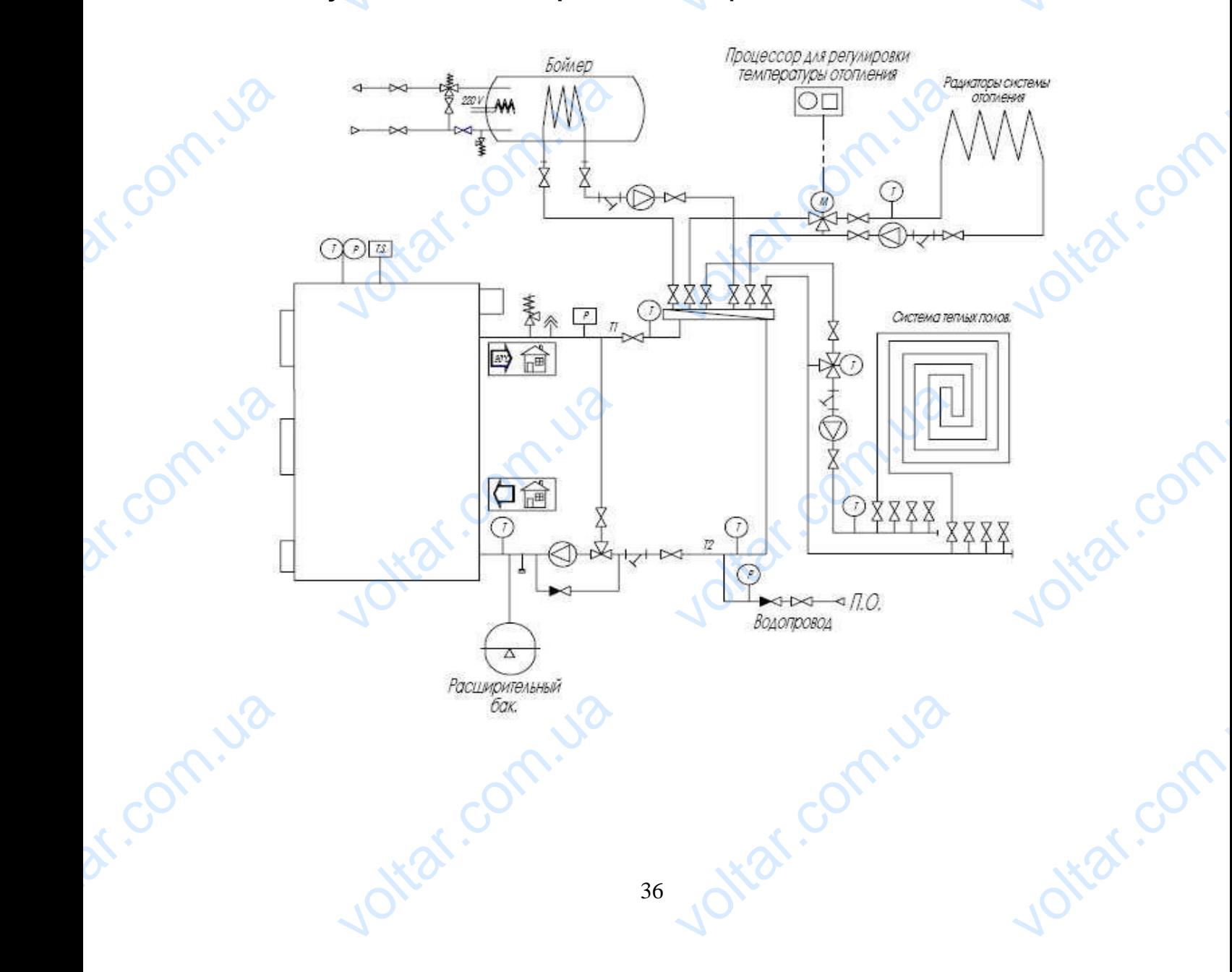

### **15. Условия действия гарантии и ответственность за дефекты продукта** voltar.com.ua  $v_0$  $v_{\rm O}$  $\tau_{\rm O}$

#### **15.1. Гарантия**

15.1.1. Фирма UAB KOSTRZEWA BALTIC и ООО «Группа Компаний БиоТерм» предоставляет гарантию на герметичность теплообменника 36 месяцев, которая начинает действовать с первого запуска котла, однако не более 38 месяцев со дня покупки котла.  $\sqrt{\frac{15.1}{25}}$ **рантия**<br>pma UAB KOSTRZEWA BALTIC и<br>плообменника 36 месяцев, которая наулки котла.<br>**1я других частей:**<br>яца, но не более 30 месяцев с даты пс «Группа Компаний БиоТерм» предо<br>эт действовать с первого запуска кот ET TAPAHTMO HA

#### **15.1.2. Для других частей:**

- гарантия - 24 месяца, но не более 30 месяцев с даты покупки

- за исключением шнека механизма подачи, датчика выхлопных газов, спирали, "тарелок" горелки (чугунной и стальной), стекла глазка, лямбда зонда, которымпредоставляется гарантия 12 месяцев.

#### **15.2. Условия действия гарантии:**

15.2.1. Первый платный запуск котла должна выполнить специальная сервисная служба, визит которой отметится в гарантийном листе.

15.2.2. Ежегодный, платный осмотр котла специальной сервисной службой в течение срока гарантии с отметкой в гарантийном листе.

15.2.3. Инсталляцию котла к системе отопления должен выполнить человек, имеющий на это лицензию и подтвердить это в гарантийном листе. Любые действия по починке, которые не обозначены в инструкции для пользователей котла и выходят за рамки текущей эксплуатации котла пользователем, может выполнить только специальная сервисная служба KOSTRZEWA. V. **ОВИЯ ДЕЙСТВИЯ ГАРАНТИИ:**<br>вый платный запуск котла должна вь<br>в.<br>стодный, платный осмотр котла специ<br>и листе. Любые действия по починке<br>и текущей эксплуатации котла польз и специальная сервисная служба, виз<br>1 сервисной службой в течение срока<br>Выполнить человек, имеющий на это<br>ые не обозначены в инструкции для орой отметится в<br>гии с отметкой в<br>ию и подтвердить<br>ователей котла и<br>сервисная служба

> Первый запуск котла является платным. Клиент оплачивает расходы на прибытие специальной сервисной службы KOSTRZEWA.

#### **15.3. Гарантия не действует:**

15.3.1. Если покупатель котла не выслал правильно заполненный гарантийный лист – это является обязанностью покупателя.

15.3.2. Если не заполнен «формуляр запуска котла и ознакомления с работой котла», «формуляр обязательных действий во время первого запуска». Если не хватает номера котла, даты покупки, печати продавца, подписей монтажников, данных пользователя (имени, фамилии, адреса), номеров удостоверения покупки. Tepr<br>
KOSTRZEW<br>
15.3.<br>
15.3<br>
покупателя<br>
15.3<br>
действий вол<br>
данных пол луск котла является платным. Клиент<br>**АНТИЯ НЕ ДЕЙСТВУЕТ:**<br>и покупатель котла не выслал прави<br>и не заполнен «формуляр запуска к<br>первого запуска». Если не хватает н<br>еля (имени, фамилии, адреса), номеро! ивает расходы на прибытие специаль<br>аполненный гарантийный лист – это<br>и ознакомления с работой котла», «с<br>котла, даты покупки, печати продавца<br>оверения покупки. рвисной службы<br>ся обязанностью<br>яр обязательных<br>сей монтажников,

15.3.3. Если подключение котла не соответствует требованиям.

15.3.4. Если обслуживание и эксплуатация выполняется не по инструкции.

15.3.5. Если работы по ремонту котла выполняет лицо, не имеющее на это полномочий.

#### **15.4. Гарантия не предоставляется:**

на веревку дверец, дверца изоляционной панели с экраном, предохранитель автоматики, керамику котла, конденсаторы, замену защитных болтов механизма подачи, установки автоматики после изменения топлива,турбулизатор выхлопных газов. V<sup>15.3</sup><br>15.4.<br>
Ha Bepeaky<br>
BHUMAHUE!<br>
- При обнар<br>
- При обнар и работы по ремонту котла выполняет<br>**антия не предоставляется**<br>4. дверца изоляционной панели с экр<br>болтов механизма подачи, установки а<br>4. дефекта котла, необходимо немедля не имеющее на это полномочий.<br>Предохранитель автоматики, керамик<br>ики после изменения топлива, турбули<br>исьменно сообщить об этом в учрежде N. KOHДенсаторы,

#### **Внимание!!!**

- При обнаружении дефекта котла, необходимо немедленно письменно сообщить об этом в учреждение по продаже или в сервисную службу.

- Производитель не отвечает за неправильно подобранную мощность котла.
- Запрещается проверять плотность котла, при помощи воздуха под высоким давлением.

#### **Пользователь обязан покрыть все расходы на прибытие сервисной службы:**

- если вызов немотивирован (не следование указаниями инструкции)

- если в неполадке виновен сам пользователь
- если специалист не может починить котел из-за независящих от него причин (пр., нехватка топлива, нехватка тяги в дымоходе, негерметичность инсталляции ц.о. и т.д.). Voltaire de l'anglée de l'anglée de l'anglée de l'anglée de l'anglée de l'anglée de l'anglée de l'anglée de l'anglée de l'anglée de l'anglée de l'anglée de l'anglée de l'anglée de l'anglée de l'anglée de l'anglée de l'angl верять плотность котла, при помощи в<br>язан покрыть все расходы на прибы<br>гивирован (не следование указаниями<br>виновен сам пользователь<br>не может починить котел из-за неза<br>этичность инсталляции ц.о. и т.д.). PORACHON CHARGEMENT CONTRACTOR VOLTAR.

Невыполненное условие гарантии не может быть причиной продления времени действия гарантии. Если котел хорошо работает согласно инструкции по обслуживанию и инсталляции, то он не требует помощи сервисной службы.

 $v_0$ 

Joitar.com.ua

lottat.com.ua

 $\mathcal{A}_{\mathbf{O}_{\boldsymbol{\cdot}}}$ 

voltar.com.

voltar.com.

voltar.com.

Производитель с целью модернизации оборудования, имеет право поменять конструкцию котла, которая не предусмотрена в инструкции. COTAGNATE<br>
CONSEQUATE<br>
The CONSIDER SALE<br>
CONSIDER SALE<br>
CONSIDER SALE<br>
CONSIDER SALE<br>
CONSIDER SALE<br>
CONSIDER SALE<br>
CONSIDER SALE<br>
CONSIDER SALE<br>
CONSIDER SALE<br>
CONSIDER SALE<br>
CONSIDER SALE<br>
CONSIDER SALE и по обслуживанию и инсталляции, то с<br>целью модернизации оборудования<br>струкции.<br>**ГИ СЕРВИСНОЙ ГРУППЫ НЕ В)**<br>ла в котельную.<br>ка проводов от находящегося снаружи<br>зка котельной, чтобы она была подходя<br>топливе, которое будет ебует помощи сервисной службы.<br>eт право поменять конструкцию кот.<br>T:<br>ования к автоматике.<br>пя первого запуска котла.<br>вого запуска котла. voltar.com.

#### **В обязанности сервисной группы не входит:**

Joikar.com.ua

Joirar.com.ua

Joirar.com.ua

 $v_0$ 

- 1. внос котла в котельную.
- 2. прокладка проводов от находящегося снаружи оборудования к автоматике.
- 3. подготовка котельной, чтобы она была подходящей для первого запуска котла.
- 4. забота о топливе,которое будет необходимо для первого запуска котла.

#### **16. Ежегодный осмотр котла**

dr. Com.ua

dr. Com. ua

dr. Com.ua

Для должной работы каждого механическо -электронного оборудования обязательна регулярная его проверка. Один раз в год специальная сервисная служба должна осмотреть техническое состояние котла Pellets Fuzzy Logic, руководствуясь «списком обязательных действий при выполнении годового сервисного осмотра» voltar.com.ua Joirar.com voltar.com voltar.com.

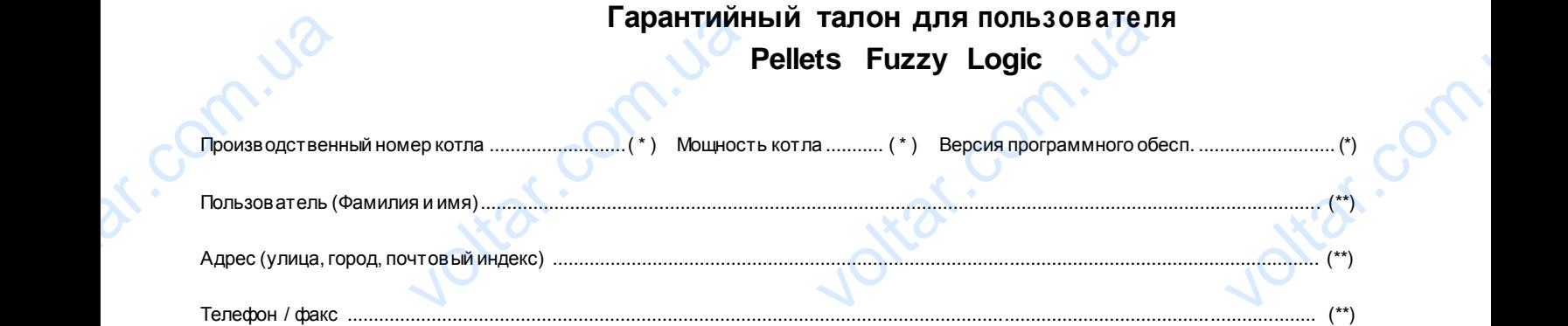

 $v_0$ 

 $\mathcal{A}_{\mathbf{O}_{\boldsymbol{\cdot}}}$ 

## **Незаполненный гарантийный талон недействителен.** Незаполненный гарантийный талон недействите Jotean.com

Пользователь подтверждает, что:

dr. Com.ua

• Во время запуска, проводимого сервисной фирмой, котелне имел дефектов.

 $v_0$ 

- Получил Руководство по эксплуатации и инсталляции котла с заполненным Гарантийным талоном и Подтверждением качества и комплектности котла. Exavect Bay Komm сти котла.<br>обслуживанием и удержанием котла.<br>1ись) Маристованием (печа ommed voltar. Ja otraf.com
	- Был ознакомлен с обслуживаниеми удержанием котла.

Инсталлятор Дистрибьютор (печать и подпись) (печать и подпись)

Дата инсталляции: Дата продажи: Подпись пользователя:

com

voltar.com.ua

№ документапродажи производителя....................................(\*) № документа продажи дистрибутора ............................................ (\*\*\* ки:<br>- Сод<br>- Сод<br>- Сод<br>- Сод<br>- Сод<br>- Сод<br>- Сод

ottar.com

Фирма запускающая котел (печать и подпись) Дата и

Joitat.com.ua

av.com

............................................ Дата запуска ............................................... voltar.com.

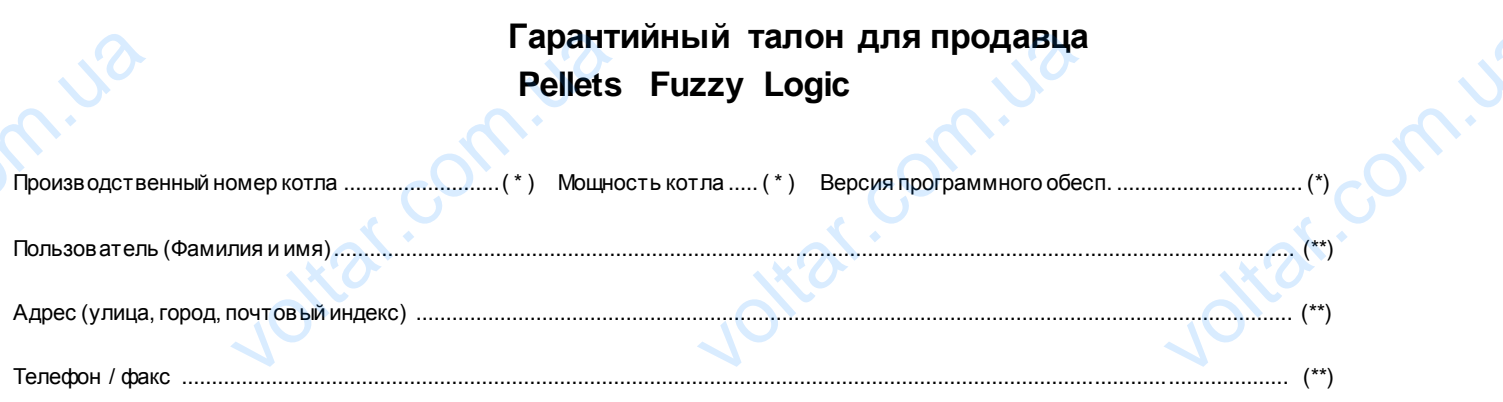

 $v_0$ 

 $\boldsymbol{\eta}_{\boldsymbol{\Omega}}$ .

voltar.com.u

ing comp.

## **Незаполненный гарантийный талон недействителен.** иный талон недействит Jotar.com.u

• Во время запуска, проводимого сервисной фирмой, котелне имел дефектов.

 $v_0$ 

• Получил Руководство по эксплуатации и инсталляции котла с заполненным Гарантийным талоном и Подтверждением качества и комплектности котла. END OSHALL ости котла.<br>c обслуживанием и удержанием котла.<br>pp<br>дпись) voltar.up of the state Jottat.com.u

• Был ознакомлен с обслуживаниеми удержанием котла.

voltar.com

work com.ua

voltar.

iol.<br>Dispo

ar.com.ua

ar.com

**vi** com.ua

Инсталлятор Дистрибьютор

(печать и подпись) (печать и подпись)

Дата инсталляции: Дата продажи:

Joitat.com.ua

ing com.ua

**Записи о проведенных техосмотрах,**

 $v_0$ 

 $\tau_{\rm O}$ 

voltar.com

voltar.com

**гарантийных и после гарантийных ремонтах, а также о** 

 $v_0$ 

Joitat.com.ua

**voltar.com.ua** 

dr. Com.ua

dr.com.ua

**регулярных ежегодных контролей котла Pellets Fuzzy Logic**

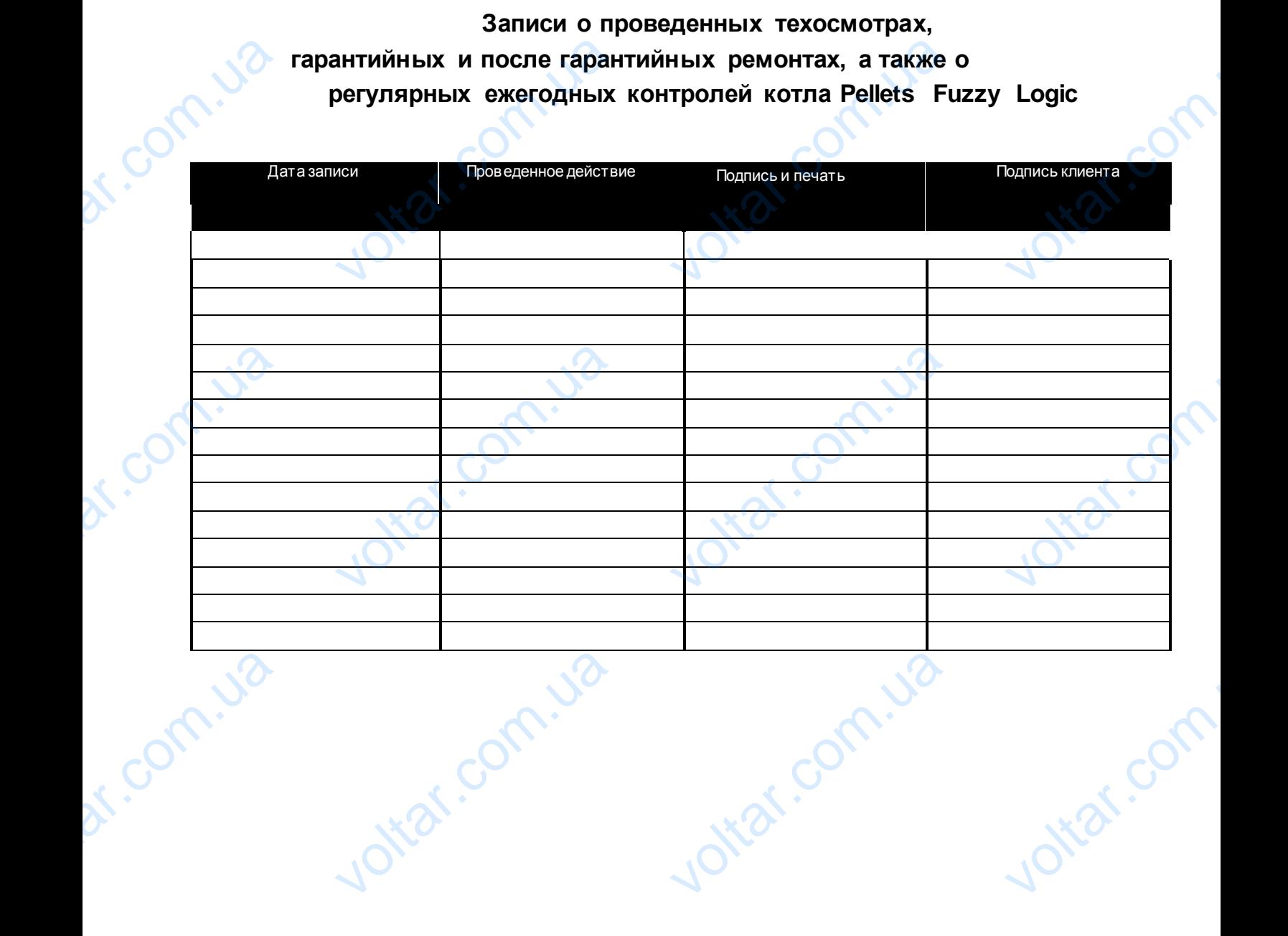

Joitat.com.ua

voltar.com.ua